Министерство образования Российской Федерации

Оренбургский государственный университет

# *В.И. Чепасов, А.П. Тетерин, Д.А. Харченко*

# **Алгоритмическая и программная реализация вычисления числа пи в длинной арифметике без распараллеливания и с распараллеливанием процедуры суммирования**

**Оренбург-2009** 

ББК 30.121: 22.172 Ч- 44 УДК 539.3/.6.001.24:519.2

Рецензент:

заслуженный деятель науки, д.т.н., профессор Шевеленко В.Д.

**Ч- 44 Чепасов В.И.** 

**Алгоритмическая и программная реализация вычисления числа пи в длинной арифметике без распараллеливания и с распараллеливанием процедуры суммирования – Оренбург: ОГУ, 2009. - 120с.** 

2402000000

Ч ББК 30.121: 22.172

© Чепасов В.И., 2009 ОГУ, 2009

# **СОДЕРЖАНИЕ**

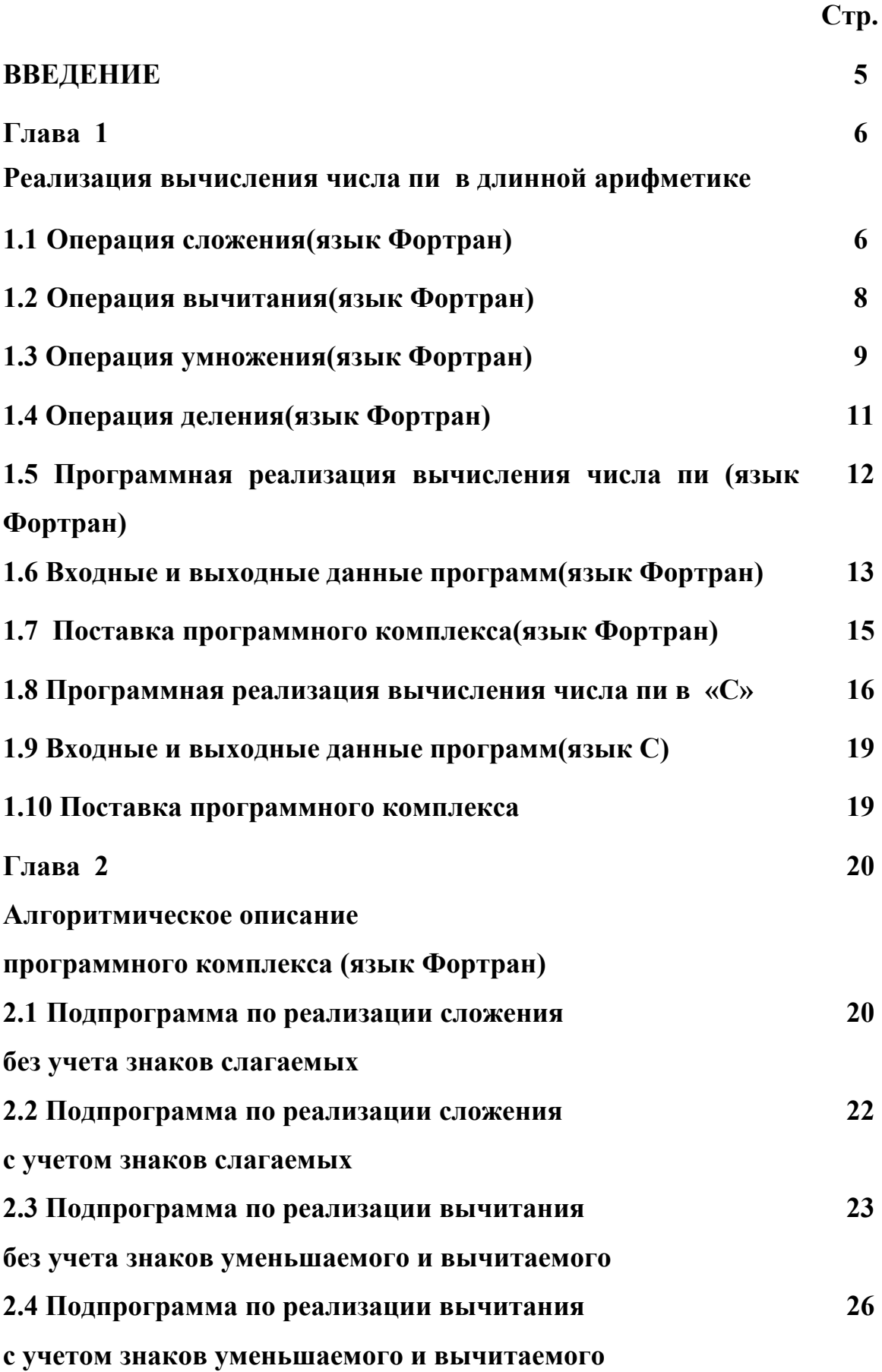

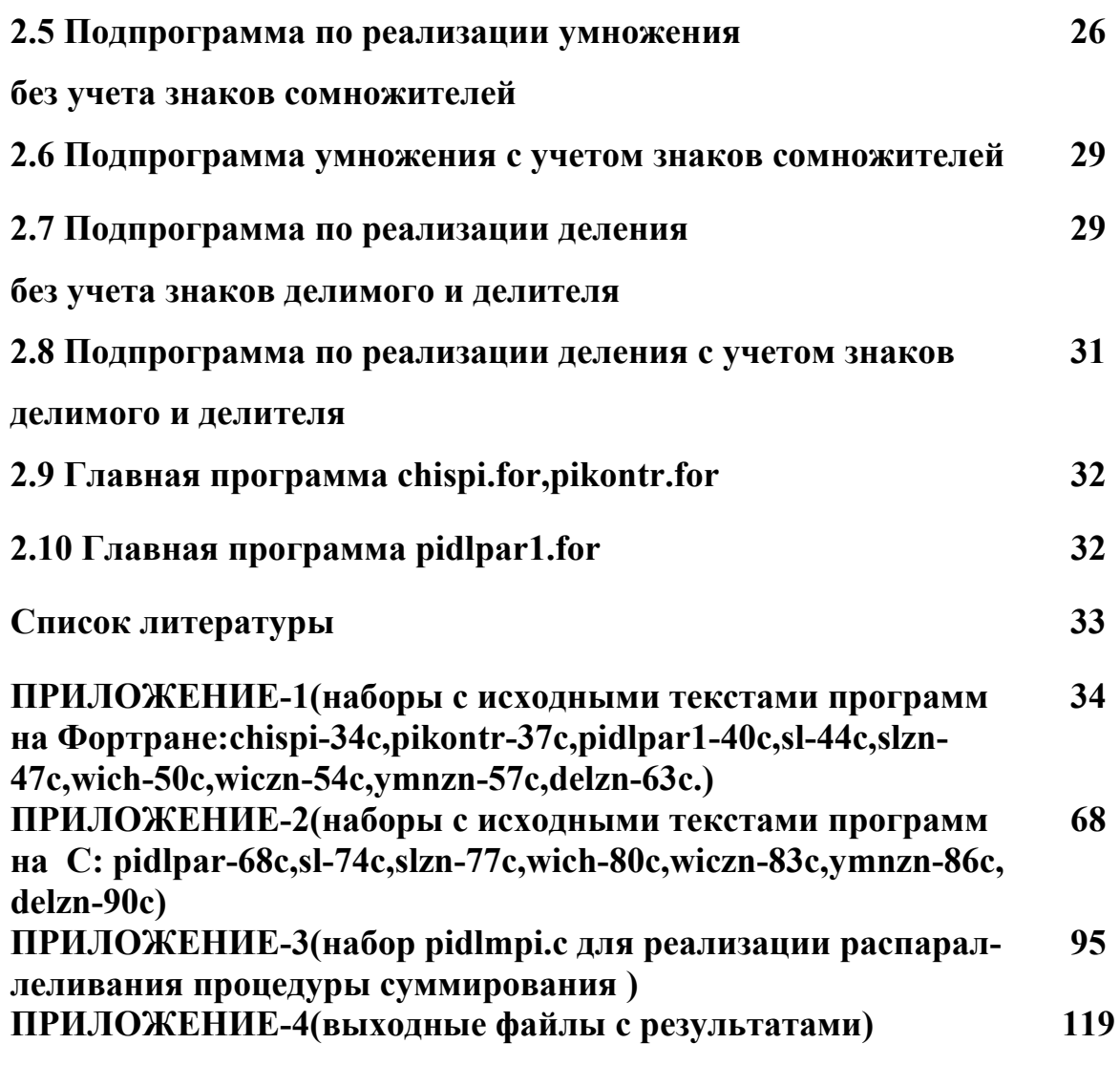

#### Введение

На сегодняшний день все современные ЭВМ имеют конечную разрядную сетку.

В связи с этим невозможно осуществлять вычисления с необходимой степенью точности.

Поэтому был разработан алгоритм и осуществлена его программная реализация для выполнения всех арифметических операций с произвольным количеством разрядов в целой и дробной частях операндов.

На базе длинной арифметики было реализовано вычисление числа пи на однопроцессорном и многопроцессорном комплексах.

Программная реализация была сделана на алгоритмических языках Фортран,С для однопроцессорного комплекса.

Для многопроцессорного комплекса программная реализация была сделана на алгоритмическом языке С.

#### Глава-1 Реализация вычисления числа пи в длинной арифметике

Для реализации вычисления числа пи в длинной арифметике все арифметические операции сложение, вычитание, деление, умножение были реализованы в длинной арифметике для вещественных значений.

Для этого были организованы для каждого числа два массива: массив, каждый элемент которого содержал разряд целой части числа, массив, каждый элемент которого содержал разряд дробной части числа.

Кроме этого для каждого числа вводилась целая переменная, которая содержала знак этого числа.

Значение 1 соответствует положительному значению, значение (-1) отрицательному значению.

#### 1.1 Операция сложения (язык Фортран)

Непосредственное сложение двух вещественных значений осуществляет подпрограмма sl.for (язык Фортран, приложение-1).

Сложение двух вещественных значений с учетом знаков осуществляет подпрограмма slzn.for.

В подпрограмме slzn осуществляется вызов подпрограммы sl.for для непосредственного сложения.

Вызов подпрограммы slzn.for:

call slzn (iz1, iz2, izrez, nc1, nd1, ic1, id1, nc2, nd2, ic2, id2, kcrez, kdrez, icrez, idrez, krazr)

Параметры при вызове подпрограммы slzn:

iz1 - знак первого слагаемого, целая четырех байтовая переменная;

iz2 - знак второго слагаемого, целая четырех байтовая переменная;

izrez - знак вычисленной суммы, целая четырех байтовая переменная;

nc1 – количество разрядов в целой части первого слагаемого, целая четырехбайтовая переменная;

nd1 – количество разрядов в дробной части первого слагаемого, целая четырехбайтовая переменная;

ic1 – массив значений разрядов в целой части первого слагаемого, целые четырехбайтовые;

id1 – массив значений разрядов в дробной части первого слагаемого, целые четырехбайтовые;

nc2 – количество разрядов в целой части второго слагаемого, целая четырехбайтовая;

nd2 - количество разрядов в дробной части второго слагаемого, целая четырехбайтовая;

ic2 - массив значений разрядов в целой части второго слагаемого, целые четырехбайтовые;

id2 - массив значений разрядов в дробной части второго слагаемого, целые четырехбайтовые;

kcrez – количество разрядов в целой части суммы, целое четырехбайтовое;

kdrez - количество разрядов в дробной части суммы, целое четырехбайтовое;

icrez - массив значений разрядов в целой части суммы, целые четырехбайтовые;

idrez - массив значений разрядов в дробной части суммы, целые четырехбайтовые;

krazr- количество разрядов в дробной части длинной арифметики, целое четырехбайтовое.

Пользователю для реализации длинного сложения надо вызвать подпрограмму slzn.

7

### **1.2 Операция вычитания(язык Фортран)**

Вычитание двух вещественных с учетом знаков осуществляет подпрограмма wiczn.for(приложение-1).

В подпрограмме wiczn осуществляется вызов подпрограммы wich для непосредственного вычитания.

Вызов подпрограммы wiczn:

# **call wiczn (iz1, iz2, izrez, nc1, nd1, ic1, id1, nc2, nd2, ic2, id2, kcrez, kdrez, icrez, idrez,krazr),**

iz1 - знак уменьшаемого, целая четырехбайтовая,

iz2 – знак вычитаемого, целая четырехбайтовая,

izrez – знак разности, целая четырехбайтовая,

nc1 – количество разрядов в целой части уменьшаемого, целая четырехбайтовая;

nd1 – количество разрядов в дробной части уменьшаемого, целая четырехбайтовая;

ic1 – массив значений разрядов в целой части уменьшаемого, целые четырехбайтовые;

id1 - массив значений разрядов в дробной части уменьшаемого, целые четырехбайтовые;

nc2 – количество разрядов в целой части вычитаемого, целое четырехбайтовое;

nd2 - количество разрядов в дробной части вычитаемого, целое четырехбайтовое;

ic2 – массив значений разрядов в целой части вычитаемого, целые четырехбайтовые;

id2 - массив значений разрядов в дробной части вычитаемого, целые четырехбайтовые;

kcrez - количество разрядов в целой части разности, целое четырехбайтовое;

kdrez - количество разрядов в дробной части разности, целое четырехбайтовое;

icrez - массив значений разрядов в целой части разности, целые четырехбайтовые;

idrez - массив значений разрядов в дробной части разности, целые четырехбайтовые;

krazr-количество разрядов в дробной части длинной арифметики, целое четырехбайтовое.

Для реализации длинного вычитания пользователю необходимо вызвать подпрограмму wiczn.

## **1.3 Операция умножения(язык Фортран)**

Умножение двух вещественных в длинном формате осуществляет подпрограмм ymnzn.for (с учетом знаков)(приложение-1).

В подпрограмме ymnzn осуществляется вызов подпрограммы ymn для непосредственного умножения в длинном формате.

Вызов подпрограммы ymnzn:

**call ymnzn (iz1, iz2, izrez, nc1, nd1, ic1, id1, nc2, nd2, ic2, id2, kcrez, kdrez, icrez, idrez,krazr),** 

iz1 - знак первого сомножителя, целое четырехбайтовое;

iz2 – знак второго сомножителя, целое четырехбайтовое;

izrez – знак произведения, целое четырехбайтовое;

nc1 – количество разрядов в целой части первого сомножителя, целое четырехбайтовое;

nd1 – количество разрядов в дробной части первого сомножителя, целое четырехбайтовое;

ic1 – массив значений разрядов в целой части первого сомножителя, целые четырехбайтовые;

id1 - массив значений разрядов в дробной части первого сомножителя, целые четырехбайтовые;

nc2 – количество разрядов в целой части второго сомножителя, целое четырехбайтовое;

nd2 - количество разрядов в дробной части второго сомножителя, целое четырехбайтовое;

ic2 – массив значений разрядов в целой части второго сомножителя, целые четырехбайтовые;

id2 - массив значений разрядов в дробной части второго сомножителя, целые четырехбайтовые;

kcrez - количество разрядов в целой части произведения, целое четырехбайтовое;

kdrez - количество разрядов в дробной части произведения, целое четырехбайтовое;

icrez - массив значений разрядов в целой части произведения, целые четырехбайтовые;

idrez - массив значений разрядов в дробной части произведения, целые четырехбайтовые;

krazr-количество разрядов в дробной части длинной арифметики, целое четырехбайтовое.

Для реализации длинного умножения пользователю надо вызвать подпрограмму ymnzn.

### **1.4 Операция деления(язык Фортран)**

Длинное деление осуществляет подпрограмма delzn.for(приложение-1) с учетом знаков вещественных значений.

Непосредственное деление осуществляет подпрограмма deld, которая вызывается в подпрограмме delzn.

Вызов подпрограммы delzn:

# **call delzn (iz1, iz2, izrez, nc1, nd1, ic1, id1, nc2, nd2, ic2, id2, kcrez, kdrez, icrez, idrez,krazr),**

iz1 - знак делимого, целое четырехбайтовое;

iz2 – знак делителя, целое четырехбайтовое;

izrez – знак частного, целое четырехбайтовое;

nc1 – количество разрядов в целой части делимого, целое четырехбайтовое;

nd1 – количество разрядов в дробной части делимого, целое четырехбайтовое;

ic1 – массив значений разрядов в целой части делимого, целые четырехбайтовые;

id1 - массив значений разрядов в дробной части делимого, целые четырехбайтовые;

nc2 – количество разрядов в целой части делителя, целое четырехбайтовое;

nd2 - количество разрядов в дробной части делителя, целое четырехбайтовое;

ic2 – массив значений разрядов в целой части делителя, целые четырехбайтовые;

id2 - массив значений разрядов в дробной части делителя, целые четырехбайтовые;

kcrez - количество разрядов в целой части частного, целое четырехбайтовое;

kdrez - количество разрядов в дробной части частного, целое четырехбайтовое;

icrez - массив значений разрядов в целой части частного, целые четырехбайтовые;

idrez - массив значений разрядов в дробной части частного, целые четырехбайтовые;

krazr-количество разрядов в дробной части длинной арифметики, целое четырехбайтовое.

Для реализации длинного деления пользователю надо вызвать подпрограмму delzn.

### **1.5 Программная реализация вычисления числа пи(язык Фортран)**

С помощью подпрограмм slzn, wiczn,sl, wich, ymnzn, ymn, delzn, deld реализовано вычисление числа пи.

За алгоритмическую основу взято приближенное вычисление определенного интеграла от функции y=1/(1+x\*x) на отрезке [0,1].

Определенный интеграл вычислялся по формуле прямоугольников.

Главная программа по реализации вычисления числа пи в длинной арифметике chispi.for представлена в приложении-1.

В главной программе chispi.for осуществляется ввод количества разрядов в дробной части шага интегрирования, количества разрядов в дробной части длинной арифметики, вызов подпрограмм slzn, wiczn,ymnzn, delzn.

Поскольку при маленьком шаге интегрирования процесс вычисления числа пи может идти достаточно долго на однопроцессорном комплексе(часы, сутки, недели, месяцы и  $T.A.$ ), ТО была написана программа pikontr.for(приложение-1) по вычислению числа пи в длинной арифметике с созданием контрольных точек.

Для функционирования программы pikontr.for необходимо в текстовом редакторе создать файл kontrpi с исходными данными (смотри пункт 1.6).

Главная программа по имитации распараллеливания в длинной арифметике при вычислении интегральной суммы pidlpar1.for(приложение-1).

В программе pidlpar1.for осуществляется ввод количества разрядов в дробной части шага интегрирования, количества разрядов в дробной части длинной арифметики, количества процессов, вызов подпрограмм slzn, wiczn, ymnzn, delzn.

### 1.6 Входные и выходные данные программ(язык Фортран)

В главной программе chispi.for происходит ввод исходных данных с клавиатуры:

-количество разрядов в дробной части шага интегрирования dx.

-количество разрядов в дробной части длинной арифметики.

Результаты вычисления записываются в файл ch pi.

В главной программе pikontr.for происходит ввод исходных данных из файла kontrpi, который имеет следующую структуру:

-в первой строчке через пробел идут значения количества разрядов в дробной части шага интегрирования, количества разрядов в дробной части длинной арифметики, шаг создания контрольной точки(10000, 20000 и т.д.),

-во второй строчке через пробел идут три единицы,

-в третьей строчке ноль,

-в четвертой строчке ноль,

-в пятой строчке через пробел идут три единицы,

-в шестой строчке ноль,

-в седьмой строчке ноль.

Например, файл kontrpi: 5 20 10000 1 1 1  $\Omega$ 0 1 1 1  $\Omega$  $\Omega$ В приведенном файле kontrpi в первой строчке: 5-количество разрядов в дробной части шага интегрирования, 20- количество разрядов в дробной части длинной арифметики. 10000-шаг создания контрольной точки. Во второй строчке идут через пробел три единицы. В третьей строчке ноль,в четвертой строчке ноль.

В пятой строчке через пробел идут три единицы,в шестой строчке ноль,

в седьмой строчке ноль.

Во время выполнения программы pikontr.for при создании одной контрольной точки будут выдаваться на экран две строчки:

## **создается контрольная точка,снимать нельзя! снимать можно!**

После выдачи последней строчки программу можно снять,а потом запустить для продолжения вычисления с созданной контрольной точки.

При этом пользователь для продолжения не должен ничего вводить с клавиатуры и не должен создавать никаких файлов(файл kontrpi создается один раз в начале вычисления!).

При количестве разрядов в дробной части шага интегрирования 5 ,при количестве разрядов в дробной части длинной арифметики 20,шаге контрольной точки 10000 промежуток между созданиями контрольных точек будет 40 секунд.

То есть в течении 40 секунд после выдачи строчки «**снимать можно!» пользователь может снять программу.**

После завершения работы программы pikontr.for результаты вычислений будут в файле ch pi.

Для организации нового вычисления с другими исходными данными необходимо модифицировать файл kontrpi(смотри выше!).

В этот файл пишутся данные по создаваемой контрольной точке в процессе вычисления программой pikontr.for.

В главной программе pidlpar1.for происходит ввод исходных данных с клавиатуры:

-количество разрядов в дробной части шага интегрирования dx,

-количество разрядов в дробной части длинной арифметики,

-количество процессов при имитации параллельного суммирования.

Результаты вычисления записываются в файл pipardl.

### 1.7 Поставка программного комплекса (язык Фортран)

В поставку входят исходные модули всех подпрограмм и исходный модуль главной программы:

delzn.for - длинное деление с учетом знака. В delzn идет подпрограмма deld по непосредственному делению.

slzn.for – длинное сложение с учетом знака.

sl.for - непосредственное длинное сложение.

wiczn.for - длинное вычитание с учетом знака.

wich.for - непосредственное длинное вычитание.

ymnzn.for - длинное умножение с учетом знака. В уmnzn идет подпрограмма утп по непосредственному длинному умножению.

chispi.for-главная программа без имитации распараллеливания суммирования.

pikontr.for- главная программа без имитации распараллеливания суммирования c созданием контрольных точек.

pidlpar1.for- главная программа c имитацией распараллеливания суммирования.

Вместе с исходными текстами программ идет поставка библиотеки под названием bibl и ее оглавления под названием obibl с объектными модулями программ.

- delzn.obj,
- slzn.obj,
- sl.obj,
- wiczn.obj,
- wich.obj,
- ymnzn.obj,

В поставку входит архив pidlpar.arj, в котором есть еще загрузочные модули chispi.exe,pikontr.exe,pidlpar1.exe,a.exe(реализация в С,смотри 1.8)

## **1.8 Программная реализация вычисления числа пи в «С»**

В случае реализации в «С» в MS/DOS имеем следующие внешние вызываемые функции(приложение-2):

delzn,deld,sl,slzn,wich,wiczn,ymnzn, ymn.

Главная функция pidlpar.c,в которой идет имитация распараллеливания процедуры суммирования(приложение-2).

Главная функция pidlmpi.c для реализации распараллеливания процедуры суммирования на многопроцессорном комплексе (приложение-3).

Функции delzn, deld, sl, slzn, wich, wiczn, ymnzn, ymn полностью аналогичны подпрограммам под теми же именами в Фортране в случае однопроцессорной реализации.

Список параметров внешних вызываемых функций delzn, deld, sl, slzn, wich, wiczn, ymnzn, ymn полностью аналогичен списку параметров соответствующих подпрограмм в Фортране.

Но передача выходных параметров знак результата арифметической операции, количество разрядов в целой части результата, количество разрядов в дробной части результата арифметической операции идет по указателям.

Все параметры-целые двухбайтовые переменные.

Прототипы внешних вызываемых функций по реализации длинной арифметики delzn, deld, slzn, sl, wiczn, wich, ymnzn, ymn:

void delzn(int za, int zb, int \*pzc, int n, int nd, int \*a, int \*ad, int m.int md.int \*b.int \*bd. int \*pkcdel, int \*pkddel, int \*cdel, int \*ddel, int krazr);

void deld(int n, int nd, int \*a, int \*ad, int m, int md, int \*b, int \*bd, int \*pkcdel, int \*pkddel, int \*cdel, int \*ddel, int krazr);

void slzn(int za, int zb, int \*pzc, int n, int nd, int \*a, int \*ad, int m, int md, int \*b, int \*bd, int \*pkcel.int \*pkdro.int \*reze.int \*rezdr.int krazr):

void sl(int n, int nd, int \*a, int \*ad, int m, int md, int \*b, int \*bd, int \*pkcel, int \*pkdro, int \*reze, int \*rezdr, int krazr); void wiczn(int za,int zb,int \*pzc, int n,int nd,int \*a,int \*ad, int m,int md,int \*b,int \*bd, int \*pkcel,int \*pkdro,int \*rezc,int \*rezdr,int krazr);

void wich(int n,int nd,int \*a,int \*ad, int m,int md,int \*b,int \*bd, int \*pkcel,int \*pkdro,int \*rezc,int \*rezdr,int krazr);

 void ymnzn(int za,int zb,int \*pzc,int n,int nd,int \*a,int \*ad, int m,int md,int \*b,int \*bd, int \*pkcel,int \*pkdro,int \*ctot,int \*cdtot,int krazr);

void ymn(int n,int nd,int \*a,int \*ad, int m,int md,int \*b,int \*bd, int \*pkcel,int \*pkdro,int \*ctot,int \*cdtot,int krazr);

Во внешних вызываемых функциях delzn,deld:

pzc-указатель для знака частного,

pkcdel-указатель для количества разрядов в целой части частного,

pkddel-указатель для количества разрядов в дробной части частного.

Во внешних вызываемых функциях slzn, sl, wiczn, wich,ymnzn,ymn:

pzc-указатель для знака результата суммирования,вычитания,умножения,

pkcel-указатель для количества разрядов в целой части результата суммирования,вычитания,умножения,

pkdro-указатель для количества разрядов в дробной части результата суммирования,вычитания,умножения.

Остальные параметры во внешних вызываемых функциях полностью аналогичны параметрам в соответствующих подпрограммах языка Фортран.

Элементы всех массивов, все переменные-целые двухбайтовые.

Получение загрузочного модуля идет через проект.

Проект составлялся из объектных модулей внешних вызываемых функций.

Трансляция исходных модулей происходила без проверки переполнения стека с типом памяти HUGE.

Это режим OPTIONS в главном меню, далее FULL MENU и CODE **GENERATION** 

Перечисленные режимы трансляции выбирали в CODE GENERATION.

### 1.9 Входные и выходные данные программ(язык С)

Для функционирования программы pidlpar.c(загрузочный модуль a.exe)по реализации вычисления числа пи в длинной арифметике с имитацией распараллеливания процедуры суммирования необходимо с клавиатуры осуществить ввод следующих данных:

-количество разрядов в дробной части шага интегрирования dx.

-количество разрядов в дробной части длинной арифметики,

-количество процессов при имитации параллельного суммирования.

Результаты вычисления записываются в файл pidlp с.

### 1.10 Поставка программного комплекса

В поставку программ по реализации вычисления числа пи в длинной арифметике без распараллеливания и с распараллеливанием процедуры суммирования входят:

1.pidlpar.arj- архив по реализации в фортране, С для однопроцессорного и многопроцессорных комплексов

2.opdlpi.ari-архив описания программ в Фортране.С

3. totpimpi.arj-архив программы по реализации распараллеливания процедуры суммирования.

# Глава -2 Алгоритмическое описание программ (язык Фортран)

# 2.1 Подпрограмма по реализации сложения без учета знаков слагаемых

Вызов подпрограммы(приложение-1):

call sl (n, nd, a, ad, m, md, b, bd, kcel, kdro, rezc, rezdr, krazr),

n - количество разрядов в целой части первого слагаемого,

nd - количество разрядов в дробной части первого слагаемого,

а - массив разрядов целой части первого слагаемого,

ad - массив разрядов дробной части первого слагаемого,

m - количество разрядов в целой части второго слагаемого,

md - количество разрядов в дробной части второго слагаемого,

b - массив разрядов целой части второго слагаемого,

bd - массив разрядов дробной части второго слагаемого,

kcel - количество разрядов в целой части суммы,

kdro - количество разрядов в дробной части суммы,

rezc - массив разрядов целой части суммы,

rezdr - массив разрядов дробной части суммы.

krazr - количество разрядов в дробной части длинной арифметики.

В цикле do 66875 происходит обнуление массивов целой и дробной части суммы. В операторе if(n.ge.m) goto 897 идет сравнение длин целых частей слагаемых.

Если длина целой части первого слагаемого меньше длины целой части второго слагаемого, то начиная с оператора do 678 и по метку 897 идет пересылка целых и дробных частей слагаемых.

После метки 897 идет нахождение максимальной длины дробной части слагаемых, расширение в цикле do 79 дробной части второго слагаемого нулями до максимальной длины дробной части, расширение в цикле do 82 дробной части первого слагаемого нулями до максимальной длины дробной части.

После метки 81 в цикле do 100 идет формирование единого массива разрядов a(i) для первого слагаемого( разряды целой части + разряды дробной части).

В цикле do 101 идет формирование единого массива разрядов b(i) для второго слагаемого( разряды целой части + разряды дробной части).

Далее идет непосредственное поразрядное сложение.

При сложении:

i – счетчик разрядов в сумме,

p – значение переноса из младшего разряда в старший,

nt – текущий номер разряда в первом слагаемом, начинается с младшего разряда,

mt – текущий номер разряда во втором слагаемом, начинается с младшего разряда.

После метки 7 идет поразрядное суммирование элементов массивов в двух слагаемых.

В переменной i1 будет значение переноса из младшего разряда в следующий старший.

В переменной OS - результат суммирования разрядов.

Этот результат суммирования помещается в элемент с(i) массива результата суммирования.

После уменьшения номеров разрядов идет анализ текущих номеров разрядов слагаемых и значения переноса P.

После метки 67:

ik – номер младшего разряда в целой части суммы,

kcel – количество разрядов в целой части суммы,

kdro – количество разрядов в дробной части суммы.

В цикле do 1121 идет пересылка в массив rezc целой части суммы (последний из массива «с» будет первым в массиве rezc).

В цикле do 1122 идет пересылка в массив rezdr дробной части суммы (последний из дробной части будет первым в rezdr).

Далее идет анализ длин целой и дробной части результата суммирования.

### **2.2 Подпрограмма по реализации сложения**

## **с учетом знаков слагаемых**

Вызов подпрограммы(приложение-1):

### **сall\_slzn(za, zb, zc, n, nd, a, ad, m, md, b, bd, kcel, kdro, rezc, rezdr, krazr)**,

za – знак первого слагаемого,

zb – знак второго слагаемого,

zc – знак суммы,

остальные параметры аналогичны параметрам при вызове подпрограммы Sl.

В подпрограмме slzn идет сначала запоминание исходных значений слагаемых.

В переменной ip – произведение знаков слагаемых.

Далее идет анализ знаков слагаемых, длин целых частей слагаемых.

По результатам анализа идет выбор операций.

В цикле do 786 идет анализ целых частей слагаемых при равенстве длин целых частей.

Далее идет нахождение минимальной длины дробной части двух слагаемых.

В цикле do 791 идет анализ дробных частей слагаемых при равенстве целых частей слагаемых.

В операторе if(nd.le.md) goto 795 идет анализ длин дробных частей слагае-MЫX.

Если первое слагаемое положительное, то после метки 782 идут пересылки:

 $a \leftrightarrow b$ ,  $ad \leftrightarrow bd$ .  $n \leftrightarrow m$ ,  $nd \leftrightarrow md$ .  $za \leftrightarrow zh$ 

После метки 785 идет восстановление исходных значений слагаемых.

## 2.3 Подпрограмма по реализации вычитания

## без учета знаков уменьшаемого и вычитаемого

Вызов подпрограммы(приложение-1):

# call wich (n,nd,a,ad,m,md,b,bd,kcra,kdra,cra,dra,krazr),

п- количество разрядов в целой части уменьшаемого,

nd- количество разрядов в дробной части уменьшаемого,

```
а - массив разрядов целой части уменьшаемого,
```
ad - массив разрядов дробной части уменьшаемого,

m - количество разрядов в целой части вычитаемого,

md - количество разрядов в дробной части вычитаемого,

b - массив разрядов целой части вычитаемого,

bd - массив разрядов дробной части вычитаемого,

ксга - количество разрядов в целой части разности,

kdra – количество разрядов в дробной части разности,

cra – массив разрядов целой части разности,

dra – массив разрядов дробной части разности,

krazr - количество разрядов в дробной части длинной арифметики.

В цикле do 56881 идет обнуление массивов целой и дробной частей разности, результата вычитания.

В операторе if(n.ge.m) goto 897 идет сравнение длин целых частей уменьшаемого и вычитаемого.

Если количество разрядов в целой части уменьшаемого меньше чем количество разрядов в целой части вычитаемого, то осуществляем пересылки целых и дробных частей уменьшаемого и вычитаемого:

 $a \leftrightarrow b$ ,

 $ad \leftrightarrow bd$ .

 $n \leftrightarrow m$ .

nd↔md

Реализация пересылок с оператора do 678 по метку 897.

После метки 897 находим максимальное количество разрядов для дробной части результата вычитания, разности.

В цикле do 79 идет расширение дробной части вычитаемого.

В цикле do 82 идет расширение дробной части уменьшаемого.

В цикле do 100 идет формирование единого массива уменьшаемого (целая + дробная часть).

В цикле do 101 идет формирование единого массива вычитаемого (целая + дробная часть).

Далее в подпрограмме:

i – номер разряда результата вычитания, разности,

nt – номер разряда в уменьшаемом,

mt – номер разряда в вычитаемом.

В операторе if(a(nt).ge.b(mt)) goto 1 идет сравнение разрядов в уменьшаемом и вычитаемом.

С метки 3 по оператор goto 3 идет поиск ненулевого разряда, который старше разряда с номером nt в массиве «а» (это когда  $a(nt) \leq b(mt)$ ).

После метки 2 в операторе

 $a(np)=a(np)-1$ 

идет уменьшение ненулевого разряда в массиве «а» на 1 (занимание единицы при вычитании).

С метки 7 по оператор goto 7 идет заполнение нулевых разрядов в массиве «а» от np+1 разряда до nt-1 разряда девятками.

После метки 30 идет прибавление 10 к разряду a(nt) в уменьшаемом.

После метки 1 идет увеличение счетчика разрядов в результате вычитания, разности, и присваивание

 $c(i)=a(nt)-b(mt)$ 

Далее уменьшение на 1 номеров разрядов nt, mt, анализ значений mt,n,m, заполнение массива результата вычитания разрядами массива «а», когда их больше по количеству чем в массиве «b» (количество разрядов в целых частях).

После метки 999:

kcra – количество разрядов в целой части разности,

kdra - количество разрядов в дробной части разности,

im – количество ведущих нулей в разности (0001).

С оператора do 2001 по метку 973 идет формирование массива ста целой части результата вычитания.

После метки 973

kcra=kcra-im-количество разрядов в целой части разности после исключения нулей в старших разрядах.

В цикле do 2002 идет формирование массива разрядов дробной части разности dra.

Далее идет уточнение количества разрядов в целой и дробной частях результата вычитания.

# **2.4 Подпрограмма по реализации вычитания**

## **с учетом знаков уменьшаемого и вычитаемого**

Вызов подпрограммы(приложение-1):

 **сall wiczn(za, zb, zc, n, nd, a, ad, m, md, b, bd, kcel, kdra, rezc, rezdr, krazr)**,

za – знак уменьшаемого,

zb – знак вычитаемого,

zc – знак разности,

остальные параметры аналогичны параметрам подпрограммы wich при вызове.

Сначала в подпрограмме wiczn происходит запоминание исходных значений уменьшаемого и вычитаемого.

Потом в операторе

 $zb = zb \times (-1)$ 

происходит смена знака вычитаемого.

После этого далее по алгоритму подпрограмма wiczn полностью аналогична подпрограмме slzn.

# **2.5 Подпрограмма по реализации умножения**

## **без учета знаков**

Вызов подпрограммы(приложение-1):

# **сall ymn (n, nd, a, ad, m, md, b, bd, kcel, kdro, ctot, cdtot, krazr)**,

n – количество разрядов в целой части первого сомножителя,

nd - количество разрядов в дробной части первого сомножителя,

a – массив разрядов целой части первого сомножителя,

ad – массив разрядов дробной части первого сомножителя,

m – количество разрядов в целой части второго сомножителя,

md – количество разрядов в дробной части второго сомножителя,

b – массив разрядов целой части второго сомножителя,

bd – массив разрядов дробной части второго сомножителя,

kcel – количество разрядов в целой части произведения,

kdro – количество разрядов в дробной части произведения,

ctot – массив разрядов целой части произведения,

cdtot – массив разрядов дробной части произведения,

krazr – количество разрядов в дробной части длинной арифметики.

В цикле do 66987 идет обнуление целой и дробной частей сумматора.

В цикле do 100 идет формирование массива «a» для первого сомножителя (целая + дробная часть).

В цикле do 101 идет формирование массива "b" для второго сомножителя (целая + дробная часть).

Далее:

ntot – количество разрядов в целой части сумматора,

kdtot - количество разрядов в дробной части сумматора.

В цикле do 651 идет обнуление целой части сумматора.

В цикле do 652 идет обнуление дробной части сумматора.

Далее:

i – счетчик разрядов в произведении,

im – счетчик количества разрядов для определения конца дробной части произведения и начала целой части произведения,

p – значение переноса из младшего разряда в старший разряд,

nt – номер разряда в массиве «a» первого сомножителя,

mt – номер разряда в массиве «b» второго сомножителя.

В цикле do 941 идет обнуление результата произведения всех разрядов первого сомножителя на один разряд второго сомножителя.

С метки 701 по метку 1701 идет поразрядное умножение первого сомножителя «a» (все разряды) на один разряд b(mt) второго сомножителя.

Результат произведения в массиве c(i).

После метки 1701 и до метки 8722 идет формирование целой (массив csl) и дробной (массив csld) частей результата умножения первого множителя (всех разрядов) на разряд второго множителя.

После метки 8722 подпрограмма sl осуществляет суммирование результатов умножения (массивы csl, csld) первого множителя (всех разрядов) на разряд второго множителя.

В качестве второго слагаемого в sl идет сумматор (массивы ctot, cdtot).

Результат суммирования в массивах rezc, rezdr.

После суммирования идет переопределение сумматора в циклах do 704 и do 705.

Далее изменяются параметры сумматора ntot, kdtot.

После этого идет уменьшение номера разряда во втором сомножителе и так в цикле для всех разрядов второго сомножителя осуществляется их умножение на первый сомножитель (все разряды) и суммация этих произведений.

Результат произведения сомножителей будет в массивах ctot, cdtot с параметрами kcel (длина целой части произведения), kdro (длина дробной части произведения).

Далее в циклах do 7766 и do 7768 идет формирование целой части результата умножения.

Убираются ведущие нули 0001.

Далее идет уточнение количества разрядов в целой и дробной частях произведения.

## 2.6 Подпрограмма умножения с учетом знаков сомножителей

Вызов подпрограммы(приложение-1):

## call ymnzn (za, zb, zc, n, nd, a, ad, m, md, b, bd, kcel, kdro, ctot, cdtot, krazr),

za - знак первого сомножителя.

zb - знак второго сомножителя,

zc - знак произведения.

Остальные параметры полностью аналогичны параметрам при вызове подпрограммы утп.

Сначала в подпрограмме идет запоминание исходных значений сомножитепей

Потом определение знака произведения:

 $zc = za \times zb$ 

Далее идет вызов подпрограммы утп по реализации длинного умножения.

Потом идет восстановление исходных значений сомножителей.

## 2.7 Подпрограмма по реализации деления

## без учета знаков

Вызов подпрограммы(приложение-1):

# call deld (n, nd, a, ad, m, md, b, bd, kcdel, kddel, cdel, ddel, krazr),

n - количество разрядов в целой части делимого,

nd - количество разрядов в дробной части делимого,

а - массив разрядов целой части делимого,

ad - массив разрядов дробной части делимого,

m – количество разрядов в целой части делителя,

md – количество разрядов в дробной части делителя,

b – массив разрядов целой части делителя,

bd – массив разрядов дробной части делителя,

kcdel – количество разрядов в целой части частного,

kddel – количество разрядов в дробной части частного,

cdel – массив разрядов целой части частного,

ddel – массив разрядов дробной части частного,

krazr – количество разрядов в дробной части длинной арифметики.

В цикле do 66789 идет обнуление результатов деления, массивов cdel, ddel.

Далее находится максимальная длина для дробной части.

В цикле do 79 идет добавление нулей в дробной части делителя.

В цикле do 82 идет добавление нулей в дробной части делимого.

В цикле do 100 формируем массив "a" делимого (целая + дробная часть).

В циклах do 5671 и do 5673 убираем ведущие нули в массиве "a"  $(0.001)$ .

В циклах do 101, do 15671, do 15673 аналогично идет формирование массива "b", делителя.

В цикле do 2677 идет обнуление сумматора, массивы ctot, cdtot.

Далее:

kctot – количество разрядов в целой части сумматора,

kdto – количество разрядов в дробной части сумматора,

ce – целая часть единичного значения,

kedi - количество разрядов в целой части единичного значения,

ced – дробная часть единичного значения,

kedid – количество разрядов в дробной части единичного значения,

kad – количество разрядов в дробной части делимого после преобразования его в один массив "a" (целая + дробная часть исходного значения),

kbd – количество разрядов в дробной части делителя после преобразования его в один массив "b" (целая + дробная часть исходного значения),

ad – дробная часть делимого после его преобразования в один массив "a" (целая + дробная часть исходного значения),

bd – дробная часть делителя после его преобразования в один массив "b" (целая + дробная часть исходного значения),

nat – количество разрядов в делимом,

mat – количество разрядов в делителе,

isd – счетчик разрядов в дробной части частного,

kcel – количество разрядов в целой части результата суммирования (подпрограмма sl),

kdro – количество разрядов в дробной части результата суммирования (подпрограмма sl),

rezc – массив разрядов целой части результата суммирования (подпрограмма sl),

rezdr – массив разрядов дробной части результата суммирования (подпрограмма sl).

С метки 2010 по метку 1231 реализуется алгоритм вычитания из делимого делителя и подсчета количества этих вычитаний, то есть расчет значения частного.

После метки 1231 идет корректировка количества разрядов в целой и дробной частях частного.

#### **2.8 Подпрограмма по реализации деления с учетом знаков.**

Вызов подпрограммы(приложение-1):

 **call delzn (za, zb, zc, n, nd, a, ad, m, md, b, bd, kcdel, kddel, cdel, ddel, krazr)**,

za – знак делимого,

 $zb -$ знак делителя.

zc - знак частного,

остальные параметры аналогичны параметрам подпрограммы deld при вы- $30B<sub>e</sub>$ 

Вначале подпрограммы идет запоминание исходных данных, значений делимого и делителя.

Потом идет вычисление знака частного:

 $zc = za \times zh$ 

Потом идет вызов подпрограммы deld для реализации длинного деления.

Потом идет восстановление исходных данных, делимого и делителя.

## 2.9 Главная программа chispi.for, pikontr.for

В программе chispi.for осуществляется (приложение-1) ввод исходных данных, реализация метода прямоугольников для вычисления определенного интеграла в длинной арифметике без имитации распараллеливания процедуры суммирования, запись результатов вычислений в файл.

В программе pikontr.for осуществляется (приложение-1) ввод исходных данных из файла kontrpi, реализация метода прямоугольников для вычисления определенного интеграла в длинной арифметике без имитации распараллеливания процедуры суммирования с созданием контрольных точек, запись результатов вычислений в файл.

### 2.10 Главная программа pidlpar1.for

Осуществляется (приложение-1) ввод исходных данных реализация метода прямоугольников для вычисления определенного интеграла в длинной арифметике с имитацией распараллеливания процедуры суммирования, запись результатов вычислений в файл.

# **СПИСОК ЛИТЕРАТУРЫ**

1. Й.Ленгсам, М.Огенстайн, А.Тененбаум

Структуры данных для персональных ЭВМ//Издательство

"Мир", Москва,1989.

2. A.Aho, J.Hopcroft, J.Ullman

Data Structures and Algorithms//Addison-Wesley, Reading, Mass, 1982.

3. Ван Тассел Д.

Стиль, разработка, эффективность, отладка и испытание

программ // Издательство "Мир", Москва, 1981.

4. Дал У., Дейкстра Э., Хоор К.

Структурное программирование// М.: Мир, 1975.

5. Ахо А., Хопкрофт Дж., Ульман Дж.

Построение и анализ вычислительных алгоритмов//М.:Мир, 1979.

6. Р.Джордейн

Справочник программиста персональных компьютеров типа

IBM PC, XT и AT//Москва,"Финансы и статистика", 1992.

7. Фирма "Диалектика" TURBO VISION для С++ // Киев, 1992.

8. Мак-Кракен, Дорн

Численные методы и программирование на Фортране //

Издательство "Мир", Москва, 1982.

9. Д.Стэбли

Логическое программирование в системе IBM/360. //

Издательство "Мир", Москва, 1979.

10. У.Радд

Программирование на языке ассемблера и вычислительные

системы IBM 360 и 370 // Издательство "Мир", Москва,1979.

11.Дж.Донован

Системное программирование // Москва,"Мир",1976.

# ПРИЛОЖЕНИЕ-1 (наборы с исходными текстами программ на Фортране) Набор chispi.for (вычисление числа пи без имитации

```
распараллеливания процедуры суммирования)
Slarge
```

```
dimension ixc(400), ixd(400), isuc(400), isud(400), idxc(400)dimension idxd(400), icrez(400), idrez(400), icr1(400)
      dimension idr1(400), icr2(400), idr2(400), iced(400), ided(400)
      dimension ic4 (400), id4 (400)
с-kcx-количество разрядов в целой части х
c-kdx-количество разрядов в дробной части х
c-kcsu-количество разрядов в целой части интегральной суммы
c-kdsu-количество разрядов в дробной части интегральной суммы
с-іхс-массив разрядов целой части х
c-ixd-массив разрядов дробной части х
c-isuc-массив разрядов целой части интегральной суммы
c-isud-массив разрядов дробной части интегральной суммы
c-idxc-массив разрядов целой части dx
c-idxd-массив разрядов дробной части dx
c-kcd-количество разрядов в целой части dx
c-kdd-количество разрядов в дробной части dx
c-iced-массив разрядов целой части 1 (единицы)
c-ided-массив разрядов дробной части 1 (единицы)
c-kced-количество разрядов в целой части 1 (единицы)
c-kded-количество разрядов в дробной части 1 (единицы)
      write (*, *) 'введите количество разрядов в шаге dx'read(*,*) kdd
      write(*,*) 'введите количество разрядов в дробной части'
      read(*,*) krazr
     krazr=10\mathbf{c}с-определяем 1 (единицу)
      izn1=1kced=1
     kded=1iced(1) = 1ided(1) = 0с- определяем dx
      izndx=1
      kcd=1\mathbf{c}kdd=2idxc(1)=0do 1 i=1, kdd
\mathbf{1}idxd(i)=0i dx d (k dd) = 1с-определяем 4 (четыре)
      izn4=1kc4=1kd4=1ic4(1)=4id4(1)=0с-определяем начальное x(x=0)
      iznx=1
      kcx=1kdx=1ixc(1)=0ixd(1)=0с-определяем начальное значение интегральной суммы
      iznsu=1
      kcsu=1kdsu=1isuc(1)=0isud(1)=0
```
isch=0

```
22
      continue
      isch=isch+1
      if(isch.1t.1000) goto 933
      write (*, *) 'значение х (дробная часть)'
      write (* , 34) (ixd(j), j=1, kdx)isch=0933
      continue
с-умножаем х на х
      call ymnzn (iznx, iznx, izrez,
     *kcx, kdx, ixc, ixd,
     *kcx, kdx, ixc, ixd,
     *kcrez, kdrez, icrez, idrez, krazr)
с-складываем 1+х*х
      call slzn(izn1, izrez, iz1,
     *kced, kded, iced, ided,
     *kcrez, kdrez, icrez, idrez,
     *ic1, id1, icr1, idr1, krazr)
с-делим 1/ (1+х*х)
      call delzn(izn1, iz1, izdel,
     *kced, kded, iced, ided,
     *ic1,id1,icr1,idr1,
     *ic2, id2, icr2, idr2, krazr)
с-умножаем 1/(1+x*x) на dx
      call ymnzn(izdel, izndx, izymn,
     *ic2,id2,icr2,idr2,
     *kcd, kdd, idxc, idxd,
     *ic1,id1,icr1,idr1,krazr)
с-наращиваем интегральную сумму
      call slzn(iznsu, izymn, izsum,
     *kcsu, kdsu, isuc, isud,
     *ic1, id1, icr1, idr1,
     *ic2, id2, icr2, idr2, krazr)
с-переопределяем интегральную сумму
      iznsu=izsum
      kcsu=ic2
      kdsu=id2
      do 2 i=1, ic2\mathfrak{p}isuc(i)=icr2(i)do 3 i=1, id2
\mathbf{z}isud(i)=idr2(i)с- увеличиваем х на dx
      call slzn(iznx, izndx, izrez,
     *kcx, kdx, ixc, ixd,
     *kcd, kdd, idxc, idxd,
     *kcrez, kdrez, icrez, idrez, krazr)
с- переопределяем х
      kcx=kcrez
      kdx=kdrez
      do 5 i=1, kcrez
5
      ixc(i) = icrez(i)do 6 i=1, kdrez
      ixd(i)=idrez(i)6
с-сравнение с единицей
      if (isc(1).ge.iced(1)) goto 11goto 22
11continue
с-уьножение интегральной суммы на 4
      call ymnzn (iznsu, izn4, izrez,
     *kcsu, kdsu, isuc, isud,
     *kc4, kd4, ic4, id4,
```
 **\*kcrez,kdrez,icrez,idrez,krazr)** 

```
c-вывод числа пи
       open(6,file='ch_pi',status='Unknown') 
write(6, 41)<br>41 format(/1x,
      41 format(/1x,'шаг интегрирования') 
write(6,42)<br>42 format(/1x.
      42 format(/1x,'целая часть шага') 
       write(6,34) (idxc(i),i=1,kcd) 
       write(6,43) 
43 format(/1x,'дробная часть шага') 
       write(6,34) (idxd(i),i=1,kdd) 
write(6,31)<br>31 format//1x,31 format(/1x,'число пи') 
       write(6,33) 
write(*, 33)<br>33 format(/1x,
      33 format(/1x,'целая часть') 
       write(6,34) (icrez(i),i=1,kcrez) 
       write(*,34) (icrez(i),i=1,kcrez) 
34 format(/1x,70i1) 
       write(6,35) 
       write(*,35) 
35 format(/1x,'дробная часть') 
       write(6,34) (idrez(i),i=1,kdrez) 
       write(*,34) (idrez(i),i=1,kdrez) 
       pause 
       close(6,status='keep') 
       end
```
Habop pikontr.for (вычисление числа пи с созданием контрольных точек)  $$1<sub>arg</sub>$ 

```
dimension ixc(400), ixd(400), isuc(400), isud(400), idxc(400)
      dimension idxd(400), icrez(400), idrez(400), icr1(400)dimension idr1(400), icr2(400), idr2(400), iced(400), ided(400)
      dimension ic4(400), id4(400)open(5,file='kontrpi',status='old')
с-kcx-количество разрядов в целой части х
c-kdx-количество разрядов в дробной части х
c-kcsu-количество разрядов в целой части интегральной суммы
c-kdsu-количество разрядов в дробной части интегральной суммы
с-іхс-массив разрядов целой части х
c-ixd-массив разрядов дробной части х
c-isuc-массив разрядов целой части интегральной суммы
c-isud-массив разрядов дробной части интегральной суммы
c-idxc-массив разрядов целой части dx
c-idxd-массив разрядов дробной части dx
c-kcd-количество разрядов в целой части dx
c-kdd-количество разрядов в дробной части dx
c-iced-массив разрядов целой части 1 (единицы)
c-ided-массив разрядов дробной части 1 (единицы)
с-kced-количество разрядов в целой части 1 (единицы)
c-kded-количество разрядов в дробной части 1 (единицы)
      write(*,*) 'введите количество разрядов в шаге dx'
\mathbf{c}read(5,*) kdd, krazr, kshag
\mathbf{C}write(*,*) 'введите количество разрядов в дробной части'
      read(*,*) krazr
\mathbf{c}krazr=10\mathbf{c}с-определяем 1 (единицу)
      izn1=1kced=1kded=1iced(1) = 1ided(1) = 0с- определяем dx
      izndx=1
     kcd=1kdd=2\mathbf{c}idxc(1)=0do 1 i=1, kdd
      idxd(i)=01
      i dx d (kdd) = 1с-определяем 4 (четыре)
      izn4=1kc4=1kd4=1ic4(1)=4id4(1)=0с-определяем начальное x (x=0)
      iznx=1
      kcy = 1kdx=1ixc(1)=0ixd(1)=0read(5,*) iznx, kcx, kdxread(5, 9201) (ixc(i), i=1, kcx)9201 format(60i1)
      read(5, 9201) (ixd(i), i=1, kdx)с-определяем начальное значение интегральной суммы
      iznsu=1
     kcsu=1kdsu=1
```

```
isuc(1)=0isud(1)=0read(5,*) iznsu, kcsu, kdsu
      read(5, 9201) (isuc(i), i=1, kcsu)read(5, 9201) (isud(i), i=1, kdsu)close(5, status='keep')
      isch=0
22
      continue
      isch=isch+1
      if(isch.1t.10000) goto 933
      write(*,*) 'создается контрольная точка, снимать нельзя!'
      open(5,file='kontrpi',status='Unknown')
      write(5,*) kdd, krazr, kshagwrite (5,*) iznx, kcx, kdx
      write (5, 9201) (isc(i), i=1, kcx)write (5, 9201) (ixd(i), i=1, kdx)write(5,*) iznsu, kcsu, kdsu
      write (5, 9201) (isuc(i), i=1, kcsu)write(5, 9201) (isud(i), i=1, kdsu)close(5, status='keep')
      write (* , *) 'CHMMATL MOXHO!'
\mathbf{c}read(*,*) isnjt
\mathbf{c}if(isnjt.eq.0) stop
      isch=0933
      continue
с-умножаем х на х
      call ymnzn (iznx, iznx, izrez,
     *kcx, kdx, ixc, ixd,
     *kcx, kdx, ixc, ixd,
     *kcrez, kdrez, icrez, idrez, krazr)
с-складываем 1+х*х
      call slzn(izn1, izrez, iz1,
     *kced, kded, iced, ided,
     *kcrez, kdrez, icrez, idrez,
     *ic1, id1, icr1, idr1, krazr)
с-делим 1/(1+x*x)call delzn(izn1, iz1, izdel,
     *kced, kded, iced, ided,
     *ic1,id1,icr1,idr1,
     *ic2, id2, icr2, idr2, krazr)
с-умножаем 1/(1+x*x) на dx
      call ymnzn (izdel, izndx, izymn,
     *ic2, id2, icr2, idr2,
     *kcd, kdd, idxc, idxd,
     *ic1, id1, icr1, idr1, krazr)
с-наращиваем интегральную сумму
      call slzn(iznsu, izymn, izsum,
     *kcsu, kdsu, isuc, isud,
     *ic1,id1,icr1,idr1,
     *ic2, id2, icr2, idr2, krazr)
с-переопределяем интегральную сумму
      iznsu=izsum
      kcsu=ic2
      kdsu=id2
      do 2 i=1, i c 2\overline{2}isuc(i)=icr2(i)do 3 i=1, id2
\overline{3}isud(i)=idr2(i)с- увеличиваем х на dx
      call slzn(iznx, izndx, izrez,
```

```
*kcx, kdx, ixc, ixd,
     *kcd, kdd, idxc, idxd,
     *kcrez, kdrez, icrez, idrez, krazr)
с- переопределяем х
      kcx=kcrez
      kdx=kdrez
      do 5 i=1, kcrez
      \texttt{isc}(i) = \texttt{icrez}(i)5
      do 6 i=1, kdrez
6
      ixd(i)=idrez(i)с-сравнение с единицей
      if (isc(1).ge.iced(1)) goto 11goto 22
11
      continue
с-уьножение интегральной суммы на 4
      call ymnzn (iznsu, izn4, izrez,
     *kcsu, kdsu, isuc, isud,
     *kc4, kd4, ic4, id4,*kcrez, kdrez, icrez, idrez, krazr)
с-вывод числа пи
      open(6,file='ch pi',status='Unknown')
      write(6, 41)41
      format // 1x, '^"шаг интегрирования')
      write(6, 42)42
      format/(lx, 'целая часть шата')write(6, 34) (idxc(i), i=1, kcd)write(6, 43)43
      format (/1x, 'дробная часть шага')
      write(6, 34) (idxd(i), i=1, kdd)write(6, 31)31format/(1x, 'число nn')write(6, 33)write(*, 33)33
      format/(lx, 'целая часть')write(6, 34) (icrez(i), i=1, kcrez)
      write(*, 34) (icrez(i), i=1, kcrez)34
      format(1x, 70i1)write(6, 35)write (*, 35)35
      format //x, 'дробная часть')write(6, 34) (idrez(i), i=1, kdrez)
      write (*, 34) (idrez(i), i=1, kdrez)
      pause
      close(6, status='keep')
      end
```
### Habop pidlpar1.for(вычисление числа пи с имитацией распараллеливания процедуры суммирования) \$large

```
dimension ixc(400), ixd(400), isuc(400), isud(400), idxc(400)
      dimension idxd(400), icrez(400), idrez(400), icr1(400)
      dimension idr1(400), icr2(400), idr2(400), iced(400), ided(400)
      dimension ic4(400), id4(400), icpr(400), idpr(400), ickop(400)
      dimension idkop(400), idxn(400), icxn(400), irab(400)
      open(6,file='pipardl',status='Unknown')
с-kcx-количество разрядов в целой части х
c-kdx-количество разрядов в дробной части х
c-kcsu-количество разрядов в целой части интегральной суммы
c-kdsu-количество разрядов в дробной части интегральной суммы
с-іхс-массив разрядов целой части х
c-ixd-массив разрядов дробной части х
c-isuc-массив разрядов целой части интегральной суммы
c-isud-массив разрядов дробной части интегральной суммы
c-idxc-массив разрядов целой части dx
c-idxd-массив разрядов дробной части dx
c-kcd-количество разрядов в целой части dx
c-kdd-количество разрядов в дробной части dx
c-iced-массив разрядов целой части 1 (единицы)
c-ided-массив разрядов дробной части 1 (единицы)
c-kced-количество разрядов в целой части 1 (единицы)
c-kded-количество разрядов в дробной части 1 (единицы)
      write(*,*) 'введите количество разрядов в шаге dx'
      read(*,*) kdd
      write(*,*) 'введите количество разрядов в дробной части'
      read(*,*) krazr
      write (* , *) 'введите количество процессов'
      read(*,*) kproc
      write (6,873) kdd, krazr, kproc
873
     format \frac{1}{x}, 'количество разрядов в шаге dx=', i10/1x,
     * количество разрядов в дробной части=', i5/1x,
     *'количество процессов=', i2/)
с-количество процессов
      izkop=1
      kdkop=1
с-формирование массива целой части количества процессов
      ikp=02001 continue
      ios=kproc-kproc/10*10
      ikp=ikp+1
      irab(ikp) = <i>i</i>oskproc=kproc/10
      if (kproc.ne.0) goto 2001
     kckop=ikp
      1=0do 2002 i=ikp, 1, -1
     1 = 1 + 1ickop(1)=irab(i)write(6, 6781) ickop(1)\mathbf{C}6781 format/(1x, 'ickop=' , i1/)2002 continue
      ickop(1)=kproc\mathbf{C}idkop(1)=0с-определяем 1 (единицу)
      i \times n1 = 1kced=1
      kded=1
      iced(1) = 1ided(1) = 0
```
с- определяем dx izndx=1  $kcd=1$  $kdd=2$  $\mathbf c$  $idxc(1)=0$ do  $1$  i=1, kdd  $idxd(i)=0$  $\mathbf{1}$  $idxd(kdd)=1$ с-определяем 4 (четыре)  $izn4=1$  $kc4=1$  $kd4=1$  $ic4(1)=4$  $id4(1)=0$ с-определяем начальное x (x=0) iznx=1  $kcx=1$  $kdx=1$  $ixc(1)=0$  $ixd(1)=0$ с-меняющееся начальное х iznax=1  $kcxn=1$  $kdxn=1$  $icxn(1)=0$  $idxn(1)=0$ с-определяем начальное значение интегральной суммы iznsu=1  $kcsu=1$  $kdsu=1$ isuc $(1)=0$  $isud(1)=0$ isch=0 с-определяем начальный номер процесса iznpr=1  $k$ cpr=1 kdpr=1  $icpr(1)=1$  $idpr(1)=0$ 777 continue с-вычитаем из номера процесса единицу call wiczn(iznpr, izn1, izrez, \*kcpr, kdpr, icpr, idpr, \*kced, kded, iced, ided, \*ic1, id1, icr1, idr1, krazr) с-умножаем (npr-1) \*dx call ymnzn (izrez, izndx, iznak, \*ic1, id1, icr1, idr1, \*kcd, kdd, idxc, idxd, \*ic2, id2, icr2, idr2, krazr) с-складываем  $x+(npr-1)*dx$ call slzn(iznax, iznak, izrez, \*kcxn, kdxn, icxn, idxn, \*ic2, id2, icr2, idr2, \*ic1, id1, icr1, idr1, krazr) с-переопределение х iznx=izrez  $kcx = ic1$ kdx=id1 do  $210$  i=1, kcx 210  $\texttt{isc(i)} = \texttt{icr1(i)}$ do  $211$  i=1, kdx

211  $ixd(i)=idr1(i)$ isch=isch+1 if(isch.1t.1000) goto 678  $if (ixc(1).ge.iced(1))$  goto  $1111$  $write (*, 891)$ format (/1х, 'номер процесса') 891  $write(*, 894) (icpr(1), l=1, kcpr)$ 894 format $(1x, 50i1)$  $write(*,*)$  'дробная часть  $x'$  $\mathbf{c}$  $write (* , 34)$   $(ixd(1), l=1, kdx)$  $\mathbf{c}$ isch=0 678 continue с-сравниваем х с единицей  $if (isc(1).ge.iced(1))$  goto  $1111$ с-умножаем х на х call ymnzn (iznx, iznx, izrez, \*kcx, kdx, ixc, ixd, \*kcx, kdx, ixc, ixd, \*kcrez, kdrez, icrez, idrez, krazr) с-складываем 1+х\*х call slzn(izn1, izrez, iz1, \*kced, kded, iced, ided, \*kcrez, kdrez, icrez, idrez, \*ic1, id1, icr1, idr1, krazr) с-делим  $1/(1+x*x)$ call delzn(izn1, iz1, izdel, \*kced, kded, iced, ided, \*ic1, id1, icr1, idr1, \*ic2, id2, icr2, idr2, krazr) с-умножаем  $1/(1+x*x)$  на dx call ymnzn(izdel, izndx, izymn, \*ic2, id2, icr2, idr2, \*kcd, kdd, idxc, idxd, \*ic1,id1,icr1,idr1,krazr) с-наращиваем интегральную сумму call slzn(iznsu, izymn, izsum, \*kcsu, kdsu, isuc, isud, \*ic1,id1,icr1,idr1, \*ic2, id2, icr2, idr2, krazr) с-переопределяем интегральную сумму iznsu=izsum  $kcsu = ic2$ kdsu=id2 do  $2 i=1, ic2$  $\overline{2}$  $isuc(i)=icr2(i)$  $do 3 i=1, id2$  $isud(i)=idr2(i)$ 3 с-увеличить меняющееся начальное х на kproc\*dx с-вычислить kproc\*dx call ymnzn (izkop, izndx, izrez, \*kckop, kdkop, ickop, idkop, \*kcd, kdd, idxc, idxd, \*ic1, id1, icr1, idr1, krazr) с-суммируем меняющееся начальное x+kproc\*dx call slzn(iznax, izrez, iz1, \*kcxn, kdxn, icxn, idxn, \*ic1,id1,icr1,idr1, \*ic2, id2, icr2, idr2, krazr) с-переопределяем меняющееся начальное х iznax=iz1  $kcxn = ic2$  $kdxn = i d2$ do  $567$  i=1, kcxn

```
567 icxn(i)=icr2(i) 
       do 568 i=1,kdxn 
568 idxn(i)=idr2(i) 
       goto 777 
1111 continue 
c-увеличиваем номер процесса на один
       call slzn(iznpr,izn1,izrez, 
      *kcpr,kdpr,icpr,idpr, 
      *kced,kded,iced,ided, 
      *ic1,id1,icr1,idr1,krazr) 
c-переопределяем номер процесса
       iznpr=izrez 
       kcpr=ic1 
       kdpr=id1 
       do 250 i=1,kcpr 
250 icpr(i)=icr1(i) 
       do 251 i=1,kdpr 
251 idpr(i)=idr1(i) 
c-сравнение номера процесса с количеством процессов
       if(kcpr.gt.kckop) goto 11 
       if(kcpr.lt.kckop) goto 4002 
       do 4001 i=1,kcpr 
       if(icpr(i).gt.ickop(i)) goto 11 
4001 continue 
4002 continue 
       iznax=1 
       kcxn=1 
       kdxn=1 
       icxn(1)=0 
       idxn(1)=0 
       goto 777 
11 continue 
c-умножение интегральной суммы на 4 
      call ymnzn(iznsu,izn4,izrez, 
      *kcsu,kdsu,isuc,isud, 
      *kc4,kd4,ic4,id4, 
      *kcrez,kdrez,icrez,idrez,krazr) 
c-вывод числа пи
c open(6,file='ch_pi',status='Unknown') 
       write(6,41) 
41 format(/1x,'шаг интегрирования') 
       write(6,42) 
42 format(/1x,'целая часть шага') 
       write(6,34) (idxc(i),i=1,kcd) 
       write(6,43) 
43 format(/1x,'дробная часть шага') 
       write(6,34) (idxd(i),i=1,kdd) 
       write(6,31) 
31 format(/1x,'число пи') 
       write(6,33) 
       write(*,33) 
33 format(/1x,'целая часть') 
       write(6,34) (icrez(i),i=1,kcrez) 
       write(*,34) (icrez(i),i=1,kcrez) 
34 format(1x,70i1) 
       write(6,35) 
       write(*,35) 
35 format(/1x,'дробная часть') 
       write(6,34) (idrez(i),i=1,kdrez) 
       write(*,34) (idrez(i),i=1,kdrez) 
       pause 
       close(6,status='keep') 
       end
```
#### Habop sl.for

```
с-длинное сложение
$large
       subroutine sl(n,nd,a,ad,m,md,b,bd,kcel,kdro,rezc,rezdr,krazr)
       dimension a(400), b(400), c(400), ad(400), bd(400), cd(400)
       dimension rec(400), recdr(400)integer a, b, c, rez, os, p, ad, bd, cd, rezc, rezdr
\mathbf{c}open(5,file='summod',status='Unknown')
\mathbf{c}write (* 111)111
      format (1x, введите длину целой части первого слагаемого')
      read(*,*) n
\mathbf{c}\mathbf{c}write(*, 112)112
      format (1x, введите длину дробной части первого слагаемого ')
\simread(*,*) nd
      write (* .1111)\sim1111
       format(1x, введите длину целой части второго слагаемого')
       read(*,*) m
\mathbf{C}write (*, 1112)
\mathbf{c}1112
        format (1x, введите длину дробной части второго слагаемого ')
\mathbf{C}read(*,*) md
        write(*, 334)\mathbf{c}334
       format (1x, введите через пробел разряды целой части',
      *' первого слагаемого')
\mathbf{C}read(*, *) (a(i), i=1, n)write (*, 335)\mathbf{c}335
      format (1x, введите через пробел разряды дробной части',
      *' первого слагаемого')
       read(*, *) (ad(i), i=1, nd)\mathbf{c}write (*, 1334)
\mathbf{c}1334
       format (1x, введите через пробел разряды целой части',
      *' второго слагаемого')
      read(*,*) (b(i), i=1, m)\mathbf{C}write(* .1335)\mathbf{C}1335
       format (1x, введите через пробел разряды дробной части',
      *' второго слагаемого')
       read(*,*) (bd(i), i=1, md)\mathbf{C}\mathbf{C}write(5,*) 'целая чась первого слагаемого'
\mathbf{c}write (5, 445) (a(i), i=1, n)445
       format(1x, 70i1)\mathbf{C}write(5,*) 'дробная часть первого слагаемого'
\mathbf{c}write (5, 445) (ad(i), i=1, nd)\mathbf cwrite(5,*) 'целая часть второго слагаемого'
\mathbf cwrite (5, 445) (b(i), i=1, m)write(5,*) 'дробная часть второго слагаемого'
\mathbf c\mathbf cwrite (5, 445) (bd(i), i=1, md)
\mathbf{c}if (krazr.le.100) goto 66791
\mathbf{c}write(*, *) сложение, количество разрядов>100!
\mathbf{c}pause
\mathbf{c}stop
66791 continue
         do 66875 i=1,400
      rec(i)=066875 \texttt{reak}(i)=0if(n.qe.m) goto 897
       do 678 i=1, n
       c(i) = a(i)
```
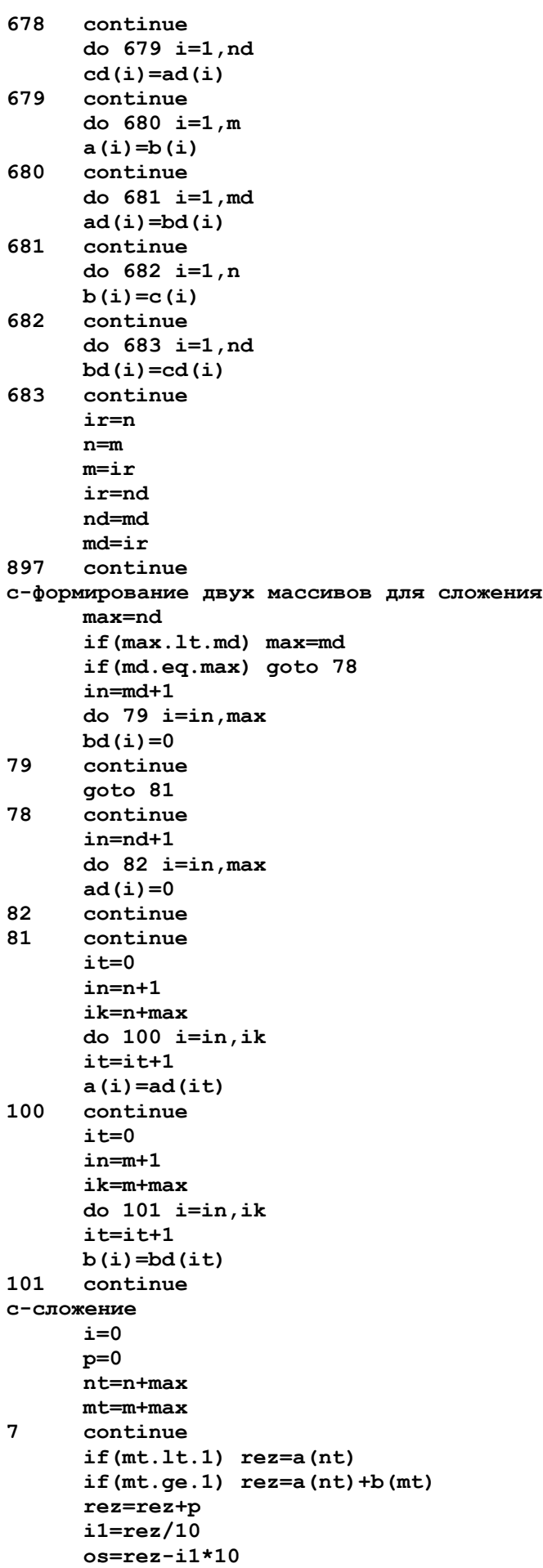

 $i=i+1$  $c(i) = os$  $if(i.ne.1)$  goto  $1$  $\mathbf{c}$  $p=11$  $nt=nt-1$  $mt=mt-1$  $if ((p.eq.0).and.(mt.lt.1))$  goto 4  $if((nt.lt.1).and.(p.ne.0))$  goto 5  $if((nt.lt.1).and.(p.eq.0))$  goto 4 goto 7  $5\phantom{.0}$ continue  $i=i+1$  $c(i) = p$ goto 67 continue  $\boldsymbol{\Lambda}$ 89 continue  $if(nt.lt.1)$  goto  $67$  $i=i+1$  $c(i) = a(nt)$  $nt=nt-1$ goto 89 67 continue  $\mathbf{c}$  $write(5,*)$  'целая часть суммы'  $ik = max + 1$  $\mathbf{c}$ write  $(5, 445)$   $(c(j), j=i, ik, -1)$  $\mathbf{c}$  $write(5,*)$  'дробная часть суммы'  $\mathbf{c}$ write  $(5, 445)$   $(c(j), j = max, 1, -1)$  $kcel = i - max$ kdro=max  $it=0$ do  $1121 j=i, ik, -1$  $i$ t= $i$ t+1  $rec(i<sub>t</sub>) = c(j)$ 1121 continue  $i$ t=0 do  $1122 j = max, 1, -1$  $it=$  $it+1$  $\texttt{ready}(it)=c(j)$ 1122 continue if (kcel.ne.0) goto 971  $kcel = 1$  $rec(1)=0$ 971 continue if (kdro.ne.0) goto 972 kdro=1  $\texttt{ready}(1)=0$ 972 continue if(kdro.gt.krazr) kdro=krazr if (kcel.le.krazr) goto 67291  $\mathbf{c}$  $write(*, 67292)$  kcel, krazr  $\mathbf{c}$ 67292 format (1x, 'сложение, количество разрядов в целой части=', i3, \*' больше заданного=', i3)  $\mathbf{c}$ pause stop  $\mathbf{c}$ 67291 continue return end

#### **Набор slzn.for**

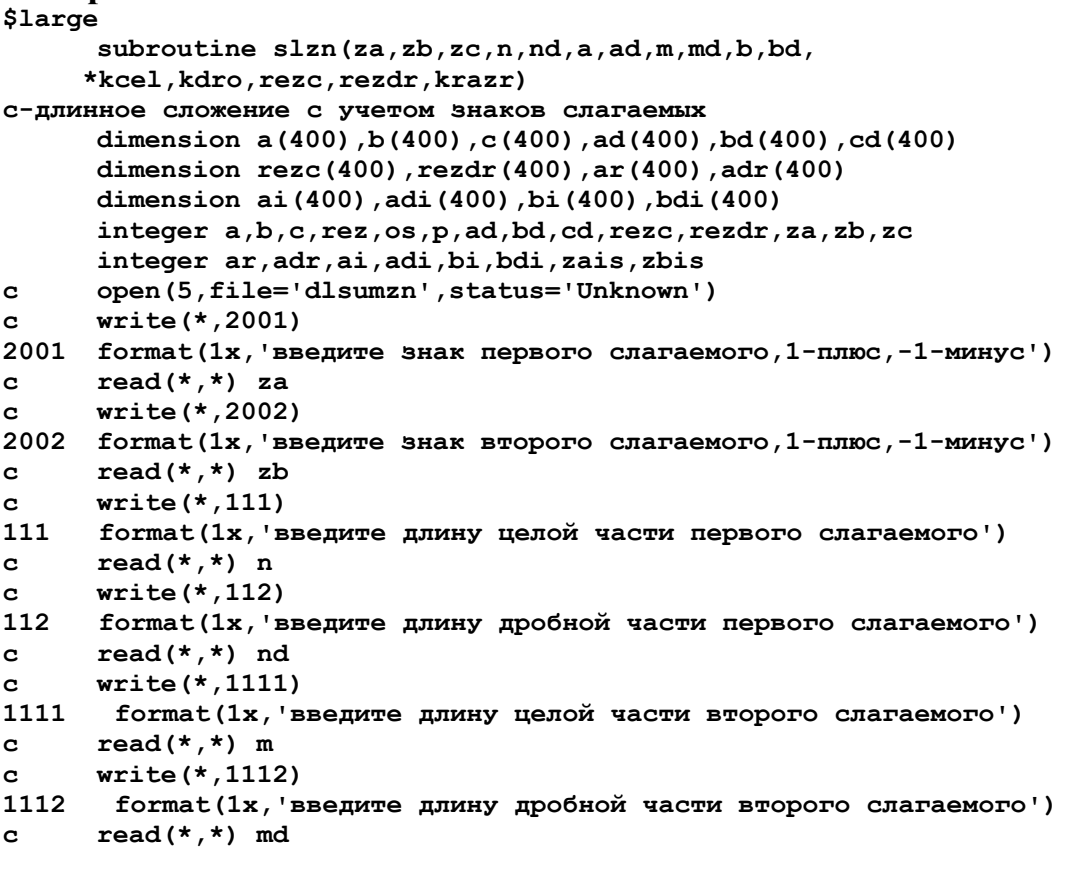

```
c write(*,334) 
334 format(1x,'введите через пробел разряды целой части', 
      *' первого слагаемого') 
c read(*,*) (a(i),i=1,n) 
c write(*,335) 
     335 format(1x,'введите через пробел разряды дробной части', 
      *' первого слагаемого') 
c read(*,*) (ad(i),i=1,nd)
```

```
c write(*,1334)
```

```
1334 format(1x,'введите через пробел разряды целой части', 
      *' второго слагаемого')
```

```
c read(*,*) (b(i),i=1,m) 
c write(*,1335)
```

```
1335 format(1x,'введите через пробел разряды дробной части', 
      *' второго слагаемого')
```

```
c read(*,*) (bd(i),i=1,md) 
c write(5,*) 'целая часть первого слагаемого' 
c write(5,445) (a(i),i=1,n) 
445 format(1x,70i1) 
c write(5,*) 'дробная часть первого слагаемого' 
c write(5,445) (ad(i),i=1,nd) 
c write(5,*) 'целая часть второго слагаемого' 
c write(5,445) (b(i),i=1,m) 
c write(5,*) 'дробная часть второго слагаемого' 
c write(5,445) (bd(i),i=1,md) 
      zais=za
```
 **zbis=zb do 5671 i=1,n ai(i)=a(i) 5671 continue do 5672 i=1,nd adi(i)=ad(i) 5672 continue do 5673 i=1,m bi(i)=b(i) 5673 continue do 5674 i=1,md bdi(i)=bd(i) 5674 continue ni=n ndi=nd**   $m_i = m$  **mdi=md ip=za\*zb if(ip.gt.0) goto 781 if(za.eq.1) goto 782 1901 if(m.gt.n) goto 783 if(m.eq.n) goto 784 call wich(n,nd,a,ad,m,md,b,bd,kcel,kdro,rezc,rezdr,krazr) zc=za goto 785 784 continue do 786 i=1,m if(a(i).gt.b(i)) goto 787 if(a(i).lt.b(i)) goto 788 786 continue nmin=nd if(nmin.gt.md) nmin=md do 791 i=1,nmin if(ad(i).gt.bd(i)) goto 792 if(ad(i).lt.bd(i)) goto 793 791 continue if(nd.le.md) goto 795 call wich(n,nd,a,ad,m,md,b,bd,kcel,kdro,rezc,rezdr,krazr) zc=za goto 785 795 continue call wich(m,md,b,bd,n,nd,a,ad,kcel,kdro,rezc,rezdr,krazr) zc=zb goto 785 793 continue call wich(m,md,b,bd,n,nd,a,ad,kcel,kdro,rezc,rezdr,krazr) zc=zb goto 785 792 continue call wich(n,nd,a,ad,m,md,b,bd,kcel,kdro,rezc,rezdr,krazr) zc=za goto 785 788 continue call wich(m,md,b,bd,n,nd,a,ad,kcel,kdro,rezc,rezdr,krazr) zc=zb goto 785 787 continue call wich(n,nd,a,ad,m,md,b,bd,kcel,kdro,rezc,rezdr,krazr) zc=za goto 785 783 continue call wich(m,md,b,bd,n,nd,a,ad,kcel,kdro,rezc,rezdr,krazr)** 

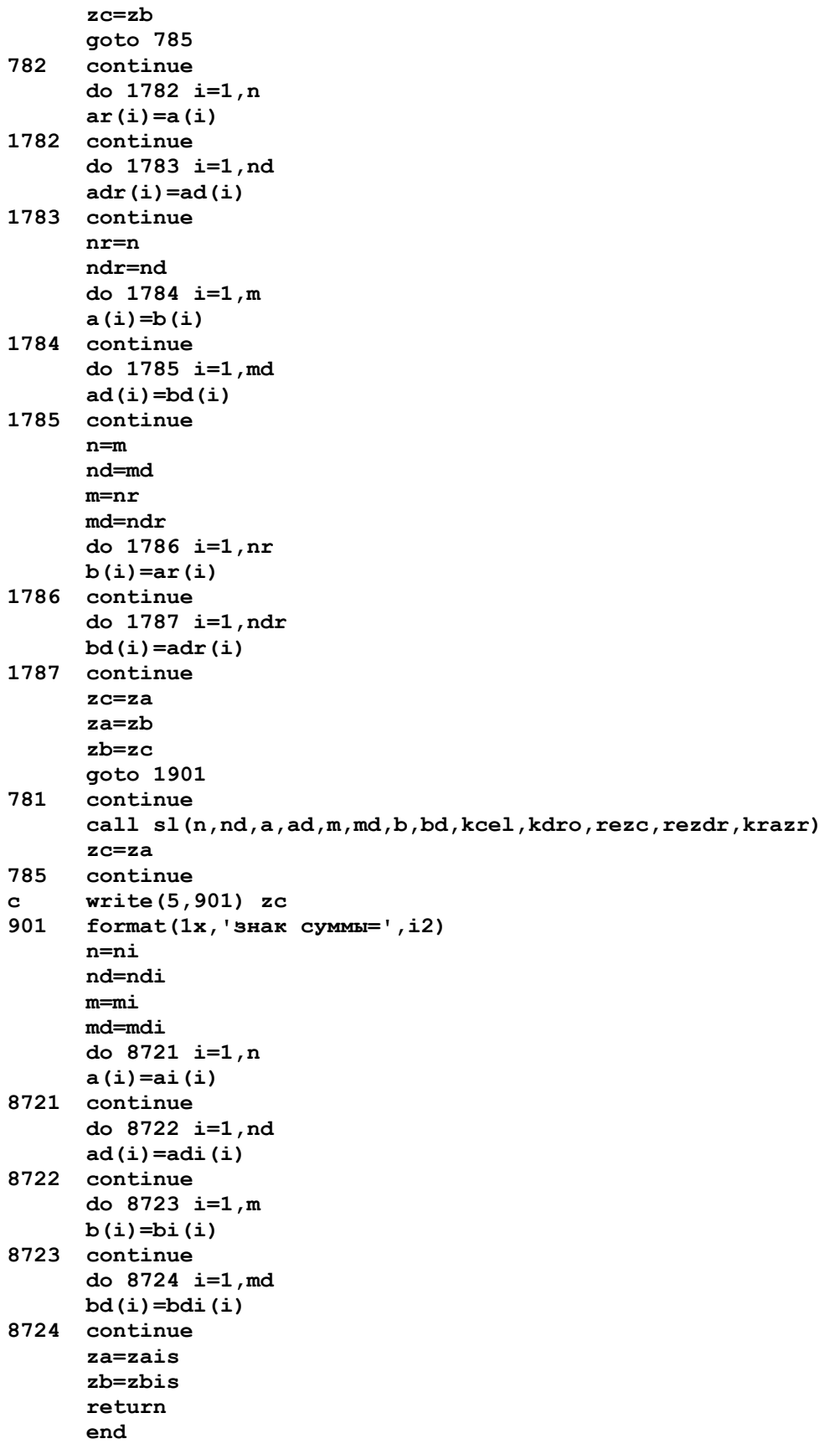

#### Habop wich.for

```
с-длинное вычитание
$large
       subroutine wich (n, nd, a, ad, m, md, b, bd, kcra, kdra, cra, dra, krazr)
       dimension a(400), ad(400), b(400), bd(400), c(400), cd(400)
       dimension cra(400), dra(400)integer a, ad, b, bd, c, cd, cra, dra
\mathbf{c}open(5,file='dlinwich',status='Unknown')
\mathbf{c}write(*, 111)111
       format (1x, введите длину целой части уменьшаемого')
      read(*,*) n
\mathbf{c}\mathbf{c}write(*, 112)112
      format (1x, введите длину дробной части уменьшаемого')
\simread(*,*) nd
       write (*, 1111)
\sim1111
       format (1x, введите длину целой части вычитаемого')
       read(*,*) m
\mathbf{C}write (*, 1112)
\mathbf{c}1112
        format (1x, 'введите длину дробной части вычитаемого')
\mathbf{C}read(*,*) md
        write(*, 334)\mathbf{c}334
       format (1x, введите через пробел разряды целой части',
      *' уменьшаемого')
\mathbf{C}read(*, *) (a(i), i=1, n)write (*, 335)
\mathbf{c}335
       format (1x, введите через пробел разряды дробной части',
      *' уменьшаемого')
       read(*, *) (ad(i), i=1, nd)\mathbf{c}write (*, 1334)
\mathbf{c}1334
       format (1x, введите через пробел разряды целой части',
      *' вычитаемого')
       read(*,*) (b(i), i=1, m)\mathbf{C}write(*, 1335)\mathbf{C}1335
       format (1x, введите через пробел разряды дробной части',
      *' вычитаемого')
       read(*,*) (bd(i), i=1, md)\mathbf{C}\mathbf{C}write(5,*) 'целая часть уменьшаемого'
\mathbf{C}write (5, 445) (a(i), i=1, n)445
       format(1x, 79i1)\mathbf{C}write(5,*) 'дробная часть уменьшаемого'
       write (5, 445) (ad(i), i=1, nd)\mathbf c\mathbf cwrite(5,*) 'целая часть вычитаемого'
\mathbf cwrite (5, 445) (b(i), i=1, m)write(5,*) 'дробная часть вычитаемого'
\mathbf c\mathbf cwrite (5, 445) (bd(i), i=1, md)
\mathbf{c}if (krazr.le.100) goto 66791
\mathbf{c}write(*, *) 'вычитание, количество разрядов>100!'
\mathbf{c}pause
\mathbf{c}stop
66791 continue
       do 56881 i=1,400
       cra(i)=056881 dra(i)=0if(n.qe.m) goto 897
       do 678 i=1, n
       c(i) = a(i)
```
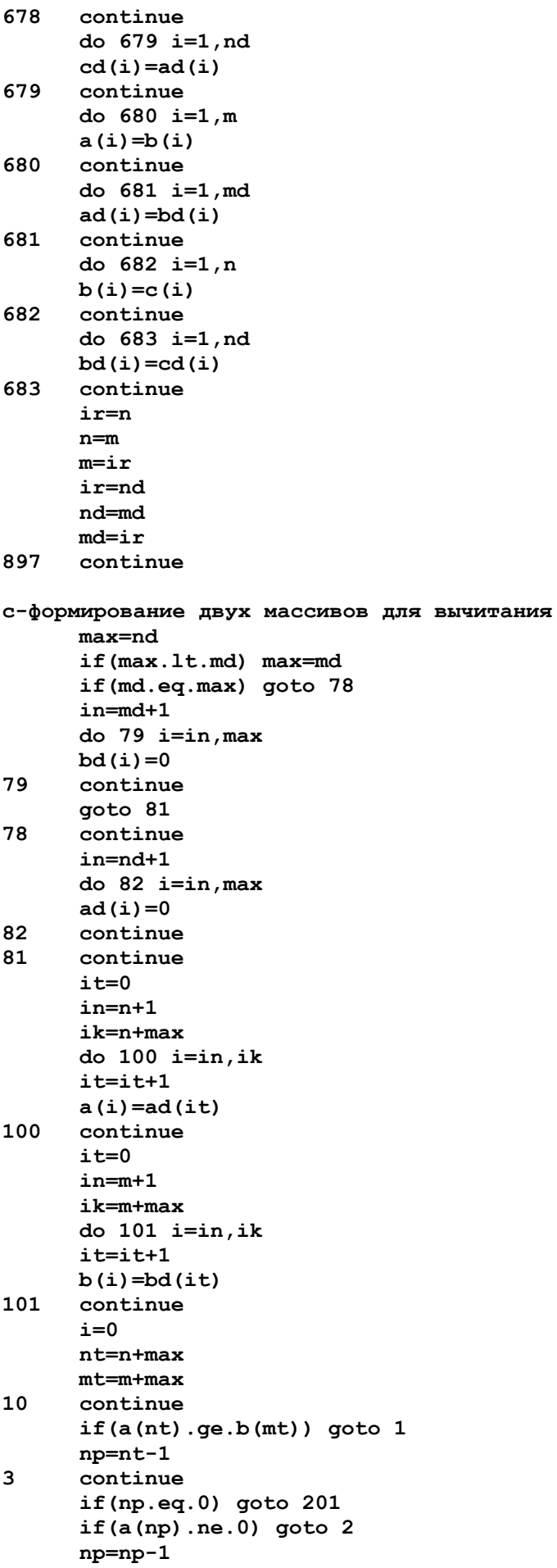

goto 3  $\overline{2}$ continue  $a(np) = a(np) - 1$  $\overline{7}$ continue  $np = np + 1$ if (np.eq.nt) goto 30  $a(np) = 9$ goto 7  $30<sup>°</sup>$ continue  $a(nt) = a(nt) + 10$ goto 10  $\mathbf{1}$ continue  $i=i+1$  $c(i) = a(nt) - b(mt)$  $nt=nt-1$  $mt=mt-1$  $if(mt.ne.0) goto 10$ if $(n.eq.m)$  goto 781 561 continue  $i=i+1$  $c(i) = a(nt)$  $nt=nt-1$  $if(nt.get.1)$  goto  $561$ 781 continue  $\mathbf{c}$  $write(5,*)$  'целая часть разности'  $i$ n=i  $ik = max + 1$ write $(5, 445)$   $(c(j), j=in, ik, -1)$  $\mathbf{C}$ write  $(5,*)$  'дробная часть разности'  $\mathbf{c}$ in=max write  $(5, 445)$   $(c(j), j=in, 1, -1)$  $\mathbf{c}$ goto 999 201 continue write( $5, *$ ) 'из меньшего вычитаем большее, здесь нельзя!' stop 999 continue  $\mathbf c$ close(5, status='keep') kcra=i-max kdra=max  $it=0$  $i$ n= $i$  $ik = max + 1$ do 2001  $j=i, ik, -1$  $i$ t=it+1  $cra(it)=c(j)$ 2001 continue  $im=0$ do  $3121$  j=1, it  $if (cra(j).ne.0)$  goto 3122  $im=im+1$ 3121 continue goto 973 3122 continue  $i = 0$ do 3123 jp=j, it  $i1=i1+1$  $cra(i1)=cra(jp)$ 3123 continue 973 continue kcra=kcra-im  $i$ t=0 in=max

do 2002 j=max, 1,-1  $it=$  $it+1$  $dra(it)=c(j)$ 2002 continue if(kcra.ne.0) goto 971  $k$ cra=1  $cra(1)=0$ continue 971 if (kdra.ne.0) goto 972 kdra=1  $dra(1)=0$ 972 continue if(kdra.gt.krazr) kdra=krazr if (kcra.le.krazr) goto 67291  $\mathbf c$  $write(*, 67292)$  kcra, krazr  $\mathbf c$ 67292 format (1x, 'вычитание, количество разрядов в целой части=', i3, \*' больше заданного=', i3)  $\mathbf{c}$ pause stop  $\mathbf c$ 67291 continue return end

# **Набор wiczn.for**

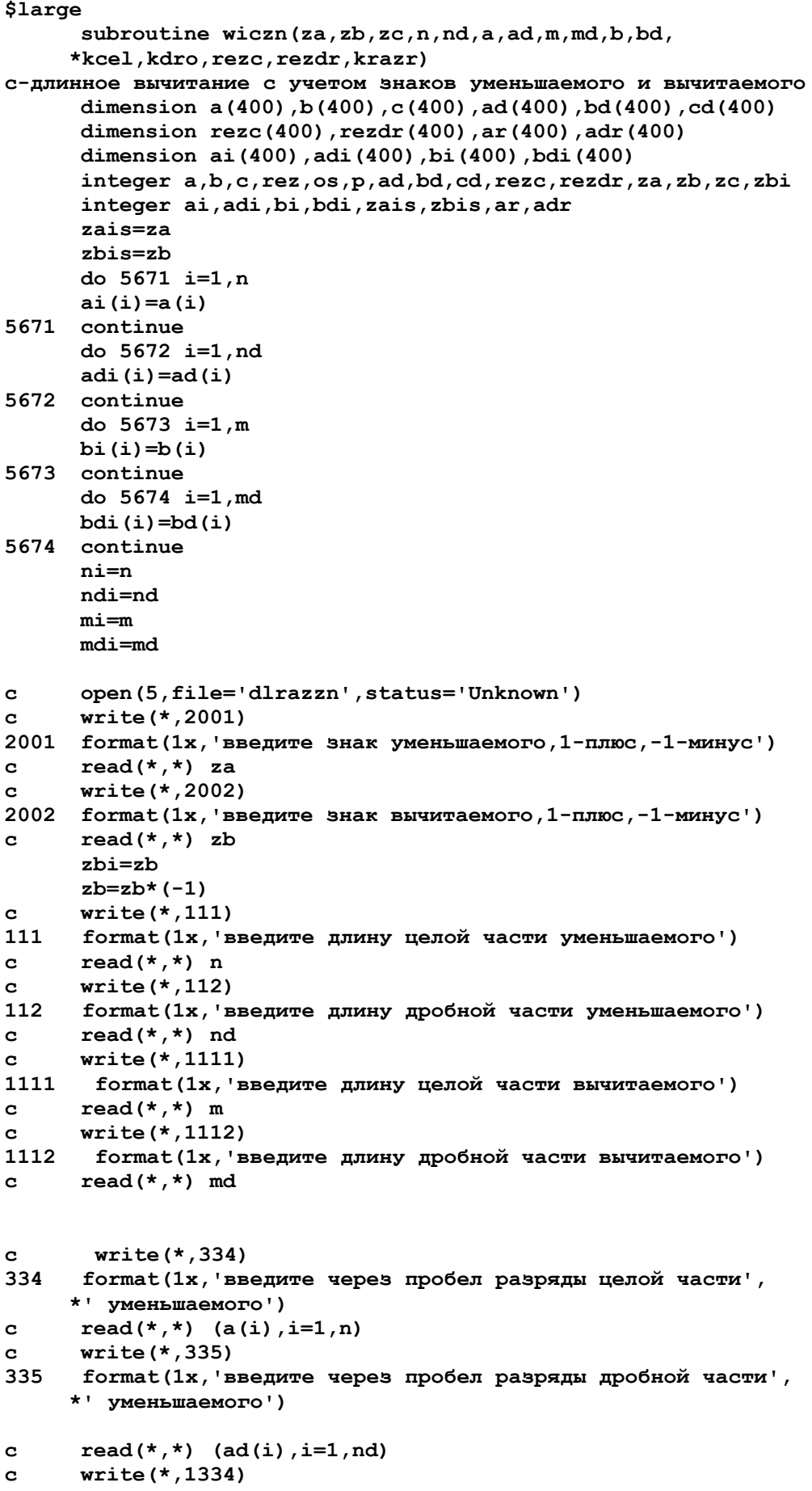

```
1334
      format (1x, введите через пробел разряды целой части',
     *' вычитаемого')
      read(*, *) (b(i), i=1, m)\mathbf{C}write (*, 1335)
\mathbf{C}1335
       format (1x, введите через пробел разряды дробной части',
     *' вычитаемого')
      read(*,*) (bd(i), i=1, md)\mathbf{c}write (5,*) 'целая часть уменьшаемого'
\mathbf{c}write(5, 445) (a(i), i=1, n)\mathbf c445
      format(1x, 70i1)\mathbf{c}write(5,*) 'дробная часть уменьшаемого'
\mathbf{c}write(5, 445) (ad(i), i=1, nd)\mathbf cwrite (5, \star) 'целая часть вычитаемого'
\mathbf cwrite (5, 445) (b(i), i=1, m)\mathbf{c}write(5,*) 'дробная часть вычитаемого'
\mathbf{c}write(5, 445) (bd(i), i=1, md)ip=za*zb
      if (ip.get.0) goto 781
      if(za.eq.1) goto 782
1901 if (m.gt.n) goto 783
      if(m.eq.n) goto 784
      call wich(n,nd,a,ad,m,md,b,bd,kcel,kdro,rezc,rezdr,krazr)
      zc=zagoto 785
784
      continue
      do 786 i=1.mif(a(i).gt.b(i)) goto 787
      if(a(i).lt.b(i)) goto 788
786
      continue
      nmin = ndif (nmin.gt.md) nmin=md
      do 791 i=1, nmin
      if (ad(i).gt.bd(i)) goto 792
      if (ad(i).lt.bd(i)) goto 793
791
      continue
      if (nd. le.md) goto 795
      call wich(n,nd,a,ad,m,md,b,bd,kcel,kdro,rezc,rezdr,krazr)
      zc=zagoto 785
795
      continue
      call wich(m,md,b,bd,n,nd,a,ad,kcel,kdro,rezc,rezdr,krazr)
      zc=zbgoto 785
793
      continue
      call wich(m,md,b,bd,n,nd,a,ad,kcel,kdro,rezc,rezdr,krazr)
      zc=zbgoto 785
792
      continue
      call wich(n, nd, a, ad, m, md, b, bd, kcel, kdro, rezc, rezdr, krazr)
      zc=zagoto 785
788
      continue
      call wich(m,md,b,bd,n,nd,a,ad,kcel,kdro,rezc,rezdr,krazr)
      zc = zbgoto 785
787
      continue
      call wich(n, nd, a, ad, m, md, b, bd, kcel, kdro, rezc, rezdr, krazr)
      zc=zagoto 785
783
      continue
      call wich(m,md,b,bd,n,nd,a,ad,kcel,kdro,rezc,rezdr,krazr)
      zczh
```
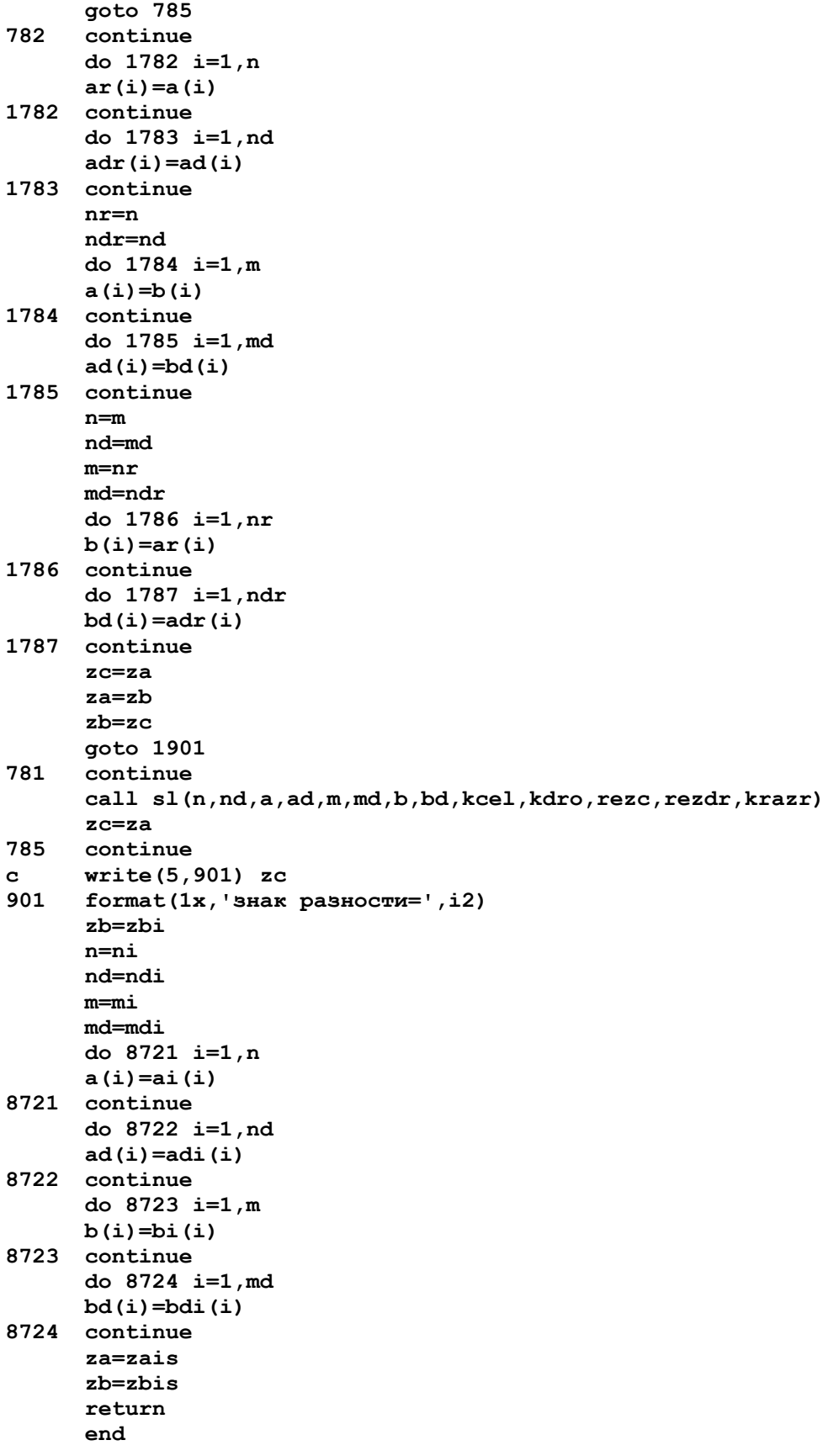

# Habop ymnzn.for

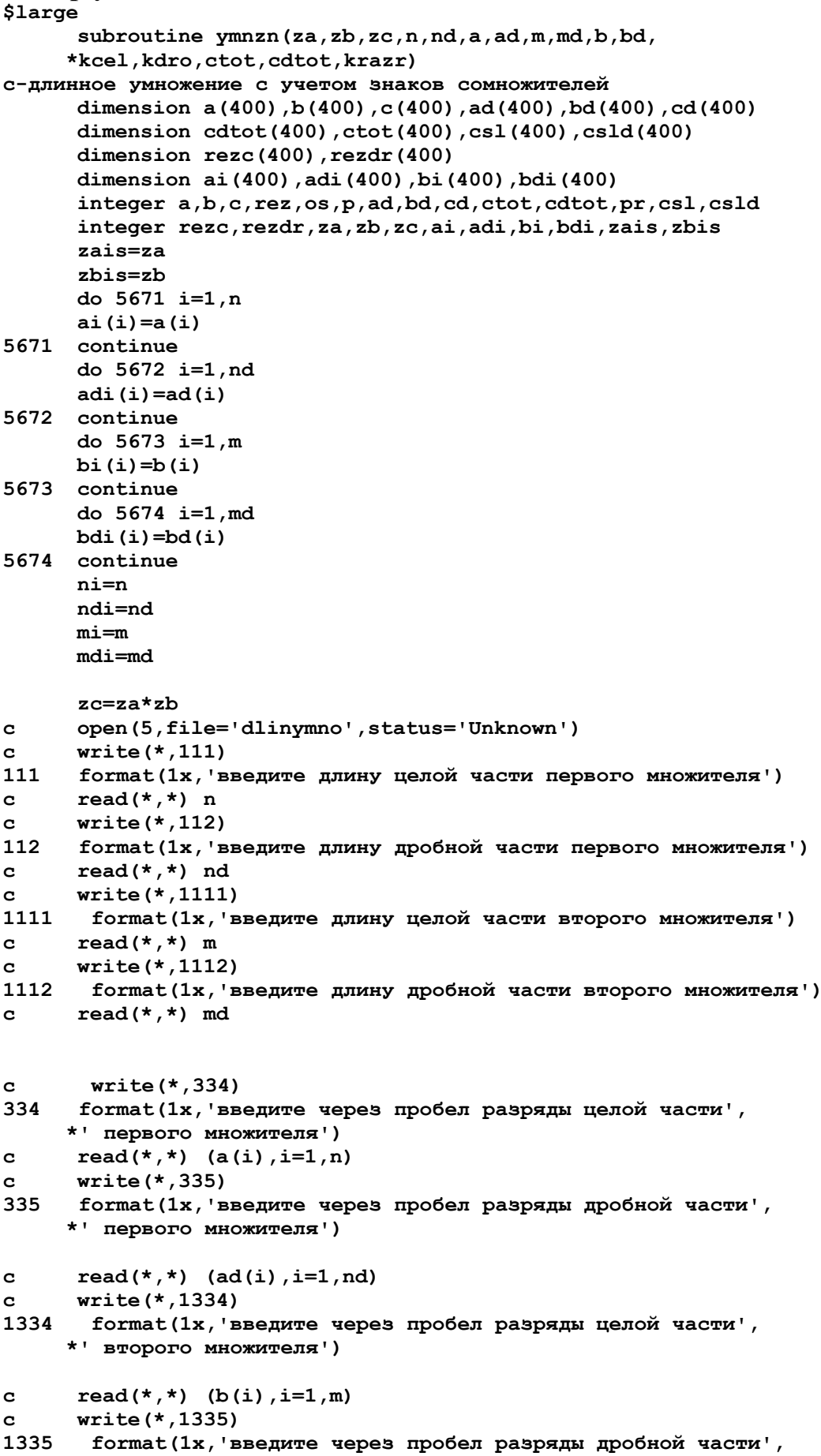

```
*' второго множителя')
      read(*, *) (bd(i), i=1, md)
\mathbf{C}write(5,*) 'целая чась первого множителя'
\mathbf{C}write (5, 445) (a(i), i=1, n)\mathbf{C}445
      format(1x, 70i1)write(5,*) 'дробная часть первого множителя'
\simwrite(5, 445) (ad(i), i=1, nd)\mathbf{c}write(5,*) 'целая часть второго множителя'
\mathbf{c}write (5, 445) (b(i), i=1, m)\mathbf{c}write(5,*) 'дробная часть второго множителя'
\mathbf{c}\mathbf{c}write(5, 445) (bd(i), i=1, md)call ymn(n, nd, a, ad, m, md, b, bd, kcel, kdro, ctot, cdtot, krazr)
       write (5,*) 'целая часть произведения'
\mathbf{c}\mathbf{c}write(5, 445) (ctot(i), i=1, kcel)\mathbf{C}write(5,*) 'дробная часть произведения'
\mathbf{C}write(5, 445) (cdtot(i), i=1, kdro)
\mathbf{c}close(5, status='keep')
       n = ni
       nd=ndi
       m = mi
      md = middo 8721 i=1.n
       a(i) = ai(i)8721 continue
      do 8722 i=1, nd
       ad(i) = adi(i)8722 continue
      do 8723 i=1, m
      b(i) = bi(i)8723 continue
      do 8724 i=1, md
      bd(i)=bdi(i)8724 continue
       za = zaiszh=zhis
       return
       end
c-ymn
с-длинное умножение
$large
       subroutine ymn(n, nd, a, ad, m, md, b, bd, kcel, kdro, ctot, cdtot, krazr)
       dimension a(400), b(400), c(400), ad(400), bd(400), cd(400)
       dimension cdtot(400), ctot(400), csl(400), csld(400)
       dimension rezc(400), rezdr(400)
       integer a, b, c, rez, os, p, ad, bd, cd, ctot, cdtot, pr, csl, csld
       integer rezc, rezdr
\mathbf{c}open(5,file='ymno',status='Unknown')
\mathbf{c}write(*, 111)111
      format (1x, 'введите длину целой части первого множителя')
\mathbf{c}read(*,*) n
\mathbf{c}write(*, 112)112
      format (1x, введите длину дробной части первого множителя')
\mathbf{c}read(*,*) nd
\mathbf{c}write (*, 1111)
1111
       format (1x, введите длину целой части второго множителя')
\mathbf{c}read(*,*) m
\mathbf{c}write (*, 1112)
1112
        format (1x, 'введите длину дробной части второго множителя')
```

```
\mathbf{c}read(*, *) md
       write(*, 334)\mathbf{C}334
     format (1x, введите через пробел разряды целой части',
      *' первого множителя')
      read(*, *) (a(i), i=1, n)\mathbf{c}write(*, 335)\mathbf{r}335
      format (1x, введите через пробел разряды дробной части',
      *' первого множителя')
      read(*,*) (ad(i), i=1, nd)\mathbf{c}write(*, 1334)\mathbf{c}1334
       format (1x, введите через пробел разряды целой части',
     *' второго множителя')
      read(*,*) (b(i), i=1, m)
\mathbf{c}write (*, 1335)
\mathbf{c}1335
       format (1x, введите через пробел разряды дробной части',
      *' второго множителя')
\mathbf{c}read(*,*) (bd(i), i=1, md)\mathbf{c}write(5,*) 'целая чась первого множителя'
\mathbf{c}write (5, 445) (a(i), i=1, n)445
      format(1x, 70i1)\mathbf{c}write(5,*) 'дробная часть первого множителя'
      write (5, 445) (ad(i), i=1, nd)\mathbf{C}write(5,*) 'целая часть второго множителя'
\mathbf{C}write (5, 445) (b(i), i=1, m)\mathbf{c}write(5,*) 'дробная часть второго множителя'
\mathbf{C}write(5, 445) (bd(i), i=1, md)\mathbf{C}if (krazr.le.100) goto 66791
\mathbf{C}write(*,*) 'умножение, количество разрядов>100!'
\mathbf{C}pause
\mathbf{c}stop
\sim66791 continue
      do 66987 i=1,400
       ctot(i)=066987 cdtot(i)=0с-формирование двух массивов для умножения
      it=0
       in=n+1
       ik=n+nd
      do 100 i=in, ik
      it=it+1a(i) = ad(i)100
     continue
      it=0in=m+1ik=m+mddo 101 i=in, ik
      it=it+1b(i) = bd(i)101
      continue
      ntot=n+m
      kdtot=nd+md
      do 651 i=1, ntot
      ctot(i)=0651
      continue
      do 652 i=1, kdtot
      cdtot(i)=0652
      continue
```
**c-умножение i=0 im=0 p=0 nt=n+nd mt=m+md 801 continue p=0 do 941 jp=1,400 c(jp)=0 941 continue i=0 nt=n+nd im=im+1 701 continue pr=a(nt)\*b(mt)+p i1=pr/10 os=pr-i1\*10 i=i+1 c(i)=os p=i1 nt=nt-1 if(nt.ge.1) goto 701 if(p.eq.0) goto 1701 i=i+1 c(i)=p p=0 1701 continue c write(5,942) im,i,(c(jp),jp=1,i) 942 format(1x,'im=',i3,'i dlj c=',i3/1x,79i1) kraz=md-im+1 kcd=nd+kraz icel=i-kcd if(icel.lt.i) goto 1921 iab=abs(kcd) it=0 do 1922 jp=i,1,-1 it=it+1 csl(it)=c(jp) 1922 continue if(iab.eq.0) goto 1941 do 1923 jp=iab,1,-1 it=it+1 csl(it)=0 1923 continue 1941 continue idr=1 csld(1)=0 goto 8722 1921 continue it=0 in=i ik=kcd+1 if(in.eq.ik) goto 961 if(in.lt.ik) goto 962 do 702 j=in,ik,-1 it=it+1**   $cs1(i) = c(j)$ <br> **702** continue **702 continue icel=i-kcd** 

 **goto 963 961 continue icel=1 csl(1)=c(in) goto 963 962 continue icel=1 csl(1)=0 963 continue in=kcd it=0 do 703 j=in,1,-1 it=it+1 csld(it)=c(j) 703 continue idr=kcd if(idr.gt.0) goto 8722 idr=1 csld(1)=0 8722 continue c write(5,\*) 'целая часть первого слагаемого' c write(5,445) (csl(j),j=1,icel) c write(5,\*) 'дробная часть первого слагаемого' c write(5,445) (csld(j),j=1,idr) c write(5,\*) 'целая часть второго слагаемого' c write(5,445) (ctot(j),j=1,ntot) c write(5,\*) 'дробная часть второго слагаемого' c write(5,445) (cdtot(j),j=1,kdtot) call sl(icel,idr,csl,csld,ntot,kdtot,ctot,cdtot,kcel,kdro, \*rezc,rezdr,krazr) if(kcel.ne.0) goto 8723 kcel=1 rezc(1)=0 8723 continue if(kdro.ne.0) goto 8724 kdro=1 rezdr(1)=0 8724 continue c write(5,\*) 'целая часть суммы' c write(5,445) (rezc(j),j=1,kcel) c write(5,\*) 'дробная часть суммы' c write(5,445) (rezdr(j),j=1,kdro) do 704 i=1,kcel ctot(i)=rezc(i) 704 continue do 705 i=1,kdro cdtot(i)=rezdr(i) 705 continue ntot=kcel kdtot=kdro mt=mt-1 if(mt.ge.1) goto 801 c write(5,\*) 'целая часть произведения' c write(5,445) (ctot(i),i=1,kcel) c write(5,\*) 'дробная часть произведения' c write(5,445) (cdtot(i),i=1,kdro) c close(5,status='keep') it=0 do 7766 j=1,kcel if(ctot(j).ne.0) goto 7767 it=it+1** 

```
7766 continue 
7767 continue 
      il=0 
      do 7768 jp=j,kcel 
       il=il+1 
      ctot(il)=ctot(jp) 
7768 continue 
      kcel=kcel-it 
       if(kcel.ne.0) goto 3999 
      kcel=1 
      ctot(1)=0 
3999 continue 
       if(kdro.ne.0) goto 4000 
      kdro=1 
       cdtot(1)=0 
4000 continue 
       if(kdro.gt.krazr) kdro=krazr 
c if(kcel.le.krazr) goto 67291 
c write(*,67292) kcel,krazr 
67292 format(1x,'умножение,количество разрядов в целой части=',i3, 
      *' больше заданного=',i3) 
c pause 
c stop 
67291 continue 
       return 
       end
```
# **Набор delzn.for**

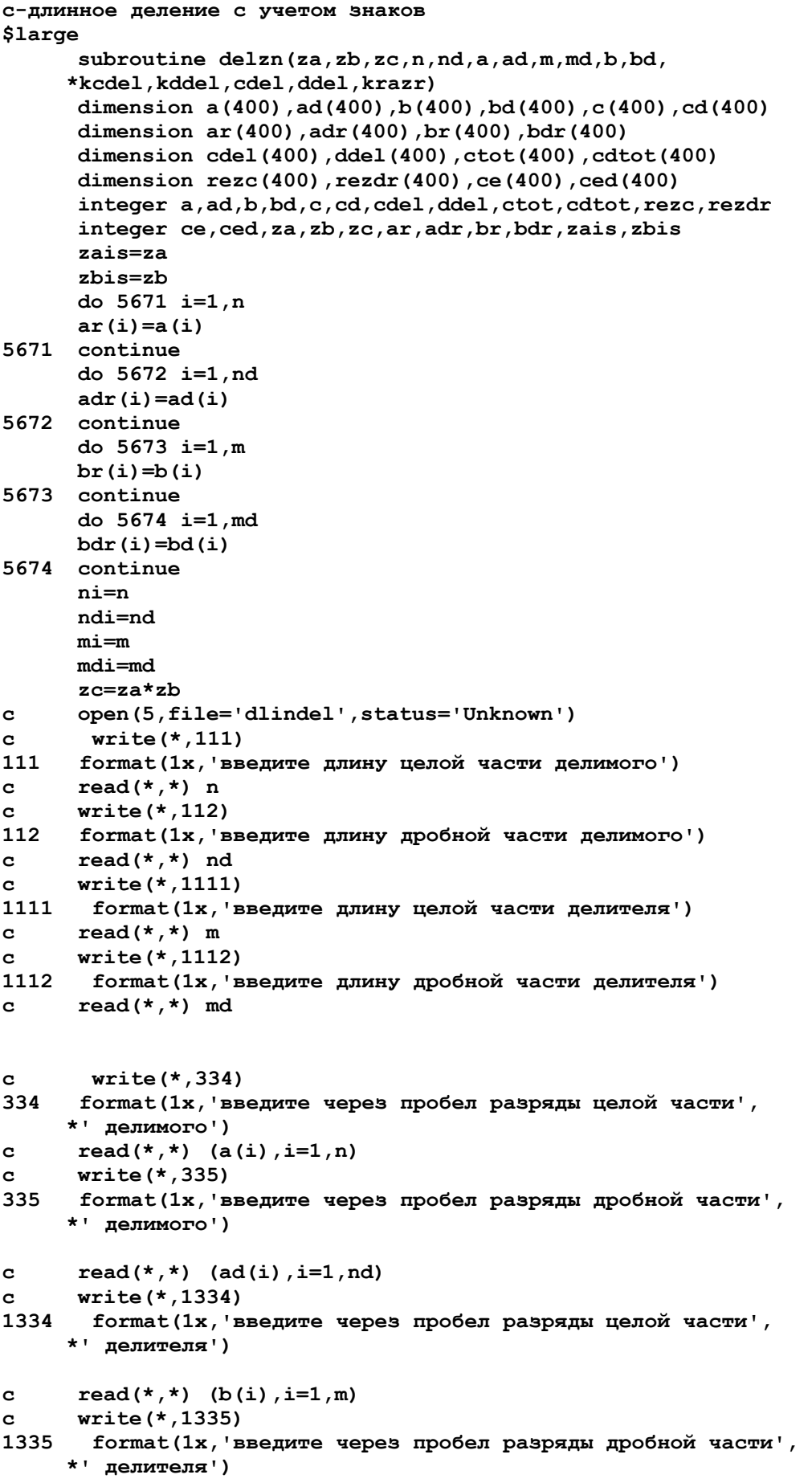

```
c read(*,*) (bd(i),i=1,md) 
c write(5,*) 'целая часть делимого' 
c write(5,445) (a(i),i=1,n) 
445 format(1x,79i1) 
c write(5,*) 'дробная часть делимого' 
c write(5,445) (ad(i),i=1,nd) 
c write(5,*) 'целая часть делителя' 
c write(5,445) (b(i),i=1,m) 
c write(5,*) 'дробная часть делителя' 
c write(5,445) (bd(i),i=1,md) 
       call deld(n,nd,a,ad,m,md,b,bd,kcdel,kddel,cdel,ddel,krazr) 
c write(5,*) 'целая часть частного' 
c write(5,445) (cdel(j),j=1,kcdel) 
c write(5,*) 'дробная часть частного' 
c write(5,445) (ddel(j),j=1,kddel) 
c close(5,status='keep') 
       n=ni 
       nd=ndi 
       m=mi 
       md=mdi 
       do 8721 i=1,n 
       a(i)=ar(i) 
8721 continue 
       do 8722 i=1,nd 
       ad(i)=adr(i) 
8722 continue 
       do 8723 i=1,m 
      b(i)=br(i) 
8723 continue 
       do 8724 i=1,md 
      bd(i)=bdr(i) 
8724 continue 
       za=zais 
       zb=zbis 
       return 
       end 
c-deld 
$large 
       subroutine deld(n,nd,a,ad,m,md,b,bd,kcdel,kddel,cdel,ddel,krazr) 
c-длинное деление
       dimension a(400),ad(400),b(400),bd(400),c(400),cd(400) 
       dimension cdel(400),ddel(400),ctot(400),cdtot(400) 
       dimension rezc(400),rezdr(400),ce(400),ced(400) 
       integer a,ad,b,bd,c,cd,cdel,ddel,ctot,cdtot,rezc,rezdr 
       integer ce,ced 
c if(krazr.le.100) goto 66791 
c write(*,*) 'деление,количество разрядов>100!' 
c pause 
c stop 
66791 continue 
       do 66789 i=1,400 
       cdel(i)=0 
66789 ddel(i)=0 
c-формирование двух массивов для деления
      max=nd 
       if(max.lt.md) max=md 
       if(md.eq.max) goto 78
```
 **in=md+1 do 79 i=in,max bd(i)=0**<br>79 **continue 79 continue goto 81 78 continue in=nd+1 do 82 i=in,max ad(i)=0 82 continue 81 continue**   $i_{t=0}$  **in=n+1 ik=n+max do 100 i=in,ik it=it+1 a(i)=ad(it) 100 continue il=0 do 5671 j=1,ik if(a(j).ne.0) goto 5672 il=il+1 5671 continue kcdel=0 kddel=0 goto 1231 c stop 5672 continue it=0 do 5673 jp=j,ik it=it+1 a(it)=a(jp) 5673 continue it=0 in=m+1 ik=m+max do 101 i=in,ik it=it+1**   $b(i) = bd(i)$ <br>101 continue **101 continue il1=0 do 15671 j=1,ik if(b(j).ne.0) goto 15672 il1=il1+1 15671 continue kcdel=0 kddel=0 c write(\*,\*) 'на ноль делить нельзя' goto 1231 c stop 15672 continue it=0 do 15673 jp=j,ik it=it+1 b(it)=b(jp) 15673 continue c if(n.lt.m) goto 675 c if(n.eq.m) goto 676 do 2677 i=1,400 ctot(i)=0 cdtot(i)=0 2677 continue** 

 **kctot=1 kdto=1 ce(1)=1 kedi=1 ced(1)=0 kedid=1 kad=1 kbd=1 ad(1)=0 bd(1)=0 nat=n+max-il mat=m+max-il1 isd=0 kcel=1 kdro=1 rezc(1)=0 rezdr(1)=0 2010 continue c write(5,4501) nat,mat 4501 format(1x,'nat=',i3,' mat=',i3) if(nat.lt.mat) goto 675 if(nat.eq.mat) goto 676 goto 677 675 continue if(isd.ne.0) goto 5621 do 5701 j=1,kcel cdel(j)=rezc(j) 5701 continue do 5702 j=1,kdro ddel(j)=rezdr(j) 5702 continue rezc(1)=0 kcdel=kcel kddel=kdro if(nat.eq.0) goto 1231 5621 continue if(isd.eq.0) goto 8721 c write(5,3451) isd,rezc(1) 3451 format(1x,'isd=',i3,' rezc(1)=',i3) ddel(isd)=rezc(1) rezc(1)=0 kddel=isd 8721 continue c nat=nat+1 c isd=isd+1 c kddel=isd if(nat.eq.0) goto 1231 do 9781 j=1,nat c write(5,9788) nat,isd,j,a(j) 9788 format(1x,'nat=',i3,' isd=',i3,' j=',i3,' a(j)=',i3) if(a(j).ne.0) goto 9782 9781 continue goto 1231 9782 continue nat=nat+1 isd=isd+1 if(isd.gt.krazr) goto 1231 a(nat)=0 do 1677 i=1,400 ctot(i)=0 cdtot(i)=0 1677 continue kctot=1** 

 **kdto=1 goto 2010 676 continue do 4562 j=1,nat if(a(j).gt.b(j)) goto 677 if(a(j).lt.b(j)) goto 675 4562 continue 677 continue call wich(nat,kad,a,ad,mat,kbd,b,bd,kc,kcd,c,cd,krazr) call sl(kctot,kdto,ctot,cdtot,kedi,kedid,ce,ced, \*kcel,kdro,rezc,rezdr,krazr) kctot=kcel kdto=kdro do 1121 i=1,kcel ctot(i)=rezc(i) 1121 continue do 1122 i=1,kdro cdtot(i)=rezdr(i) 1122 continue nat=kc kad=kcd if(nat.eq.0) a(1)=0 do 3001 j=1,nat c if(nat.ne.0) goto 3112 c write(5,3113) nat,j,a(j),c(j) 3113 format(1x,'nat=',i3,' j=',i3,' a(j)=',i3,' c(j)=',i3) 3112 continue a(j)=c(j) 3001 continue do 3002 j=1,kad ad(j)=cd(j) 3002 continue goto 2010 1231 continue if(kcdel.ne.0) goto 971 kcdel=1 cdel(1)=0 971 continue if(kddel.ne.0) goto 972 kddel=1 ddel(1)=0 972 continue if(kddel.gt.krazr) kddel=krazr c if(kcdel.le.krazr) goto 67291 c write(\*,67292) kcdel,krazr 67292 format(1x,'деление,количество разрядов в целой части=',i3, \*' больше заданного=',i3) c pause c stop 67291 continue c write(5,\*) 'целая часть частного' c write(5,445) (cdel(j),j=1,kcdel) c write(5,\*) 'дробная часть частного' c write(5,445) (ddel(j),j=1,kddel) c close(5,status='keep') return end** 

### ПРИЛОЖЕНИЕ-2(наборы с исходными текстами программ на С) Haбор pidlpar.c(вычисление числа пи с имитацией

```
распараллеливания процедуры суммирования)
//#include<windows.h>
#include<string.h>
#include<stdio.h>
//#include"mnkcpp.h"
#include<math.h>
//#include<alloc.h>
//#include"mpi.h"
#include<math.h>
int main( int argc, char *argv[ ])
      \sqrt{ }FILE *fp;
extern void delzn(int izr, int iznt, int *pizrez, int ncr,
    int ndr, int *rc, int *rd,
    int nct, int ndt, int *tc, int *td,
     int *pkcrez, int *pkdrez, int *rezc, int *rezd, int krazr);
     extern void ymnzn (int izp, int izr, int *pizrez, int ncp, int ndp,
int *pc, int *pd,
int ncr, int ndr, int *rc, int *rd,
     int *pkcrez, int *pkdrez, int *rezc, int *rezd, int krazr);
extern void wiczn(int izr1, int izr, int *pizrez, int ncr1, int ndr1,
int *rc1, int *rd1,
int ner, int ndr, int *rc, int *rd,
int *pkcrez, int *pkdrez, int *rezc, int *rezd, int krazr);
extern void slzn(int izsum, int izn2, int *pizrez, int isc, int isd,
int *icsum, int *idsum,
int ikc2, int ikd2,
     int *imc2, int *imd2,
int *pkcrez, int *pkdrez, int *icrez, int *idrez, int krazr);
int myid, numprocs, izkop, kckop, kdkop, l;
      MPI Status status;
\frac{1}{2}// MPI Init(&argc, &argv);
//MPI Comm size (MPI COMM WORLD, &numprocs);
//MPI Comm rank (MPI COMM WORLD, &myid);
      int ixc[401], ixd[401], isuc[401], isud[401], idxc[401],
      idxd[401], icrez[401], idrez[401], icr1[401], ios, irab[401],
      idr1[401], icr2[401], idr2[401], iced[401], ided[401], ikp,
      ic4[401], id4[401], icpr[401], idpr[401], ickop[401],
      idkop[401], idxn[401], icxn[401];
      int izrez, ic1, id1, iznak, ic2, id2, kcrez, kdrez, iz1,
      izdel, izymn, izsum;
      int izn1, kced, kded, izndx, kcd, i, izn4, kc4, kd4, iznx, kcx,
      kdx, iznax, kcxn, kdxn, iznsu, kcsu, kdsu, isch, iznpr, kcpr,
      kdpr, kdd, krazr, kproc;
      int izr, iznt, *pizrez, ncr,
    ndr, rc[401], rd[401],
    nct, ndt, tc[401], td[401],
     *pkcrez, *pkdrez, rezc[401], rezd[401];
      int izp,
                  ncp, ndp,
  pc[401], pd[401];
int izr1, ncr1, ndr1,
```
 $rc1[401], rd1[401];$ 

```
isc, isd,
int
      izn2,
   icsum[401],
                 idsum[401],
   ikc2, ikd2,
        imc2[401],
                     ind2[401];
      icrez[401],
\prime\primeidrez[401];
         fp=fopen("pidlp c","w");
\prime\primeopen(6,file='pipardl',status='Unknown')
/* с-ксх-количество разрядов в целой части х
c-kdx-количество разрядов в дробной части х
c-kcsu-количество разрядов в целой части интегральной суммы
c-kdsu-количество разрядов в дробной части интегральной суммы
с-іхс-массив разрядов целой части х
c-ixd-массив разрядов дробной части х
c-isuc-массив разрядов целой части интегральной суммы
c-isud-массив разрядов дробной части интегральной суммы
c-idxc-массив разрядов целой части dx
c-idxd-массив разрядов дробной части dx
c-kcd-количество разрядов в целой части dx
c-kdd-количество разрядов в дробной части dx
c-iced-массив разрядов целой части 1 (единицы)
c-ided-массив разрядов дробной части 1 (единицы)
c-kced-количество разрядов в целой части 1 (единицы)
с-kded-количество разрядов в дробной части 1 (единицы) */
      printf("введите количество разрядов в шаге <math>dx\</math>").scan f ("%d", skdd) ;
\prime\primekdd=6:
      printf("\пвведите количество разрядов в дробной части\n");
      scanf ("%d", &krazr) ;
\prime\primekrazr=20;print(f("n^*)те количество процессов(n");
      scanf ("%d", &kproc);
\prime\primekproc=numprocs;
\frac{1}{2}write (6,873) kdd, krazr, kproc
   fprintf(fp, "количество разрядов в шаге dx = \frac{8}{d} \nabla", kdd);
   fprint(fp, "konчecrbo разрядов в дробной части=<math display="inline">d\nn</math>, krazr);fprintf(fp, "количество процессов=%d\n", kproc);
1/ckrazr=10
//с-количество процессов
      izkop=1;
      kdkop=1;//с-формирование массива целой части количества процессов
      ikp=0;m2001:;
      ios=kproc-kproc/10*10;
      ikp=ikp+1;irab[ikp] =ios;kproc = kproc / 10;if (kproc!=0) goto m2001;
      kckop=ikp;1=0;for(i=ikp;i>=1;i=i-1)\mathbf{f}1 = 1 + 1;ickop[1]=irab[i];\mathbf{r}idkop[1]=0;//с-определяем 1 (единицу)
```
 $izn1=1;$  $kced=1;$  $kded=1$ :  $iced[1]=1;$  $ideal[1]=0;$ //с- определяем dx  $i$ znd $x=1$ ;  $kcd=1$ :  $1/c$  $kdd=2$  $idxc[1]=0;$  $\frac{1}{2}$ do  $1$  i=1, kdd for  $(i=1; i \le kdd; i++)$  $idxd[i]=0;$  $idxd[kdd]=1;$ //с-определяем 4 (четыре)  $izn4=1;$  $kc4=1;$  $kd4=1;$  $ic4[1]=4;$  $id4[1]=0;$ //с-определяем начальное x(x=0)  $iznx=1;$  $kcx=1$  $kdx=1;$  $ixc[1]=0$  $ixd[1]=0$ : //с-меняющееся начальное х  $i$ znax= $1;$  $kcxn=1$ :  $kdxn=1;$  $icxn[1]=0;$  $idxn[1]=0;$ //с-определяем начальное значение интегральной суммы  $i$ znsu=1;  $kcsu=1$  $kdsu=1;$  $isuc[1]=0;$  $isud[1]=0;$  $isch=0;$ //с-определяем номер процесса  $i$ znpr=1;  $kcpr=1;$  $kdpr=1;$  $icpr[1]=1;$  $idpr[1]=0;$  $m777:;$ //с-вычитаем из номера процесса единицу wiczn(iznpr, izn1, &izrez, kcpr, kdpr, icpr, idpr, kced, kded, iced, ided, &ic1, &id1, icr1, idr1, krazr); //с-умножаем  $(npr-1)*dx$ vmnzn(izrez, izndx, &iznak, ic1, id1, icr1, idr1, kcd, kdd, idxc, idxd, &ic2, &id2, icr2, idr2, krazr); //с-складываем  $x+(npr-1)*dx$ slzn(iznax, iznak, &izrez, kcxn, kdxn, icxn, idxn, ic2, id2, icr2, idr2, &ic1, &id1, icr1, idr1, krazr); //с-переопределение х

iznx=izrez:  $kcx = ic1$  $kdx = id1$ : do  $210 i=1,kcx$  $\prime\prime$ for $(i=1; i<=kcx; i++)$  $ixc[i]=icr1[i];$ for $(i=1; i \le k dx; i++)$  $ixd[i]=idr1[i];$ isch=isch+1; if (isch<1000) goto  $m678$ ;  $if (ixc[1]>=iced[1])$  goto  $m1111;$  $//c$  $write(6, 891) icpr(1)$ printf ("номер процесса\n");  $for(i=1;i<=kcpr;i++)$ printf("%1d", icpr[i]);  $printf("n")$ ; write $(*$ ,\*) 'дробная часть х'  $\frac{1}{2}$  $\frac{1}{2}$  $write (*, 34) (ixd(1), l=1, kdx)$  $isch=0;$  $m678:$ //с-сравниваем х с единицей  $if (ixc[1]>=iced[1])$  goto m1111; //с-умножаем х на х ymnzn (iznx, iznx, &izrez, kcx, kdx, ixc, ixd, kcx, kdx, ixc, ixd, &kcrez, &kdrez, icrez, idrez, krazr) ; //с-складываем 1+x\*x slzn(izn1, izrez, &iz1, kced, kded, iced, ided, kcrez, kdrez, icrez, idrez,  $\text{\texttt{sid1},\texttt{id1},\texttt{icr1},\texttt{idr1},\texttt{krazr}}$ //с-делим  $1/(1+x*x)$ delzn(izn1, iz1, &izdel, kced, kded, iced, ided, ic1, id1, icr1, idr1,  $\frac{1}{2}$ ,  $\frac{1}{2}$ ,  $\frac{1}{2}$ ,  $\frac{1}{2}$ ,  $\frac{1}{2}$ ,  $\frac{1}{2}$ ,  $\frac{1}{2}$ //с-умножаем  $1/(1+x*x)$  на dx ymnzn (izdel, izndx, &izymn, ic2, id2, icr2, idr2, kcd, kdd, idxc, idxd, &ic1, &id1, icr1, idr1, krazr); //с-наращиваем интегральную сумму slzn(iznsu, izymn, &izsum, kcsu, kdsu, isuc, isud, ic1, id1, icr1, idr1,  $\frac{1}{2}$ ,  $\frac{1}{2}$ ,  $\frac{1}{2}$ ,  $\frac{1}{2}$ ,  $\frac{1}{2}$ ,  $\frac{1}{2}$ ,  $\frac{1}{2}$ //с-переопределяем интегральную сумму iznsu=izsum;  $kcsu = ic2;$  $kdsu = id2;$  $for (i=1; i \le i \le 2; i++)$  $isuc[i]=icr2[i];$  $for(i=1;i<=id2;i++)$  $isud[i]=idx2[i];$ //с-увеличить меняющееся начальное x на kproc\*dx //с-вычислить kproc\*dx ymnzn (izkop, izndx, &izrez, kckop, kdkop, ickop, idkop, kcd, kdd, idxc, idxd, &ic1, &id1, icr1, idr1, krazr) ;

```
//с-суммируем меняющееся начальное x+kproc*dx
      slzn(iznax, izrez, &iz1,
     kcxn, kdxn, icxn, idxn,
     ic1, id1, icr1, idr1,
     &ic2, &id2, icr2, idr2, krazr);
//с-переопределяем меняющееся начальное х
      iznax=iz1;kexp=ic2:
      kdxn = id2:
      for(i=1; i \le k \text{cxn}; i++)icxn[i]=icr2[i];for(i=1;i<=kdxn;i++)idxn[i]=idx2[i];goto m777;
m1111:;
//с-увеличиваем номер процесса на один
      slzn(iznpr, izn1, &izrez,
     kcpr, kdpr, icpr, idpr,
     kced, kded, iced, ided,
     &ic1, &id1, icr1, idr1, krazr);
//с-переопределяем номер процесса
      iznpr=izrez;
      kcpr=ic1;
      kdpr=id1;
      for(i=1; i \le kcpr(i+1)icpr[i] = icr1[i];for(i=1; i<=kdpr; i++)idpr[i]=idr1[i];//с-сравнение номера процесса с количеством процессов
      с-сравнение номера процесса с количеством процессов
\prime\primeif (kcpr>kckop) goto m11;
      if (kcpr<kckop) goto m4002;
      for(i=1; i<=kcpr; i++)if(icpr[i]>ickop[i]) goto m11;
m4002::
      iznax=1kcxn=1;kdxn=1;icxn[1]=0;idxn[1]=0;goto m777;
m11: ;
//с-уьножение интегральной суммы на 4
      ymnzn (iznsu, izn4, &izrez,
     kcsu, kdsu, isuc, isud,
     kc4, kd4, ic4, id4,&kcrez, &kdrez, icrez, idrez, krazr);
//с-вывод числа пи
1/copen(6, file='ch pi', status='Unknown')
\prime\primewrite(6, 41)fprint(fp, "war интегрирования\langle n" \rangle;
\prime\primewrite(6, 42)fprint(fp, "uenaq\,uacrb\,uara\n'n")\frac{1}{2}write(6, 34)for(i=1; i \le kcd; i++)fprintf(fp, "%1d", idxc[i]);
      fprintf(fp, "n");
\prime\primewrite(6, 43)fprintf(fp, "дробная часть шага\langle n");
\prime\primewrite(6, 34)for(i=1; i \le kdd; i++)fprintf(fp, "%1d", idxd[i]);
```
```
fprintf(fp,\ln");<br>
// write(6,31)
       // write(6,31) 
fprintf(fp, "число пи\n");<br>// write(6,33)
// write(6,33) 
       // write(*,33) 
fprintf(fp, "целая часть\n");<br>
// write(6,34) (icrez(i), i=1, kc:
       // write(6,34) (icrez(i),i=1,kcrez) 
        for(i=1;i<=kcrez;i++) 
        fprintf(fp,"%1d",icrez[i]); 
        fprintf(fp,"\n"); 
//34 format(/1x,70i1) 
fprintf(fp, "дробная часть\n");<br>// write(6,34) (idrez(i), i=1, kdrez)
       // write(6,34) (idrez(i),i=1,kdrez) 
        for(i=1;i<=kdrez;i++) 
        fprintf(fp,"%1d",idrez[i]); 
        fprintf(fp,"\n"); 
        fclose(fp); 
        }
```
Habop sl.c #include<stdio.h> #include<math.h> //#include<alloc.h> //с-длинное сложение void sl(int n, int nd, int \*a, int \*ad, int m, int md, int \*b, int \*bd, int \*pkcel, int \*pkdro, int \*rezc, int \*rezdr, int krazr)  $\left\{ \right.$ int c[401], cd[401], i, j, ir, max, in, kcel, kdro,  $it, ik, p, nt, mt, rez, il, os;$ for  $(i=1; i<=399; i++)$  $\sqrt{ }$  $rec[i]=0;$  $\texttt{ready[i]=0}$ ;  $\mathbf{I}$ if  $(n>=m)$  goto  $m897$ ; for  $(i=1; i<=n; i++)$  $c[i] = a[i];$  $for(i=1;i<=nd;i++)$  $cd[i]=ad[i];$ for  $(i=1; i<=m; i++)$  $a[i]=b[i];$ for  $(i=1; i \leq m d; i++)$  $ad[i]=bd[i];$ for  $(i=1; i<=n; i++)$  $b[i]=c[i];$ for  $(i=1; i \leq m; i++)$  $bd[i]=cd[i];$  $ir=n;$  $n = m;$  $m=ir;$  $ir=nd;$  $nd = md;$  $md=ir;$  $m897:;$ //с-формирование двух массивов для сложения  $max=nd$ : if  $(max max=md;$ if  $(md == max)$  goto  $m78$ ;  $in=md+1;$  $for(i=in;i<=max;i++)$  $bd[i]=0;$ goto m81;  $m78:;$  $in=nd+1;$ for  $(i=in; i<=max; i++)$  $ad[i]=0;$  $m81:;$  $ite=0;$  $i$ n=n+1;  $ik=n+max;$ for $(i=in; i<=ik; i++)$  $\left\{ \right.$  $it=it+1;$  $a[i]=ad[it];$  $\mathbf{H}$  $it=0;$  $in=m+1;$  $ik = m + max;$ 

```
 for(i=in;i<=ik;i++) 
 { 
        it=it+1; 
        b[i]=bd[it]; 
        } 
//c-сложение 
        i=0; 
        p=0; 
        nt=n+max; 
        mt=m+max; 
m7:; 
        if(mt<1) rez=a[nt]; 
        if(mt>=1) rez=a[nt]+b[mt]; 
        rez=rez+p; 
        i1=rez/10; 
        os=rez-i1*10; 
        i=i+1; 
 c[i]=os; 
       //c if(i.ne.1) goto 1 
        p=i1; 
        nt=nt-1; 
        mt=mt-1; 
        if((p==0)&&(mt<1)) goto m4; 
        if((nt<1)&&(p!=0)) goto m5; 
        if((nt<1)&&(p==0)) goto m4; 
        goto m7; 
m5:; 
        i=i+1; 
        c[i]=p; 
        goto m67; 
m4:; 
m89:; 
        if(nt<1) goto m67; 
        i=i+1; 
        c[i]=a[nt]; 
        nt=nt-1; 
        goto m89; 
m67:; 
        ik=max+1; 
        kcel=i-max; 
        kdro=max; 
        it=0; 
        for(j=i;j>=ik;j=j-1) 
        { 
        it=it+1; 
        rezc[it]=c[j]; 
        } 
        it=0; 
        for(j=max;j>=1;j=j-1) 
        { 
        it=it+1; 
        rezdr[it]=c[j]; 
        } 
        if(kcel!=0) goto m971; 
        kcel=1; 
        rezc[1]=0; 
m971:; 
        if(kdro!=0) goto m972; 
        kdro=1; 
        rezdr[1]=0; 
m972:;
```

```
if (kdro{\gt}krazr) kdro=krazr;
\star pkcel=kcel;
*pkdro=kdro;
return;\pmb{\}
```

```
Habop slzn.c
#include<stdio.h>
#include<math.h>
//#include<alloc.h>
      void slzn(int za, int zb, int *pzc,
int n, int nd, int *a, int *ad,
int m, int md, int *b, int *bd,
     int *pkcel, int *pkdro, int *rezc, int *rezdr, int krazr)
\left\{ \right.extern void sl(int n, int nd, int *a, int *ad,
int m, int md, int *b, int *bd,
int *pkcel, int *pkdro, int *rezc, int *rezdr, int krazr);
extern void wich (int n, int nd, int *a, int *ad,
int m, int md, int *b, int *bd,
int *pkcel, int *pkdro, int *rezc, int *rezdr, int krazr);
//с-длинное сложение с учетом знаков слагаемых
int c[401], cd[401], kcel, kdro,
ar[401], adr[401], zc,
ai [401], adi [401], bi [401], bdi [401];
int zais, zbis, i, ni, ndi, mi, mdi, ip, nmin, nr, ndr;
      zais=za;zbis=zb;for(i=1;i<=n;i++)ai[i]=a[i];for(i=1;i<=nd;i++)adi[i]=ad[i];for(i=1; i<=m; i++)bi[i]=b[i];for(i=1;i<=md;i++)bdi[i]=bd[i];ni=n;ndi=nd:
      mi=m:
      mdi=md;ip=za*zb;if(ip>0) goto m781;
      if(za==1) goto m782;m1901:if (m>n) goto m783;
      if (m == n) goto m784;
      wich(n,nd,a,ad,m,md,b,bd,&kcel,&kdro,rezc,rezdr,krazr);
      *pzc=za;
      goto m785;
m784:;for(i=1; i<=m; i++)if(a[i] > b[i]) goto m787;
      if(a[i] < b[i]) goto m788;
      \mathbf{)}nmin=nd;if (nmin >md) nmin =md;for (i=1; i \leq min; i++)\sqrt{ }if (ad[i] > bd[i]) goto m792;
      if (ad[i] < bd[i]) goto m793;
      \mathbf{1}if (nd <= md) goto m795;
```

```
 wich(n,nd,a,ad,m,md,b,bd,&kcel,&kdro,rezc,rezdr,krazr); 
        *pzc=za; 
        goto m785; 
m795:; 
        wich(m,md,b,bd,n,nd,a,ad,&kcel,&kdro,rezc,rezdr,krazr); 
        *pzc=zb; 
        goto m785; 
m793:; 
        wich(m,md,b,bd,n,nd,a,ad,&kcel,&kdro,rezc,rezdr,krazr); 
        *pzc=zb; 
        goto m785; 
m792:; 
        wich(n,nd,a,ad,m,md,b,bd,&kcel,&kdro,rezc,rezdr,krazr); 
        *pzc=za; 
        goto m785; 
m788:; 
        wich(m,md,b,bd,n,nd,a,ad,&kcel,&kdro,rezc,rezdr,krazr); 
        *pzc=zb; 
        goto m785; 
m787:; 
        wich(n,nd,a,ad,m,md,b,bd,&kcel,&kdro,rezc,rezdr,krazr); 
        *pzc=za; 
        goto m785; 
m783:; 
        wich(m,md,b,bd,n,nd,a,ad,&kcel,&kdro,rezc,rezdr,krazr); 
        *pzc=zb; 
        goto m785; 
m782:; 
        for(i=1;i<=n;i++) 
       ar[i]=a[i]; 
        for(i=1;i<=nd;i++) 
       adr[i]=ad[i]; 
       nr=n; 
       ndr=nd; 
       for(i=1;i<=m;i++) 
       a[i]=b[i]; 
       for(i=1;i<=md;i++) 
       ad[i]=bd[i]; 
       n=m; 
       nd=md; 
       m=nr; 
       md=ndr; 
       for(i=1;i<=nr;i++) 
       b[i]=ar[i]; 
       for(i=1;i<=ndr;i++) 
       bd[i]=adr[i]; 
       zc=za; 
       za=zb; 
       zb=zc; 
       goto m1901; 
m781:; 
        sl(n,nd,a,ad,m,md,b,bd,&kcel,&kdro,rezc,rezdr,krazr); 
        *pzc=za; 
m785:; 
       n=ni; 
       nd=ndi; 
       m=mi; 
       md=mdi; 
       for(i=1;i<=n;i++) 
       a[i]=ai[i]; 
       for(i=1;i<=nd;i++) 
       ad[i]=adi[i];
```

```
for (i=1; i \le m; i++)b[i]=bi[i];for (i=1; i \leq m d; i++)bd[i]=bdi[i];za=zais;
zb=zbis;
\starpkcel=kcel;
*<sub>pkdro=kdro;</sub>
```
 $return;$ 

 $\pmb{\}$ 

Habop wich.c #include<stdio.h> #include<math.h> //#include<alloc.h> //с-длинное вычитание void wich (int n, int nd, int \*a, int \*ad, int m, int md, int \*b, int \*bd, int \*pkcra, int \*pkdra, int \*cra, int \*dra, int krazr) int c[401], cd[401], i, ir, max, jp, kcra, kdra,  $in, it, ik, nt, mt, np, il, j, im;$ for  $(i=1; i<=399; i++)$  $\mathbf{f}$  $cra[i]=0;$  $dra[i]=0;$  $\mathbf{I}$ if  $(n>=m)$  goto  $m897$ ;  $for(i=1;i<=n;i++)$  $c[i]=a[i];$  $for(i=1;i<=nd;i++)$  $cd[i]=ad[i];$  $for(i=1;i<=m;i++)$  $a[i]=b[i];$ for  $(i=1; i \leq m d; i++)$  $ad[i]=bd[i];$ for  $(i=1; i<=n; i++)$  $b[i]=c[i];$ for  $(i=1; i \leq nd; i++)$  $bd[i]=cd[i];$  $ir=n;$  $n = m;$  $m=ir;$  $ir=nd;$  $nd = md$ :  $md=ir:$  $m897:$ : //с-формирование двух массивов для вычитания  $max=nd$ : if  $(max max=md;$ if  $(md == max)$  goto  $m78$ ;  $in=md+1;$  $for(i=in;i<=max;i++)$  $bd[i]=0;$ goto m81;  $m78:;$  $in=nd+1;$ for  $(i=in; i<=max; i++)$  $ad[i]=0;$  $m81:;$  $it=0;$  $i$ n=n+1;  $ik=n+max;$ for $(i=in; i<=ik; i++)$  $\left\{ \right.$  $i$ t=it+1;  $a[i]=ad[i]$ ;  $\mathbf{H}$  $it=0;$  $in=m+1;$ 

```
 ik=m+max; 
        for(i=in;i<=ik;i++) 
 { 
        it=it+1; 
       b[i]=bd[it]; 
 } 
        i=0; 
       nt=n+max; 
       mt=m+max; 
m10:; 
        if(a[nt]>=b[mt]) goto m1; 
       np=nt-1; 
m3:; 
        if(np==0) goto m201; 
        if(a[np]!=0) goto m2; 
       np=np-1; 
        goto m3; 
m2:; 
       a[np]=a[np]-1; 
m7:; 
       np=np+1; 
        if(np==nt) goto m30; 
        a[np]=9; 
       goto m7; 
m30:; 
        a[nt]=a[nt]+10; 
        goto m10; 
m1:; 
        i=i+1; 
        c[i]=a[nt]-b[mt]; 
       nt=nt-1; 
       mt=mt-1; 
       if(mt!=0) goto m10; 
       if(n==m) goto m781; 
m561:; 
       i=i+1; 
       c[i]=a[nt]; 
       nt=nt-1; 
       if(nt>=1) goto m561; 
m781:; 
        in=i; 
        ik=max+1; 
        in=max; 
       goto m999; 
m201:; 
// write(5,*) 'из меньшего вычитаем большее,здесь нельзя!' 
// exit(0); 
       return; 
m999:; 
       kcra=i-max; 
       kdra=max; 
       it=0; 
        in=i; 
        ik=max+1; 
       for(j=i;j>=ik;j=j-1) 
        { 
        it=it+1; 
        cra[it]=c[j]; 
        } 
        im=0; 
        for(j=1;j<=it;j++) 
        { 
        if(cra[j]!=0) goto m3122;
```

```
 im=im+1; 
        } 
        goto m973; 
m3122:; 
        il=0; 
        for(jp=j;jp<=it;jp++) 
        { 
        il=il+1; 
        cra[il]=cra[jp]; 
        } 
m973:; 
        kcra=kcra-im; 
        it=0; 
        in=max; 
        for(j=max;j>=1;j=j-1) 
        { 
        it=it+1; 
       dra[i_t]=c[i]; } 
        if(kcra!=0) goto m971; 
        kcra=1; 
        cra[1]=0; 
m971:; 
        if(kdra!=0) goto m972; 
        kdra=1; 
        dra[1]=0; 
m972:; 
        if(kdra>krazr) kdra=krazr; 
        *pkcra=kcra; 
        *pkdra=kdra; 
        return; 
        }
```
Habop wiczn.c #include<stdio.h> #include<math.h> //#include<alloc.h> void wiczn(int za, int zb, int \*pzc, int n, int nd, int \*a, int \*ad, int m, int md, int \*b, int \*bd, int \*pkcel, int \*pkdro, int \*rezc, int \*rezdr, int krazr)  $\sqrt{ }$ extern void sl(int n, int nd, int \*a, int \*ad, int m, int md, int \*b, int \*bd, int \*pkcel, int \*pkdro, int \*rezc, int \*rezdr, int krazr); extern void wich (int n, int nd, int \*a, int \*ad, int m, int md, int \*b, int \*bd, int \*pkcel, int \*pkdro, int \*rezc, int \*rezdr, int krazr); // с-длинное вычитание с учетом знаков уменьшаемого и вычитаемого int c[401], cd[401], kcel, kdro, zc, ar[401], adr[401], ai[401], adi[401], bi[401], bdi[401], zais, zbi, ip, zbis, i, ni, ndi, mi, mdi, nmin, nr, ndr;  $z$ ais=za;  $zbis=zb;$  $for(i=1;i<=n;i++)$  $ai[i]=a[i];$  $for(i=1;i<=nd;i++)$  $adi[i]=ad[i];$  $for(i=1;i<=m;i++)$  $bi[i]=b[i];$ for  $(i=1; i \leq m d; i++)$  $bdi[i]=bd[i];$  $ni=n;$  $ndi=nd$  $min=m$ :  $mdi=md$ :  $z$ bi= $zb$ :  $z b = z b * (-1)$ ;  $ip=za*zb;$ if(ip>0) goto  $m781$ ; if(za==1) goto  $m782;$  $m1901$ : if  $(m>n)$  goto  $m783$ ; if  $(m == n)$  goto  $m784$ ;  $width(n, nd, a, ad, m, md, b, bd, \&\; red, \&\; dro, \text{rezc}, \text{rezdr}, \text{krazr})$  $*$ pzc=za; goto m785;  $m784:;$  $for(i=1; i<=m; i++)$  $if(a[i] > b[i])$  goto m787;  $if(a[i] < b[i])$  goto m788;  $\mathbf{E}$  $nmin=nd;$  $if (nmin >md)$   $nmin =md;$ for  $(i=1; i \leq min; i++)$  $\sqrt{ }$  $if (ad[i] > bd[i])$  goto m792;  $if (ad[i] < bd[i])$  goto m793;  $\mathbf{1}$ if (nd <= md) goto m795;

```
 wich(n,nd,a,ad,m,md,b,bd,&kcel,&kdro,rezc,rezdr,krazr); 
        *pzc=za; 
        goto m785; 
m795:; 
        wich(m,md,b,bd,n,nd,a,ad,&kcel,&kdro,rezc,rezdr,krazr); 
        *pzc=zb; 
        goto m785; 
m793:; 
        wich(m,md,b,bd,n,nd,a,ad,&kcel,&kdro,rezc,rezdr,krazr); 
        *pzc=zb; 
        goto m785; 
m792:; 
        wich(n,nd,a,ad,m,md,b,bd,&kcel,&kdro,rezc,rezdr,krazr); 
        *pzc=za; 
        goto m785; 
m788:; 
        wich(m,md,b,bd,n,nd,a,ad,&kcel,&kdro,rezc,rezdr,krazr); 
        *pzc=zb; 
        goto m785; 
m787:; 
        wich(n,nd,a,ad,m,md,b,bd,&kcel,&kdro,rezc,rezdr,krazr); 
        *pzc=za; 
        goto m785; 
m783:; 
        wich(m,md,b,bd,n,nd,a,ad,&kcel,&kdro,rezc,rezdr,krazr); 
        *pzc=zb; 
        goto m785; 
m782:; 
        for(i=1;i<=n;i++) 
        ar[i]=a[i]; 
        for(i=1;i<=nd;i++) 
       adr[i]=ad[i]; 
       nr=n; 
       ndr=nd; 
       for(i=1;i<=m;i++) 
       a[i]=b[i]; 
       for(i=1;i<=md;i++) 
       ad[i]=bd[i]; 
       n=m; 
       nd=md; 
       m=nr; 
       md=ndr; 
       for(i=1;i<=nr;i++) 
       b[i]=ar[i]; 
       for(i=1;i<=ndr;i++) 
       bd[i]=adr[i]; 
       zc=za; 
       za=zb; 
       zb=zc; 
       goto m1901; 
m781:; 
        sl(n,nd,a,ad,m,md,b,bd,&kcel,&kdro,rezc,rezdr,krazr); 
        *pzc=za; 
m785:; 
        zb=zbi; 
       n=ni; 
       nd=ndi; 
       m=mi; 
       md=mdi; 
       for(i=1;i<=n;i++) 
       a[i]=ai[i]; 
       for(i=1;i<=nd;i++) 
       ad[i]=adi[i];
```

```
 for(i=1;i<=m;i++) 
 b[i]=bi[i]; 
 for(i=1;i<=md;i++) 
 bd[i]=bdi[i]; 
 za=zais; 
 zb=zbis; 
 *pkcel=kcel; 
 *pkdro=kdro; 
 return; 
 }
```
## Habop ymnzn.c

```
#include<stdio.h>
#include<math.h>
//#include<alloc.h>
      void ymnzn (int za, int zb, int *pzc, int n, int nd, int *a, int *ad,
      int m, int md, int *b, int *bd,
      int *pkcel, int *pkdro, int *ctot, int *cdtot, int krazr)
      \mathbf{f}extern void ymn (int n, int nd, int *a, int *ad,
int m, int md, int *b, int *bd,
int *pkcel, int *pkdro, int *ctot, int *cdtot, int krazr);
//с-длинное умножение с учетом знаков сомножителей
      int c[400], cd[400], kcel, kdro, zc,
            csl[400], csld[400],
       rezc[400], rezdr[400],
      ai [400], adi [400], bi [400], bdi [400];
      int zais, zbis, i, ni, ndi, mi, mdi;
      zais=za;zbis=zb;for(i=1;i<=n;i++)ai[i]=a[i];for(i=1;i<=nd;i++)adi[i]=ad[i];for(i=1; i<=m; i++)bi[i]=b[i];for (i=1; i \leq m d; i++)bdi[i]=bd[i];ni=n;ndi=nd;mi=m;
      mid=md;*pzc=za*zb;
      ymn(n,nd,a,ad,m,md,b,bd,pkcel,pkdro,ctot,cdtot,krazr);
      n=ni:
      nd=ndi:
      m=mi;md=mdi;for (i=1; i<=n; i++)a[i]=ai[i];for (i=1; i<=nd; i++)ad[i]=adi[i];for(i=1; i<=m; i++)b[i]=bi[i];for(i=1; i<=md; i++)bd[i]=bdi[i];za=zais;
      zb=zbis;
      return;
      \mathbf{E}
```
//с-длинное умножение ymn

```
void ymn (int n, int nd, int *a, int *ad,
      int m, int md, int *b, int *bd,
      int *pkcel, int *pkdro, int *ctot, int *cdtot, int krazr)
      \mathbf{f}extern void sl(int icel, int idr, int *csl, int *csld,
int ntot, int kdtot, int *ctot, int *cdtot,
int *pkcel, int *pkdro, int *rezc, int *rezdr, int krazr);
      int c[400], cd[400], i, it, in, ik, ntot, kdtot, im, p, nt, mt, jp, pr, il, os,
      kraz, kcd, icel, iab, idr, j, il, kcel, kdro,
      csl[400], csld[400],
      rezc[400], rezdr[400];
      for(i=1;i<=399;i++)\mathbf{f}ctot[i]=0;cdtot[i]=0;\mathbf{r}//с-формирование двух массивов для умножения
      ite=0:
      in=n+1;
      ik=nh+nd;for(i=in;i<=ik;i++)\left\{ \right.it=it+1;a[i]=ad[i];
      \mathbf{I}ite=0;in=m+1;ik= m+md;for(i=in; i<=ik; i++)\mathbf{f}it=it+1;
      b[i]=bd[i[t];\mathbf{H}ntot=n+mkdtot=nd+md;
      for(i=1;i<=ntot;i++)ctot[i]=0;for (i=1; i \le kdtot; i++)cdtot[i]=0;//с-умножение
      i=0;im=0;p=0;nt=n+nd;mt=m+md;m801:;p=0;for(jp=1;jp\le=399;jp++)
      c[jp]=0;i=0;nt=nh+nd;im=im+1;m701:
      pr=a[nt]*b[mt]+p;i1 = pr/10;os=pr-i1*10;
```

```
 i=i+1; 
        c[i]=os; 
        p=i1; 
        nt=nt-1; 
        if(nt>=1) goto m701; 
        if(p==0) goto m1701; 
        i=i+1; 
        c[i]=p; 
       p=0; 
m1701:; 
        kraz=md-im+1; 
        kcd=nd+kraz; 
        icel=i-kcd; 
        if(icel<i) goto m1921; 
        iab=kcd; 
        if(kcd<0) iab=-kcd; 
        it=0; 
        for(jp=i;jp>=1;jp=jp-1) 
 { 
        it=it+1; 
        csl[it]=c[jp]; 
 } 
        if(iab==0) goto m1941; 
        for(jp=iab;jp>=1;jp=jp-1) 
 { 
        it=it+1; 
        csl[it]=0; 
 } 
m1941:; 
        idr=1; 
        csld[1]=0; 
        goto m8722; 
m1921:; 
        it=0; 
        in=i; 
        ik=kcd+1; 
        if(in==ik) goto m961; 
        if(in<ik) goto m962; 
        for(j=in;j>=ik;j=j-1) 
        { 
        it=it+1; 
        csl[it]=c[j]; 
        } 
        icel=i-kcd; 
        goto m963; 
m961:; 
        icel=1; 
        csl[1]=c[in]; 
        goto m963; 
m962:; 
        icel=1; 
        csl[1]=0; 
m963:; 
        in=kcd; 
        it=0; 
        for(j=in;j>=1;j=j-1) 
        { 
        it=it+1; 
        csld[it]=c[j]; 
        } 
        idr=kcd; 
        if(idr>0) goto m8722; 
        idr=1;
```

```
 csld[1]=0; 
m8722:; 
       sl(icel,idr,csl,csld,ntot,kdtot,ctot,cdtot,&kcel,&kdro, 
      rezc,rezdr,krazr); 
       if(kcel!=0) goto m8723; 
       kcel=1; 
       rezc[1]=0; 
m8723:; 
        if(kdro!=0) goto m8724; 
        kdro=1; 
       rezdr[1]=0; 
m8724:; 
       for(i=1;i<=kcel;i++) 
        ctot[i]=rezc[i]; 
        for(i=1;i<=kdro;i++) 
       cdtot[i]=rezdr[i]; 
       ntot=kcel; 
       kdtot=kdro; 
       mt=mt-1; 
       if(mt>=1) goto m801; 
       it=0; 
       for(j=1;j<=kcel;j++) 
 { 
        if(ctot[j]!=0) goto m7767; 
        it=it+1; 
 } 
m7767:; 
       il=0; 
        for(jp=j;jp<=kcel;jp++) 
 { 
        il=il+1; 
       ctot[il]=ctot[jp]; 
       } 
       kcel=kcel-it; 
       if(kcel!=0) goto m3999; 
       kcel=1; 
       ctot[1]=0; 
m3999:; 
       if(kdro!=0) goto m4000; 
       kdro=1; 
       cdtot[1]=0; 
m4000:; 
        if(kdro>krazr) kdro=krazr; 
        *pkcel=kcel; 
        *pkdro=kdro; 
       return;
```
Habop delzn.c #include<stdio.h> #include<math.h> //#include<alloc.h> //с-длинное деление с учетом знаков void delzn (int za, int zb, int \*pzc, int n, int nd, int \*a, int \*ad, int m, int md, int \*b, int \*bd, int \*pkcdel, int \*pkddel, int \*cdel, int \*ddel, int krazr) extern FILE  $*fp6;$ extern void deld(int n, int nd, int \*a, int \*ad, int m, int md, int \*b, int \*bd, int \*pkcdel, int \*pkddel, int \*cdel, int \*ddel, int krazr); int c[400], cd[400], ni, ndi, mi, mdi, kcdel, kddel, ar[400], adr[400], br[400], bdr[400], zais, zbis, i, ctot[400], cdtot[400], ld, rezc[400], rezdr[400], ce[400], ced[400];  $zais=za;$  $zbis=zb;$  $for(i=1;i<=n;i++)$  $ar[i]=a[i];$  $for(i=1;i\leq nd;i++)$  $adr[i]=ad[i];$  $for(i=1;i<=m;i++)$  $br[i]=b[i];$  $for(i=1;i<=md;i++)$  $bdr[i]=bd[i];$  $ni=n;$  $ndi=nd;$  $m$ i=m;  $mdi=md;$ \*pzc=za\*zb;  $/$ \* fprintf(fp6, "делимое delzn $\n\cdot$ "); fprintf(fp6, "длина целой части=%d длина дробной части=%d\n", n,nd); fprintf(fp6, "\n целая часть\n");  $for (1d=1; 1d<=n; 1d++)$ fprintf $(fp6, "81d", a[1d]);$ fprintf(fp6, "\n дробная часть\n");  $for (1d=1; 1d\leq nd; 1d++)$ fprintf $(fp6, "81d", ad[1d])$ ; fprintf(fp6, "\п делитель \n");  $\frac{1}{2}$ fprintf(fp6, "энак=% $d\n\in$ ", iznt); fprintf (fp6, "длина целой части=%d длина дробной части=%d\n", m, md) ; fprintf(fp6, "\п целая часть\n");  $for (1d=1; 1d\le m; 1d++)$ fprintf $(fp6, "81d", b[1d])$ ; fprintf(fp6, "\n дробная часть\n");  $for (1d=1; 1d\leq m d; 1d++)$ fprintf $(fp6, "81d", bd[1d])$ ; fprintf(fp6,  $\lceil \ln \rceil$ ); \*/ deld(n, nd, a, ad, m, md, b, bd, & kcdel, & kddel, cdel, ddel, krazr);  $/$ \* fprintf(fp6, "частное delzn $\ln$ "); fprintf(fp6, "длина целой части=%d длина дробной части=%d\n", kcdel, kddel); fprintf(fp6, "\п целая часть\n"); for  $(ld=1;ld<=kcdel;ld++)$ fprintf $(fp6, "81d", cdel[1d])$ ; fprintf(fp6, "\n дробная часть\n");

```
for (1d=1; 1d\le = kddel; 1d++)fprintf(fp6, "%1d", ddel[ld]);
      fprintf(fp6, "\n\n\cdot);
                                    \star/n = ni:
      nd = ndi:
      m = m i:
      md=mdi ;
      for(i=1;i<=n;i++)a[i] = ar[i];for(i=1;i<=nd;i++)ad[i]=adr[i];for(i=1;i<=m;i++)b[i]=br[i];for(i=1;i<=md;i++)bd[i]=bdr[i];za=zais;
      zb=zbis;
      *pkcdel=kcdel;
      *pkddel=kddel;
      return;
//deld
      void deld(int n, int nd, int *a, int *ad,
       int m, int md, int *b, int *bd,
       int *pkcdel, int *pkddel, int *cdel, int *ddel, int krazr)
        \mathbf{f}extern void wich (int nat, int kad, int *a, int *ad,
int mat, int kbd, int *b, int *bd,
int *pkc, int *pkcd, int *c, int *cd, int krazr);
extern void sl (int kctot, int kdto, int *ctot, int *cdtot,
int kedi, int kedid, int *ce, int *ced,
     int *pkcel, int *pkdro, int *rezc, int *rezdr, int krazr);
//с-длинное деление
      int c[400], cd[400], kcdel, kddel,
      ctot[400], cdtot[400], *pkc, *pkcd, *pkcel, *pkdro,
      rezc[400], rezdr[400], ce[400], ced[400];
      int i, max, in, it, ik, il, j, ill, jp, kctot, kdto,
      kedi, kedid, kad, kbd, nat, mat, isd, kcel, kdro, kc, kcd;
      for (i=1; i<=399; i++)\left\{ \right.cdel[i]=0;ddel[i]=0;\mathbf{r}//с-формирование двух массивов для деления
      max=nd;if (max<mod) max=md;
      if (md == max) goto m78;
      in=md+1;for(i=in;i<=max;i++)bd[i]=0;goto m81;m78:;in=nd+1;for (i=in; i<=max; i++)ad[i]=0;m81:ite=0;
```

```
 in=n+1; 
        ik=n+max; 
        for(i=in;i<=ik;i++) 
        { 
        it=it+1; 
        a[i]=ad[it]; 
        } 
        il=0; 
        for(j=1;j<=ik;j++) 
        { 
        if(a[j]!=0) goto m5672; 
        il=il+1; 
        } 
        kcdel=0; 
        kddel=0; 
 goto m1231; 
       // exit(0); 
m5672:; 
        it=0; 
        for(jp=j;jp<=ik;jp++) 
        { 
        it=it+1; 
        a[it]=a[jp]; 
        } 
        it=0; 
        in=m+1; 
        ik=m+max; 
        for(i=in;i<=ik;i++) 
        { 
        it=it+1; 
        b[i]=bd[it]; 
        } 
        il1=0; 
        for(j=1;j<=ik;j++) 
        { 
        if(b[j]!=0) goto m15672; 
        il1=il1+1; 
        } 
        kcdel=0; 
        kddel=0; 
goto m1231;<br>
// exit(0);
      // exit(0); 
m15672:; 
        it=0; 
        for(jp=j;jp<=ik;jp++) 
        { 
        it=it+1; 
        b[it]=b[jp]; 
        } 
//c if(n.lt.m) goto 675 
       //c if(n.eq.m) goto 676 
        for(i=1;i<=399;i++)
```
 **{ ctot[i]=0; cdtot[i]=0; } kctot=1; kdto=1; ce[1]=1; kedi=1; ced[1]=0; kedid=1; kad=1; kbd=1; ad[1]=0; bd[1]=0; nat=n+max-il; mat=m+max-il1; isd=0; kcel=1; kdro=1; rezc[1]=0; rezdr[1]=0; m2010:; if(nat<mat) goto m675; if(nat==mat) goto m676; goto m677; m675:; if(isd!=0) goto m5621; for(j=1;j<=kcel;j++) cdel[j]=rezc[j]; for(j=1;j<=kdro;j++) ddel[j]=rezdr[j]; rezc[1]=0; kcdel=kcel; kddel=kdro; if(nat==0) goto m1231; m5621:; if(isd==0) goto m8721; ddel[isd]=rezc[1]; rezc[1]=0; kddel=isd; m8721:; if(nat==0) goto m1231; for(j=1;j<=nat;j++) { if(a[j]!=0) goto m9782; } goto m1231; m9782:; nat=nat+1; isd=isd+1; if(isd>krazr) goto m1231; a[nat]=0; for(i=1;i<=399;i++) { ctot[i]=0; cdtot[i]=0; } kctot=1; kdto=1; goto m2010; m676:; for(j=1;j<=nat;j++)** 

```
 { 
        if(a[j]>b[j]) goto m677; 
        if(a[j]<b[j]) goto m675; 
        } 
m677:; 
       wich(nat,kad,a,ad,mat,kbd,b,bd,&kc,&kcd,c,cd,krazr); 
       sl(kctot,kdto,ctot,cdtot,kedi,kedid,ce,ced, 
       &kcel,&kdro,rezc,rezdr,krazr); 
       kctot=kcel; 
       kdto=kdro; 
        for(i=1;i<=kcel;i++) 
        ctot[i]=rezc[i]; 
        for(i=1;i<=kdro;i++) 
        cdtot[i]=rezdr[i]; 
       nat=kc; 
       kad=kcd; 
        if(nat==0) a[1]=0; 
       for (j=1; j<=nat; j++) a[j]=c[j]; 
        for(j=1;j<=kad;j++) 
        ad[j]=cd[j]; 
        goto m2010; 
m1231:; 
        if(kcdel!=0) goto m971; 
        kcdel=1; 
       cdel[1]=0; 
m971:; 
        if(kddel!=0) goto m972; 
        kddel=1; 
       ddel[1]=0; 
m972:; 
        if(kddel>krazr) kddel=krazr; 
        *pkcdel=kcdel; 
        *pkddel=kddel; 
        return; 
        }
```
## ПРИЛОЖЕНИЕ-3(набор pidlmpi.c для реализации распараллелива-

ния процедуры суммирования)

## Habop pidlmpi.c

```
#include"mpi.h"
#include<math.h>
#include<stdio.h>
int main ( int argc, char *argv[ ] )
       ſ
extern void delzn(int izr, int iznt, int *pizrez, int ncr,
    int ndr, int *rc, int *rd,
    int nct, int ndt, int *tc, int *td,
     int *pkcrez, int *pkdrez, int *rezc, int *rezd, int krazr);
     extern void ymnzn (int izp, int izr, int *pizrez, int ncp, int ndp,
int *pc, int *pd,
int ncr, int ndr, int *rc, int *rd,
     int *pkcrez, int *pkdrez, int *rezc, int *rezd, int krazr);
extern void wiczn(int izr1, int izr, int *pizrez, int ncr1, int ndr1,
int *rc1, int *rd1,
int ncr, int ndr, int *rc, int *rd,
int *pkcrez, int *pkdrez, int *rezc, int *rezd, int krazr);
extern void slzn(int izsum, int izn2, int *pizrez, int isc, int isd,
int *icsum, int *idsum,
int ikc2, int ikd2,
     int *imc2, int *imd2,
int *pkcrez, int *pkdrez, int *icrez, int *idrez, int krazr);
 int myid, numprocs, izkop, kckop, kdkop, peres[401], nper;
    MPI Status status;
MPI Init (&argc, &argv);
MPI_Comm_size(MPI_COMM_WORLD, &numprocs);
MPI Comm rank (MPI COMM WORLD, &myid);
      int ixc[401], ixd[401], isuc[401], isud[401], idxc[401], ios, 1,
      idxd[401], icrez[401], idrez[401], icr1[401], ikp, irab[401],
      idr1[401], icr2[401], idr2[401], iced[401], ided[401],
      ic4[401], id4[401], icpr[401], idpr[401], ickop[401],
      idkop[401], idxn[401], icxn[401];
      int izrez, ic1, id1, iznak, ic2, id2, kcrez, kdrez, iz1,
      izdel, izymn, izsum;
      int izn1, kced, kded, izndx, kcd, i, izn4, kc4, kd4, iznx, kcx,
      kdx, iznax, kcxn, kdxn, iznsu, kcsu, kdsu, isch, iznpr, kcpr,
      kdpr, kdd, krazr, kproc;
      int izr, iznt, *pizrez, ncr, iztot, kctot, kdtot, ictot[401], idtot[401],
      ipa, ipos, tag,
    ndr, rc[401], rd[401],
    nct, ndt, tc[401], td[401],
     *pkcrez, *pkdrez, rezc[401], rezd[401];
      int izp,
                  ncp, ndp,
 pc[401], pd[401];int izr1,
           ncr1,
                    ndr1.
   rc1[401], rd1[401];int
      izn2,
               isc,
                       isd,
   icsum[401], idsum[401],
```

```
ikc2, ikd2,
        \text{imc2} [401],
                     imd2[401];
\prime\primeicrez[401],
                     idrez[401];
\prime\primeopen(6,file='pipardl',status='Unknown')
/* с-kcx-количество разрядов в целой части х
c-kdx-количество разрядов в дробной части х
c-kcsu-количество разрядов в целой части интегральной суммы
c-kdsu-количество разрядов в дробной части интегральной суммы
с-іхс-массив разрядов целой части х
c-ixd-массив разрядов дробной части х
c-isuc-массив разрядов целой части интегральной суммы
c-isud-массив разрядов дробной части интегральной суммы
c-idxc-массив разрядов целой части dx
c-idxd-массив разрядов дробной части dx
c-kcd-количество разрядов в целой части dx
c-kdd-количество разрядов в дробной части dx
c-iced-массив разрядов целой части 1 (единицы)
c-ided-массив разрядов дробной части 1 (единицы)
с-kced-количество разрядов в целой части 1 (единицы)
c-kded-количество разрядов в дробной части 1 (единицы) */
      kdd=5; krazr=20; kproc = numprocess-1;
      if(mvid==0)printf ("количество разрядов в шаге dx = \frac{8}{d}n", kdd);
   printf("количество разрядов в дробной части=<math>d\n\ln</math>, krazr);printf ("количество процессов=%d\n", kproc);
      MPI Bcast(&kdd, 1, MPI INT, 0, MPI COMM WORLD);
      MPI Bcast(&krazr, 1, MPI INT, 0, MPI COMM WORLD);
      MPI Bcast (&numprocs, 1, MPI INT, 0, MPI COMM WORLD);
      MPI Bcast(&kproc, 1, MPI INT, 0, MPI COMM WORLD);
// priem
//с- определяем dx
       izndx=1;
       kcd=1;//c kdd=2
     idxc[1]=0;\frac{1}{2}do 1 i=1, kdd
      for(i=1; i \le kdd; i++)idxd[i]=0;idxd[kdd]=1;//с-определяем 4 (четыре)
       izn4=1;kc4=1kd4=1;ic4[1]=4;id4[1]=0;// определение интегральной суммы от процессов
      iztot=1:
      kctot=1kdtot=1;ictot[1]=0;idtot[1]=0;for(ipa=1;ipa<numprocs;ipa++)
      \mathbf{f}
```

```
ipos=0;ipos=ipos+1;
      MPI Recv(&iznsu, 1, MPI INT, ipa, ipos, MPI COMM WORLD, & status);
      ipos=ipos+1;
      MPI Recv(&kcsu,1, MPI INT, ipa, ipos, MPI COMM WORLD, & status);
      ipos=ipos+1;
      MPI Recv(&kdsu,1, MPI INT, ipa, ipos, MPI COMM WORLD, & status);
      ipos=ipos+1;
      nper=kcsu+1;
       MPI Recv(peres, nper, MPI INT, ipa, ipos, MPI COMM WORLD, & status);
       for(i=1;i<=kcsu;i++)isuc[i] = peres[i];ipos=ipos+1;
      nper=kdsu+1;
       MPI Recv(peres, nper, MPI INT, ipa, ipos, MPI COMM WORLD, & status);
      for(i=1;i<=kdsu;i++)isud[i] = peres[i];// накопление интегральной суммы от процессов
      slzn(iztot, iznsu, &izrez,
      kctot, kdtot, ictot, idtot,
      kcsu, kdsu, isuc, isud,
      &ic1, &id1, icr1, idr1, krazr);
// переопределение интегральной суммы от процессов
      iztot = izrez;kctot=ic1;kdtot=id1;
      for(i=1; i \le kctot; i++)ictot[i] = icr1[i];for(i=1; i \le kdtot;i++)
      idtot[i]=idr1[i];\frac{1}{x} and po ipa */
      m11:;
//с-уьножение интегральной суммы на 4
      ymnzn(iztot, izn4, &izrez,
     kctot, kdtot, ictot, idtot,
     kc4, kd4, ic4, id4,&kcrez, &kdrez, icrez, idrez, krazr);
//с-вывод числа пи
//copen(6,file='ch pi',status='Unknown')
\frac{1}{2}write(6, 41)print(f("war Mmerproposa n x);
\frac{1}{2}write(6, 42)printf ("целая часть шага\langle n'' \rangle;
\frac{1}{2}write(6, 34)for(i=1;i \le kcd;i++)printf("§1d", index([i]);print(f("n");
     write(6, 43)\frac{1}{2}printf("дробная часть шата\n'n");\frac{1}{2}write(6, 34)for(i=1; i \le kdd; i++)printf("%1d", idxd[i]);
      printf("\ln");
\frac{1}{2}write(6, 31)
```

```
printf ("число пи\langle n'' \rangle;
```

```
\frac{1}{2}write(6, 33)write(*, 33)
\frac{1}{2}\frac{1}{2}write(6, 34) (icrez(i), i=1, kcrez)
      for (i=1; i<=kcrez; i++)printf("%1d", icrez[i]);
      printf("n");
1/34 format (1x, 70i1)printf("дробная часть\n'n");\frac{1}{2}write(6, 34) (idrez(i), i=1, kdrez)
      for(i=1; i \le kdrez;i++)
      printf("%1d", idrez[i]);
      printf("n");
      \}/* myid==0*/
       else
      \frac{1}{2} /* myid!=0 */
\frac{1}{2}for(ipa=1;ipa<numprocs;ipa++)
\prime\prime-1
      ipa=myid;/* ipa-номер процесса */
//с-количество процессов
      izkop=1;
      kdkop=1:
//с-формирование массива целой части количества процессов
      ikp=0;m2001:
      ios=kproc-kproc/10*10;
      ikp=ikp+1;irab[ikp] =ios;kproc=kproc/10;
      if (kproc!=0) goto m2001;
      kckop=ikp;
      1=0;for(i=ikp;i>=1;i=i-1)\mathbf{f}1=1+1;ickop[1]=irab[i];\mathbf{E}idkop[1]=0;tag=1;ipos=0;//с-определяем 1 (единицу)
       izn1=1;kced=1;kded=1 ;
      iced[1]=1;
      ideal[1]=0;//с- определяем dx
       izndx=1;kcd=1//c kdd=2
      idxc[1]=0;\frac{1}{2}do 1 i=1, kdd
      for (i=1; i<=kdd; i++)idxd[i]=0;
```

```
idxd[kdd]=1;//с-определяем 4 (четыре)
       izn4=1;kc4=1:
       kd4=1:
      ic4[1]=4;id4[1]=0;//с-определяем начальное x(x=0)
       iznx=1;kcx=1;kdx=1;ixc[1]=0;ixd[1]=0;//с-меняющееся начальное х
       iznax=1;
       kcm=1;kdxn=1;icxn[1]=0;idxn[1]=0;//с-определяем начальное значение интегральной суммы
       iznsu=1;
       kcsu=1;kdsu=1;isuc[1]=0;isud[1]=0;isch=0:
1/m22://с-определяем номер процесса
       iznpr=1;/* знак номера процесса */
       kdpr=1;/* количество разрядов в дробной части номера процесса */
//с-формирование массива целой части номера процесса
      ikp=0;n2001:;ios = ipa - ipa/10*10;ikp=ikp+1;irab[ikp] =ios;ipa=ipa/10;if (ipa!=0) goto n2001;kcpr=ikp;/* количество разрядов в целой части номера процесса */
      1=0:for(i=ikp; i>=1; i=i-1)\mathbf{f}1=1+1;icpr[1] = irab[i];\mathbf{A}idpr[1]=0;m777:;//с-вычитаем из номера процесса единицу
       wiczn (iznpr, izn1, &izrez,
     kcpr, kdpr, icpr, idpr,
     kced, kded, iced, ided,
     &ic1, &id1, icr1, idr1, krazr);
//с-умножаем (npr-1)*dxvmnzn(izrez, izndx, &iznak,
     ic1, id1, icr1, idr1,
     kcd, kdd, idxc, idxd,
     \frac{1}{2}, \frac{1}{2}, \frac{1}{2}, \frac{1}{2}, \frac{1}{2}, \frac{1}{2}, \frac{1}{2}//с-складываем x+(npr-1)*dxslzn(iznax, iznak, &izrez,
     kcxn, kdxn, icxn, idxn,
     ic2, id2, icr2, idr2,
     &ic1, &id1, icr1, idr1, krazr) ;
//с-переопределение х
```
iznx=izrez:  $kcx = ic1$  $kdx = id1$ : do  $210 i=1,kcx$  $\prime\prime$ for $(i=1; i<=kcx; i++)$  $ixc[i] = icr1[i];$ for $(i=1; i \le k dx; i++)$  $ixd[i]=idr1[i];$ isch=isch+1; if (isch<1000) goto  $m678$ ;  $if (ixc[1]>=iced[1])$  goto  $m1111;$  $//c$  $write(6, 891) icpr(1)$  $//891 format (/1x, 'homepೈ$  процесса=', i3/)  $write (* , *)$  'дробная часть х'  $\prime\prime$  $\frac{1}{2}$  $write (*, 34) (ixd(1), l=1, kdx)$  $isch=0;$  $m678:;$ //с-сравниваем х с единицей  $if (ixc[1]>=iced[1])$  goto  $m1111;$ //с-умножаем х на х ymnzn (iznx, iznx, &izrez, kcx, kdx, ixc, ixd, kcx, kdx, ixc, ixd, &kcrez, &kdrez, icrez, idrez, krazr) ; //с-складываем 1+x\*x slzn(izn1, izrez, &iz1, kced, kded, iced, ided, kcrez, kdrez, icrez, idrez, &ic1, &id1, icr1, idr1, krazr); //с-делим  $1/(1+x*x)$ delzn(izn1, iz1, &izdel, kced, kded, iced, ided, ic1, id1, icr1, idr1,  $$i c 2, $id2, i cr 2, idr 2, krazr$ ; //с-умножаем  $1/(1+x*x)$  на dx  $ymnzn$  (izdel, izndx,  $\&izymn$ , ic2, id2, icr2, idr2, kcd, kdd, idxc, idxd, &ic1, &id1, icr1, idr1, krazr); //с-наращиваем интегральную сумму slzn(iznsu, izymn, &izsum, kcsu, kdsu, isuc, isud, ic1, id1, icr1, idr1,  $\frac{1}{2}$ ,  $\frac{1}{2}$ ,  $\frac{1}{2}$ ,  $\frac{1}{2}$ ,  $\frac{1}{2}$ ,  $\frac{1}{2}$ ,  $\frac{1}{2}$ //с-переопределяем интегральную сумму iznsu=izsum;  $kcsu = ic2;$ kdsu=id2;  $for (i=1; i<=ic2; i++)$  $isuc[i]=icr2[i];$  $for (i=1; i \le i \le 2; i++)$  $isud[i]=idr2[i];$ //с-увеличить меняющееся начальное x на kproc\*dx //с-вычислить kproc\*dx ymnzn (izkop, izndx, &izrez, kckop, kdkop, ickop, idkop, kcd, kdd, idxc, idxd, &ic1, &id1, icr1, idr1, krazr); //с-суммируем меняющееся начальное x+kproc\*dx slzn(iznax, izrez, &iz1,

```
kcxn, kdxn, icxn, idxn,
     ic1, id1, icr1, idr1,
     &ic2, &id2, icr2, idr2, krazr);
//с-переопределяем меняющееся начальное х
      iznax=iz1;
      kcxn = ic2:
      kdxn = id2for(i=1; i \le kcxn;i++)
      icxn[i]=icr2[i];for (i=1; i \le kdim; i++)idxn[i]=idx2[i];goto m777;
m1111:
//-посылку в нулевой процесс интегральной суммы сделать
      peres[0]=0;ipos=ipos+1;
      MPI Send(&iznsu, 1, MPI INT, 0, ipos, MPI COMM WORLD);
      ipos=ipos+1;MPI Send (&kcsu, 1, MPI INT, 0, ipos, MPI COMM WORLD);
      ipos=ipos+1;MPI Send(&kdsu, 1, MPI INT, 0, ipos, MPI COMM WORLD);
      for(i=1;i<=kcsu;i++)peres[i] = isuc[i];ipos=ipos+1;nper=kcsu+1;
       MPI_Send(peres, nper, MPI_INT, 0, ipos, MPI_COMM_WORLD);
      for(i=1;i<=kdsu;i++)pers[i]=isud[i];ipos=ipos+1;nper=kdsu+1;
      MPI Send (peres, nper, MPI INT, 0, ipos, MPI COMM WORLD);
      \}/* myid!=0*/
      MPI Finalize();
      \mathbf{L}//#include<stdio.h>
//#include<math.h>
//#include<alloc.h>
//с-длинное деление с учетом знаков
void delzn (int za, int zb, int *pzc,
       int n, int nd, int *a, int *ad,
      int m, int md, int *b, int *bd,
      int *pkcdel, int *pkddel, int *cdel, int *ddel, int krazr)
      extern FILE *fp6;
\prime\primeextern void deld(int n, int nd, int *a, int *ad,
int m, int md, int *b, int *bd,
int *pkcdel, int *pkddel, int *cdel, int *ddel, int krazr);
      int c[400], cd[400], ni, ndi, mi, mdi, kcdel, kddel,
      ar[400], adr[400], br[400], bdr[400], zais, zbis, i,
      ctot[400], cdtot[400], ld,
      rezc[400], rezdr[400], ce[400], ced[400];
      zais=zazbis=zb;for(i=1;i<=n;i++)
```

```
ar[i]=a[i];for(i=1;i<=nd;i++)adr[i]=ad[i];for(i=1;i<=m;i++)br[i]=b[i];for(i=1;i<=md;i++)bdr[i]=bd[i];ni=n:
      ndi=ndmi = m;mid=md;*pzc=za*zb;
/*
        fprintf(fp6, "делимое delzn\n");
      fprintf(fp6, "длина целой части=%d длина дробной части=%d\n", n,nd);
      fprintf(fp6, "\п целая часть\n");
      for (1d=1; 1d\leq n; 1d++)fprintf(fp6, "81d", a[1d]);fprintf(fp6, "\n дробная часть\n");
      for (1d=1; 1d\leq=nd; 1d++)fprintf(fp6, "81d", ad[1d]);fprintf(fp6, "\п делитель \n");
\frac{1}{2}fprint(fp6, "shax=\d n", iznt);fprintf(fp6, "длина целой части=%d длина дробной части=%d\n", m, md);
      fprintf(fp6, "\п целая часть\n");
      for (1d=1; 1d\le m; 1d++)fprintf(fp6, "§1d", b[1d]);
      fprintf(fp6, "\n дробная часть\n");
      for (1d=1; 1d\leq =md; 1d++)fprintf(fp6, "81d", bd[1d]);
      fprintf(fp6, "\n\t\frac{n}{3} ; */
      deld(n,nd,a,ad,m,md,b,bd,&kcdel,&kddel,cdel,ddel,krazr);
/*
      fprintf(fp6, "частное delzn\ln");
      fprintf(fp6, "длина целой части=%d длина дробной части=%d\n", kcdel, kddel);
      fprintf(fp6, "\п целая часть\n");
      for (1d=1; 1d\le = kcdel; 1d++)fprintf(fp6, "81d", cdel[1d]);fprintf(fp6, "\n дробная часть\n");
      for (1d=1; 1d\le kdde1; 1d++)fprintf(fp6, "%1d", ddel[ld]);
      fprintf(fp6, "n");
                                  \star/n=ni;nd=ndi;m=mi;md=mid;for(i=1;i<=n;i++)a[i]=ar[i];for(i=1;i<=nd;i++)ad[i]=adr[i];for(i=1; i<=m; i++)b[i]=br[i];for(i=1:i\leq m d:i++)bd[i]=bdr[i];za=zais:
      zb=zbis;
      *pkcdel=kcdel;
      *pkddel=kddel;
      return;
      - J
//deldvoid deld(int n, int nd, int *a, int *ad,
```

```
int m, int md, int *b, int *bd,
        int *pkcdel, int *pkddel, int *cdel, int *ddel, int krazr)
        \mathbf{f}extern void wich (int nat, int kad, int *a, int *ad,
int mat, int kbd, int *b, int *bd,
int *pkc, int *pkcd, int *c, int *cd, int krazr);
extern void sl (int kctot, int kdto, int *ctot, int *cdtot,
int kedi, int kedid, int *ce, int *ced,
      int *pkcel, int *pkdro, int *rezc, int *rezdr, int krazr);
//с-длинное деление
       int c[400], cd[400], kcdel, kddel,
       ctot[400], cdtot[400], *pkc, *pkcd, *pkcel, *pkdro,
       rezc[400], rezdr[400], ce[400], ced[400];
       int i, max, in, it, ik, il, j, ill, jp, kctot, kdto,
       kedi, kedid, kad, kbd, nat, mat, isd, kcel, kdro, kc, kcd;
       for (i=1; i<=399; i++)\sqrt{ }cde1[i]=0;ddel[i]=0;\mathbf{1}//с-формирование двух массивов для деления
       max=nd:
       if(max<md) max=md;
       if (md == max) goto m78;
       in=md+1;for (i=in; i<=max; i++)bd[i]=0;goto m81;
m78:;in=nd+1;for (i=in; i<=max; i++)ad[i]=0;m81: ;
       ite=0;in=n+1;ik=n+max;for (i=in; i<=ik; i++)\left\{ \right.it=it+1;
       a[i]=ad[i];
       \mathbf{1}i = 0;for (j=1; j<=ik; j++)\sqrt{ }if(a[j]!=0) goto m5672;
       i1 = i1 + 1;\mathbf{1}kcdel=0;kddel=0;goto m1231;
\prime\primeexit(0);m5672:ite=0;for(jp=j;jp<=ik;jp++)\mathbf{f}
```

```
 it=it+1; 
        a[it]=a[jp]; 
        } 
        it=0; 
        in=m+1; 
        ik=m+max; 
        for(i=in;i<=ik;i++) 
        { 
        it=it+1; 
        b[i]=bd[it]; 
        } 
        il1=0; 
        for(j=1;j<=ik;j++) 
        { 
        if(b[j]!=0) goto m15672; 
        il1=il1+1; 
 } 
        kcdel=0; 
        kddel=0; 
\frac{1}{2} goto m1231;
       // exit(0); 
m15672:; 
        it=0; 
        for(jp=j;jp<=ik;jp++) 
        { 
        it=it+1; 
        b[it]=b[jp]; 
        } 
//c if(n.lt.m) goto 675 
       //c if(n.eq.m) goto 676 
        for(i=1;i<=399;i++) 
        { 
        ctot[i]=0; 
        cdtot[i]=0; 
        } 
        kctot=1; 
        kdto=1; 
        ce[1]=1; 
        kedi=1; 
        ced[1]=0; 
        kedid=1; 
        kad=1; 
        kbd=1; 
        ad[1]=0; 
        bd[1]=0; 
        nat=n+max-il; 
        mat=m+max-il1; 
        isd=0; 
        kcel=1; 
        kdro=1; 
        rezc[1]=0; 
        rezdr[1]=0; 
m2010:; 
        if(nat<mat) goto m675;
```

```
 if(nat==mat) goto m676; 
       goto m677; 
m675:; 
       if(isd!=0) goto m5621; 
       for(j=1;j<=kcel;j++) 
       cdel[j]=rezc[j]; 
       for(j=1;j<=kdro;j++) 
       ddel[j]=rezdr[j]; 
       rezc[1]=0; 
       kcdel=kcel; 
       kddel=kdro; 
       if(nat==0) goto m1231; 
m5621:; 
       if(isd==0) goto m8721; 
       ddel[isd]=rezc[1]; 
       rezc[1]=0; 
       kddel=isd; 
m8721:; 
       if(nat==0) goto m1231; 
       for(j=1;j<=nat;j++) 
 { 
       if(a[j]!=0) goto m9782; 
 } 
       goto m1231; 
m9782:; 
       nat=nat+1; 
       isd=isd+1; 
       if(isd>krazr) goto m1231; 
       a[nat]=0; 
       for(i=1;i<=399;i++) 
 { 
       ctot[i]=0; 
       cdtot[i]=0; 
 } 
       kctot=1; 
       kdto=1; 
       goto m2010; 
m676:; 
       for(j=1;j<=nat;j++) 
 { 
       if(a[j]>b[j]) goto m677; 
       if(a[j]<b[j]) goto m675; 
       } 
m677:; 
       wich(nat,kad,a,ad,mat,kbd,b,bd,&kc,&kcd,c,cd,krazr); 
       sl(kctot,kdto,ctot,cdtot,kedi,kedid,ce,ced, 
      &kcel,&kdro,rezc,rezdr,krazr); 
       kctot=kcel; 
       kdto=kdro; 
       for(i=1;i<=kcel;i++) 
       ctot[i]=rezc[i]; 
       for(i=1;i<=kdro;i++) 
       cdtot[i]=rezdr[i]; 
       nat=kc; 
       kad=kcd; 
       if(nat==0) a[1]=0; 
       for(j=1;j<=nat;j++) 
       a[j]=c[j]; 
       for(j=1;j<=kad;j++) 
       ad[j]=cd[j];
```

```
goto m2010;
m1231:;if (kcdel != 0) goto m971;
      kcdel=1;cdel[1]=0;m971:;
      if (kddel != 0) goto m972;
      kddel=1dde1[1]=0;m972:;if(kddel>krazr) kddel=krazr;
      \starpkcdel=kcdel;
      *pkddel=kddel;
      return;
      \mathbf{I}//#include<stdio.h>
//#include<math.h>
//#include<alloc.h>
//с-длинное сложение
      void sl(int n, int nd, int *a, int *ad,
  int m, int md, int *b, int *bd,
int *pkcel, int *pkdro, int *rezc, int *rezdr, int krazr)
int c[401], cd[401], i,j,ir,max,in,kcel,kdro,it, ik, p, nt, mt, rez, il, os;for(i=1;i<=399;i++)\mathbf{f}\texttt{rec}[i]=0;\texttt{ready[i]=0};
      \mathbf{r}if (n>=m) goto m897;
      for(i=1;i<=n;i++)c[i]=a[i];for (i=1; i \leq nd; i++)cd[i]=ad[i];for(i=1;i<=m;i++)a[i]=b[i];for(i=1;i<=md;i++)ad[i]=bd[i];for (i=1; i<=n; i++)b[i]=c[i];for(i=1;i<=nd;i++)bd[i]=cd[i];ir=n;n = mm=ir;ir=nd;nd=md;md=ir;m897://с-формирование двух массивов для сложения
      max=nd;if(max<md) max=md;
      if (md == max) goto m78;
      in = md+1;for (i=in; i<=max; i++)bd[i]=0;goto m81;
m78:;
```

```
 in=nd+1; 
        for(i=in;i<=max;i++) 
        ad[i]=0; 
m81:; 
        it=0; 
        in=n+1; 
        ik=n+max; 
        for(i=in;i<=ik;i++) 
        { 
        it=it+1; 
        a[i]=ad[it]; 
 } 
        it=0; 
        in=m+1; 
        ik=m+max; 
        for(i=in;i<=ik;i++) 
        { 
        it=it+1; 
        b[i]=bd[it]; 
        } 
//c-сложение 
        i=0; 
        p=0; 
        nt=n+max; 
        mt=m+max; 
m7:; 
        if(mt<1) rez=a[nt]; 
        if(mt>=1) rez=a[nt]+b[mt]; 
        rez=rez+p; 
        i1=rez/10; 
        os=rez-i1*10; 
        i=i+1; 
c[i] = os;<br>\frac{1}{c} if (i.ne.)
      //c if(i.ne.1) goto 1 
        p=i1; 
        nt=nt-1; 
        mt=mt-1; 
        if((p==0)&&(mt<1)) goto m4; 
        if((nt<1)&&(p!=0)) goto m5; 
        if((nt<1)&&(p==0)) goto m4; 
        goto m7; 
m5:; 
        i=i+1; 
        c[i]=p; 
        goto m67; 
m4:; 
m89:; 
        if(nt<1) goto m67; 
        i=i+1; 
        c[i]=a[nt]; 
        nt=nt-1; 
        goto m89; 
m67:; 
        ik=max+1; 
        kcel=i-max; 
        kdro=max; 
        it=0; 
        for(j=i;j>=ik;j=j-1) 
        { 
        it=it+1;
```

```
\texttt{rec}[\texttt{it}]=\texttt{c}[ \texttt{j} ] ;
       -1
       ite=0:for (j=max; j>=1; j=j-1)it=it+1\texttt{reak}[\texttt{it}] = \texttt{c}[j];if (kcel != 0) goto m971;
      kcel=1;rec[1]=0;m971:;if (kdro!=0) goto m972;
      kdro=1;\texttt{ready[1]=0};
m972:;if(kdro>krazr) kdro=krazr;
       *pkcel=kcel;
       *pkdro=kdro;
       return;
       \mathbf{r}//#include<stdio.h>
//#include<math.h>
//#include<alloc.h>
      void slzn (int za, int zb, int *pzc,
 int n, int nd, int *a, int *ad,
int m, int md, int *b, int *bd,
     int *pkcel, int *pkdro, int *rezc, int *rezdr, int krazr)
\mathcal{L}extern void sl(int n, int nd, int *a, int *ad,
int m, int md, int *b, int *bd,
int *pkcel, int *pkdro, int *rezc, int *rezdr, int krazr);
extern void wich (int n, int nd, int *a, int *ad,
int m, int md, int *b, int *bd,
int *pkcel, int *pkdro, int *rezc, int *rezdr, int krazr);
//с-длинное сложение с учетом знаков слагаемых
int c[401], cd[401], kcel, kdro,
ar[401], adr[401], zc,
ai[401], adi[401], bi[401], bdi[401];
int zais, zbis, i, ni, ndi, mi, mdi, ip, nmin, nr, ndr;
      zais=za;zbis=zb;for (i=1; i<=n; i++)ai[i]=a[i];for(i=1:i\leq nd;i++)adi[i]=ad[i];for(i=1;i<=m;i++)bi[i]=b[i];for (i=1; i \leq m d; i++)bdi[i]=bd[i];ni=n;ndi=nd;mi=m;
      mdi=md;
```
```
 ip=za*zb; 
       if(ip>0) goto m781; 
       if(za==1) goto m782; 
m1901: if(m>n) goto m783; 
       if(m==n) goto m784; 
       wich(n,nd,a,ad,m,md,b,bd,&kcel,&kdro,rezc,rezdr,krazr); 
       *pzc=za; 
       goto m785; 
m784:; 
       for(i=1;i<=m;i++) 
 { 
       if(a[i]>b[i]) goto m787; 
       if(a[i]<b[i]) goto m788; 
 } 
       nmin=nd; 
       if(nmin>md) nmin=md; 
       for(i=1;i<=nmin;i++) 
 { 
       if(ad[i]>bd[i]) goto m792; 
       if(ad[i]<bd[i]) goto m793; 
 } 
       if(nd<=md) goto m795; 
       wich(n,nd,a,ad,m,md,b,bd,&kcel,&kdro,rezc,rezdr,krazr); 
       *pzc=za; 
       goto m785; 
m795:; 
       wich(m,md,b,bd,n,nd,a,ad,&kcel,&kdro,rezc,rezdr,krazr); 
       *pzc=zb; 
       goto m785; 
m793:; 
       wich(m,md,b,bd,n,nd,a,ad,&kcel,&kdro,rezc,rezdr,krazr); 
       *pzc=zb; 
       goto m785; 
m792:; 
       wich(n,nd,a,ad,m,md,b,bd,&kcel,&kdro,rezc,rezdr,krazr); 
       *pzc=za; 
       goto m785; 
m788:; 
       wich(m,md,b,bd,n,nd,a,ad,&kcel,&kdro,rezc,rezdr,krazr); 
       *pzc=zb; 
       goto m785; 
m787:; 
       wich(n,nd,a,ad,m,md,b,bd,&kcel,&kdro,rezc,rezdr,krazr); 
       *pzc=za; 
       goto m785; 
m783:; 
       wich(m,md,b,bd,n,nd,a,ad,&kcel,&kdro,rezc,rezdr,krazr); 
       *pzc=zb; 
       goto m785; 
m782:; 
       for(i=1;i<=n;i++) 
       ar[i]=a[i]; 
       for(i=1;i<=nd;i++) 
       adr[i]=ad[i]; 
       nr=n; 
       ndr=nd; 
       for(i=1;i<=m;i++) 
       a[i]=b[i]; 
       for(i=1;i<=md;i++) 
       ad[i]=bd[i];
```

```
n = m;
      nd=md;m=nr;md = ndr:
      for (i=1; i \leq nn; i++)b[i] = ar[i];for (i=1; i \leq ndr; i++)bd[i]=adr[i];zc=za;za=zb;zb=zc;
      goto m1901;
m781:;sl(n,nd,a,ad,m,md,b,bd,&kcel,&kdro,rezc,rezdr,krazr);
      *pzc=za;
m785:;n=ni;nd=ndi;m=mi;md=mdi;for(i=1;i<=n;i++)a[i]=ai[i];for(i=1;i<=nd;i++)ad[i]=adi[i];for(i=1;i<=m;i++)b[i]=b[i|i]for(i=1; i<=md; i++)bd[i]=bdi[i];za=zais;
      zb=zbis;
      *pkcel=kcel;
      *pkdro=kdro;
      return;
      \mathbf{F}//#include<stdio.h>
//#include<math.h>
//#include<alloc.h>
//с-длинное вычитание
      void wich (int n, int nd, int *a, int *ad,
 int m, int md, int *b, int *bd,
 int *pkcra, int *pkdra, int *cra, int *dra, int krazr)
int c[401], cd[401], i, ir, max, jp, kcra, kdra,
in, it, ik, nt, mt, np, il, j, im;for(i=1; i \le 399; i++)\sqrt{ }cra[i]=0;dra[i]=0;\mathbf{A}if (n>=m) goto m897;
      for (i=1; i<=n; i++)c[i]=a[i];for(i=1;i<=nd;i++)cd[i]=ad[i];for(i=1;i<=m;i++)a[i]=b[i];for (i=1; i \leq m d; i++)ad[i]=bd[i];
```

```
 for(i=1;i<=n;i++) 
        b[i]=c[i]; 
        for(i=1;i<=nd;i++) 
        bd[i]=cd[i]; 
        ir=n; 
       n=m; 
       m=ir; 
        ir=nd; 
        nd=md; 
        md=ir; 
m897:; 
//c-формирование двух массивов для вычитания
        max=nd; 
       if(max<md) max=md;
        if(md==max) goto m78; 
        in=md+1; 
        for(i=in;i<=max;i++) 
        bd[i]=0; 
        goto m81; 
m78:; 
        in=nd+1; 
        for(i=in;i<=max;i++) 
        ad[i]=0; 
m81:; 
        it=0; 
        in=n+1; 
        ik=n+max; 
        for(i=in;i<=ik;i++) 
 { 
        it=it+1; 
        a[i]=ad[it]; 
        } 
        it=0; 
        in=m+1; 
        ik=m+max; 
        for(i=in;i<=ik;i++) 
        { 
        it=it+1; 
        b[i]=bd[it]; 
        } 
        i=0; 
        nt=n+max; 
       mt=m+max; 
m10:; 
        if(a[nt]>=b[mt]) goto m1; 
        np=nt-1; 
m3:; 
        if(np==0) goto m201; 
        if(a[np]!=0) goto m2; 
        np=np-1; 
        goto m3; 
m2:; 
        a[np]=a[np]-1; 
m7:; 
        np=np+1; 
        if(np==nt) goto m30; 
        a[np]=9; 
        goto m7; 
m30:; 
        a[nt]=a[nt]+10; 
        goto m10; 
m1:;
```

```
i=i+1;c[i]=a[nt]-b[mt];nt=nt-1;mt=mt-1;if (mt!=0) goto m10;if (n == m) goto m781;
m561:
       i=i+1;c[i]=a[nt];nt=nt-1;if (nt>=1) goto m561;
m781:;in=i;ik = max + 1;in = max;goto m999;
m201: ;
\frac{1}{2}write (5,*) 'из меньшего вычитаем большее, здесь нельзя!'
\prime\primeexit(0);return;
m999:kcra=i-max;
       kdra=max;
       it=0;in=i:
       ik = max + 1for(j=i;j>=ik;j=j-1)\overline{f}it=it+1;cra[itl]=c[j];\mathbf{F}im=0;for(j=1; j<=it; j++)\mathbf{f}if(cra[j] != 0) goto m3122;
       im=im+1;\mathbf{E}goto m973;
m3122:;i = 0;for(jp=ji;jp<=it;jp++)\left\{ \right.i1=i1+1;cra[i1]=cra[jp];\mathbf{r}m973:;kcra=kcra-im;
       it=0;in = max;for (j=max; j>=1; j=j-1)\left\{ \right.it=it+1;dra[i_t]=c[j];\mathbf{1}if (kcra!=0) goto m971;
       kcra=1;cra[1]=0;m971:;if (kdra!=0) goto m972;
       kdra=1;dra[1]=0;m972:;
```

```
if(kdra>krazr) kdra=krazr;
      *pkcra=kcra;
      *pkdra=kdra;
      return;
      - P
//#include<stdio.h>
//#include<math.h>
//#include<alloc.h>
      void wiczn (int za, int zb, int *pzc,
       int n, int nd, int *a, int *ad,
      int m, int md, int *b, int *bd,
      int *pkcel, int *pkdro, int *rezc, int *rezdr, int krazr)
 extern void sl(int n, int nd, int *a, int *ad,
int m, int md, int *b, int *bd,
int *pkcel, int *pkdro, int *rezc, int *rezdr, int krazr);
extern void wich (int n, int nd, int *a, int *ad,
int m, int md, int *b, int *bd,
int *pkcel, int *pkdro, int *rezc, int *rezdr, int krazr);
// с-длинное вычитание с учетом знаков уменьшаемого и вычитаемого
 int c[401], cd[401], kcel, kdro, zc,
 ar[401], adr[401],
 ai[401], adi[401], bi[401], bdi[401], zais, zbi, ip,
 zbis, i, ni, ndi, mi, mdi, nmin, nr, ndr;
      zais=za;zbis=zb;for(i=1;i<=n;i++)ai[i]=a[i];for(i=1;i<=nd;i++)adi[i]=ad[i];for(i=1;i<=m;i++)bi[i]=b[i];for (i=1; i \leq m d; i++)bdi[i]=bd[i];ni=n;ndi=nd;mi = m;mid=md;zbi=zb;z b = z b * (-1);
      ip=za*zb;if(ip>0) goto m781;
      if(za==1) goto m782;
m1901: if (m>n) qoto m783;
      if (m == n) goto m784;
      wich(n,nd,a,ad,m,md,b,bd,&kcel,&kdro,rezc,rezdr,krazr);
      *pzc=za;
      qoto m785;
m784::
      for (i=1; i \le m; i++)if(a[i] > b[i]) goto m787;
      if(a[i]\leq b[i]) goto m788;
      \mathcal{F}nmin=nd:
      if(nmin>md) nmin=md;
      for (i=1; i \leq min; i++)
```

```
 { 
        if(ad[i]>bd[i]) goto m792; 
        if(ad[i]<bd[i]) goto m793; 
 } 
        if(nd<=md) goto m795; 
       wich(n,nd,a,ad,m,md,b,bd,&kcel,&kdro,rezc,rezdr,krazr); 
        *pzc=za; 
        goto m785; 
m795:; 
        wich(m,md,b,bd,n,nd,a,ad,&kcel,&kdro,rezc,rezdr,krazr); 
        *pzc=zb; 
        goto m785; 
m793:; 
        wich(m,md,b,bd,n,nd,a,ad,&kcel,&kdro,rezc,rezdr,krazr); 
        *pzc=zb; 
        goto m785; 
m792:; 
        wich(n,nd,a,ad,m,md,b,bd,&kcel,&kdro,rezc,rezdr,krazr); 
        *pzc=za; 
        goto m785; 
m788:; 
        wich(m,md,b,bd,n,nd,a,ad,&kcel,&kdro,rezc,rezdr,krazr); 
        *pzc=zb; 
       goto m785; 
m787:; 
        wich(n,nd,a,ad,m,md,b,bd,&kcel,&kdro,rezc,rezdr,krazr); 
        *pzc=za; 
        goto m785; 
m783:; 
        wich(m,md,b,bd,n,nd,a,ad,&kcel,&kdro,rezc,rezdr,krazr); 
        *pzc=zb; 
        goto m785; 
m782:; 
       for(i=1;i<=n;i++) 
       ar[i]=a[i]; 
       for(i=1;i<=nd;i++) 
       adr[i]=ad[i]; 
       nr=n; 
       ndr=nd; 
       for(i=1;i<=m;i++) 
       a[i]=b[i]; 
       for(i=1;i<=md;i++) 
       ad[i]=bd[i]; 
       n=m; 
       nd=md; 
       m=nr; 
       md=ndr; 
       for(i=1;i<=nr;i++) 
       b[i]=ar[i]; 
       for(i=1;i<=ndr;i++) 
       bd[i]=adr[i]; 
       zc=za; 
       za=zb; 
       zb=zc; 
       goto m1901; 
m781:; 
        sl(n,nd,a,ad,m,md,b,bd,&kcel,&kdro,rezc,rezdr,krazr); 
        *pzc=za; 
m785:; 
        zb=zbi; 
       n=ni; 
       nd=ndi; 
       m=mi;
```

```
md=mdi:
      for(i=1;i<=n;i++)a[i]=ai[i];for (i=1; i<=nd; i++)ad[i] = adi[i];for(i=1;i<=m;i++)b[i]=bi[i];for (i=1; i \leq m d; i++)bd[i]=bdi[i];za=zais;
      zb=zbis;
      *pkcel=kcel;
      *pkdro=kdro;
      return;
      \mathbf{r}//#include<stdio.h>
//#include<math.h>
//#include<alloc.h>
      void ymnzn (int za, int zb, int *pzc, int n, int nd, int *a, int *ad,
      int m, int md, int *b, int *bd,
      int *pkcel, int *pkdro, int *ctot, int *cdtot, int krazr)
      \overline{1}extern void ymn (int n, int nd, int *a, int *ad,
int m, int md, int *b, int *bd,
int *pkcel, int *pkdro, int *ctot, int *cdtot, int krazr);
//с-длинное умножение с учетом знаков сомножителей
      int c[400], cd[400], kcel, kdro, zc,
             csl[400], csld[400],
       rec[400], recdr[400],
      ai [400], adi [400], bi [400], bdi [400];
      int zais, zbis, i, ni, ndi, mi, mdi;
      zais=za;zbis=zb;for (i=1; i<=n; i++)ai[i]=a[i];for (i=1; i \leq nd; i++)adi[i]=ad[i];for(i=1;i<=m;i++)bi[i]=b[i];for (i=1; i \leq m d; i++)bdi[i]=bd[i];ni=n;ndi=nd;mi=m;
      mdi=md;*pzc=za*zb;
      ymn(n,nd,a,ad,m,md,b,bd,pkcel,pkdro,ctot,cdtot,krazr);
      n=ni:
      nd=ndi;m=mi:
      md=mdi;for (i=1; i<=n; i++)a[i]=ai[i];
```

```
for(i=1;i<=nd;i++)ad[i]=adi[i];for(i=1; i<=m; i++)\texttt{b[i]=bi[i];}for (i=1; i \leq m d; i++)bd[i]=bdi[i];za=zais;
      zb=zbis;return;
      \mathbf{F}//с-длинное умножение уmn
      void ymn (int n, int nd, int *a, int *ad,
      int m, int md, int *b, int *bd,
      int *pkcel, int *pkdro, int *ctot, int *cdtot, int krazr)
      \overline{A}extern void sl(int icel, int idr, int *csl, int *csld,
int ntot, int kdtot, int *ctot, int *cdtot,
int *pkcel, int *pkdro, int *rezc, int *rezdr, int krazr);
      int c[400], cd[400], i, it, in, ik, ntot, kdtot, im, p, nt, mt, jp, pr, il, os,
      kraz, kcd, icel, iab, idr, j, il, kcel, kdro,
      csl[400], csld[400],
      rezc[400], rezdr[400];
      for (i=1; i<=399; i++)ctot[i]=0;cdtot[i]=0;\mathbf{r}//с-формирование двух массивов для умножения
      ite=0;in=n+1:
      ik=nh+nd;for(i=in;i<=ik;i++)\mathbf{f}it=it+1;a[i]=ad[it];\lambdait=0;in=m+1;ik= m+md;for (i=in; i<=ik; i++)\overline{f}it=it+1;b[i]=bd[i!];
      \mathbf{F}ntot=n+mkdtot=nd+md;
      for(i=1;i<=ntot;i++)ctot[i]=0:
      for(i=1; i \le kdtot;i++)
      cdtot[i]=0;//с-умножение
      i=0:im=0;p=0;nt=n+nd;mt=m+md;
```

```
 p=0; 
        for(jp=1;jp<=399;jp++) 
        c[jp]=0; 
        i=0; 
        nt=n+nd; 
        im=im+1; 
m701:; 
        pr=a[nt]*b[mt]+p; 
        i1=pr/10; 
        os=pr-i1*10; 
        i=i+1; 
        c[i]=os; 
        p=i1; 
         nt=nt-1; 
        if(nt>=1) goto m701; 
        if(p==0) goto m1701; 
        i=i+1; 
        c[i]=p; 
        p=0; 
m1701:; 
        kraz=md-im+1; 
        kcd=nd+kraz; 
        icel=i-kcd; 
        if(icel<i) goto m1921; 
        iab=kcd; 
        if(kcd<0) iab=-kcd; 
        it=0; 
        for(jp=i;jp>=1;jp=jp-1) 
        { 
        it=it+1; 
        csl[it]=c[jp]; 
        } 
        if(iab==0) goto m1941; 
        for(jp=iab;jp>=1;jp=jp-1) 
        { 
        it=it+1; 
        csl[it]=0; 
        } 
m1941:; 
        idr=1; 
        csld[1]=0; 
        goto m8722; 
m1921:; 
        it=0; 
        in=i; 
        ik=kcd+1; 
        if(in==ik) goto m961; 
        if(in<ik) goto m962; 
        for(j=in;j>=ik;j=j-1) 
        { 
        it=it+1; 
        csl[it]=c[j]; 
 } 
        icel=i-kcd; 
        goto m963; 
m961:; 
        icel=1; 
        csl[1]=c[in]; 
        goto m963;
```
**m801:;** 

```
m962:; 
        icel=1; 
        csl[1]=0; 
m963:; 
        in=kcd; 
        it=0; 
        for(j=in;j>=1;j=j-1) 
        { 
        it=it+1; 
        csld[it]=c[j]; 
 } 
        idr=kcd; 
        if(idr>0) goto m8722; 
        idr=1; 
        csld[1]=0; 
m8722:; 
        sl(icel,idr,csl,csld,ntot,kdtot,ctot,cdtot,&kcel,&kdro, 
       rezc,rezdr,krazr); 
        if(kcel!=0) goto m8723; 
        kcel=1; 
        rezc[1]=0; 
m8723:; 
        if(kdro!=0) goto m8724; 
        kdro=1; 
        rezdr[1]=0; 
m8724:; 
        for(i=1;i<=kcel;i++) 
        ctot[i]=rezc[i]; 
        for(i=1;i<=kdro;i++) 
        cdtot[i]=rezdr[i]; 
        ntot=kcel; 
       kdtot=kdro; 
        mt=mt-1; 
        if(mt>=1) goto m801; 
        it=0; 
        for(j=1;j<=kcel;j++) 
        { 
        if(ctot[j]!=0) goto m7767; 
        it=it+1; 
        } 
m7767:; 
        il=0; 
        for(jp=j;jp<=kcel;jp++) 
        { 
        il=il+1; 
        ctot[il]=ctot[jp]; 
        } 
        kcel=kcel-it; 
        if(kcel!=0) goto m3999; 
        kcel=1; 
        ctot[1]=0; 
m3999:; 
        if(kdro!=0) goto m4000; 
        kdro=1; 
        cdtot[1]=0; 
m4000:; 
        if(kdro>krazr) kdro=krazr; 
        *pkcel=kcel; 
        *pkdro=kdro; 
        return; 
        }
```
## **Приложение-4(выходные файлы с результатами) Файл ch\_pi(программа chispi.for,pikontr.for)**

**шаг интегрирования целая часть шага 0 дробная часть шага 00001 число пи целая часть 3** 

**дробная часть 14160265357312457160** 

## **Файл pipardl(программа pidlpar1.for)**

```
количество разрядов в шаге dx= 5 
количество разрядов в дробной части= 20 
 количество процессов=14 
шаг интегрирования
целая часть шага
  0 
 дробная часть шага
  00001 
 число пи
 целая часть
  3 
 дробная часть
  14160265357312457160 
Файл pidlp_c(программа pidlpar.c)
```

```
количество разрядов в шаге dx=5 
количество разрядов в дробной части=20 
количество процессов=12 
шаг интегрирования
целая часть шага
0 
дробная часть шага
00001 
число пи
целая часть
3 
дробная часть
14160265357312457160
```
## **Протокол с кластера вычисления числа пи Start date:Ё╬─ э┴╥ 31 10:24:27 YEKST 2008**

**количество разрядов в шаге dx=5 количество разрядов в дробной части=20 количество процессов=3 шаг интегрирования целая часть шага 0 дробная часть шага 00001 число пи целая часть 3 дробная часть 14160265357312457160 End date:Ё╬─ э┴╥ 31 10:25:02 YEKST 2008**